# Cálculo Numérico

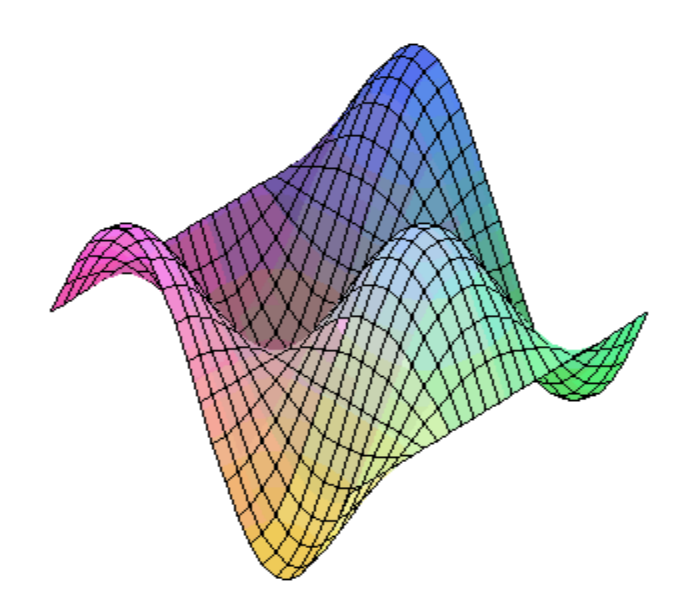

## Luis Castellanos

Maracaibo, Estado Zulia, Venezuela

# Tabla de Contenido

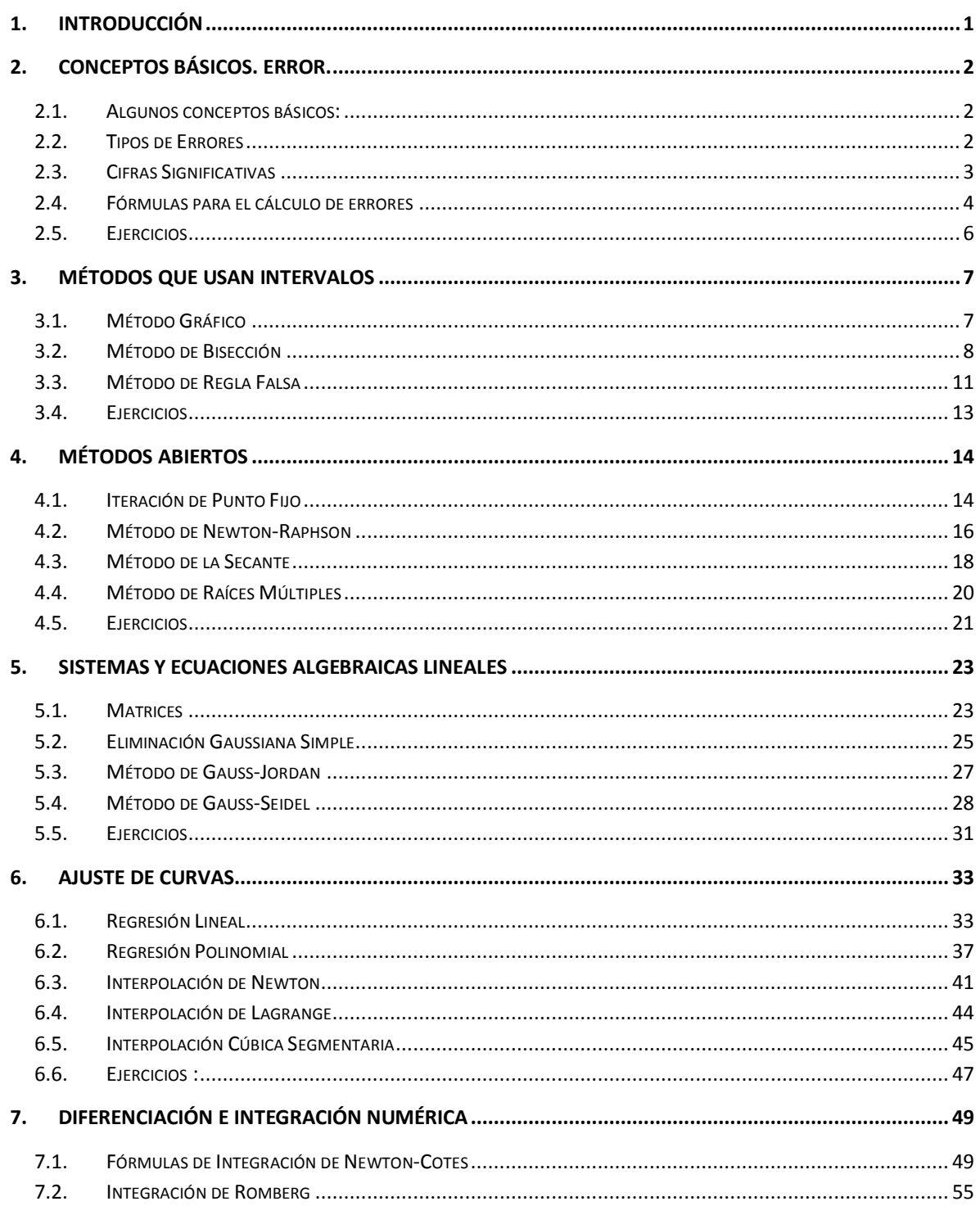

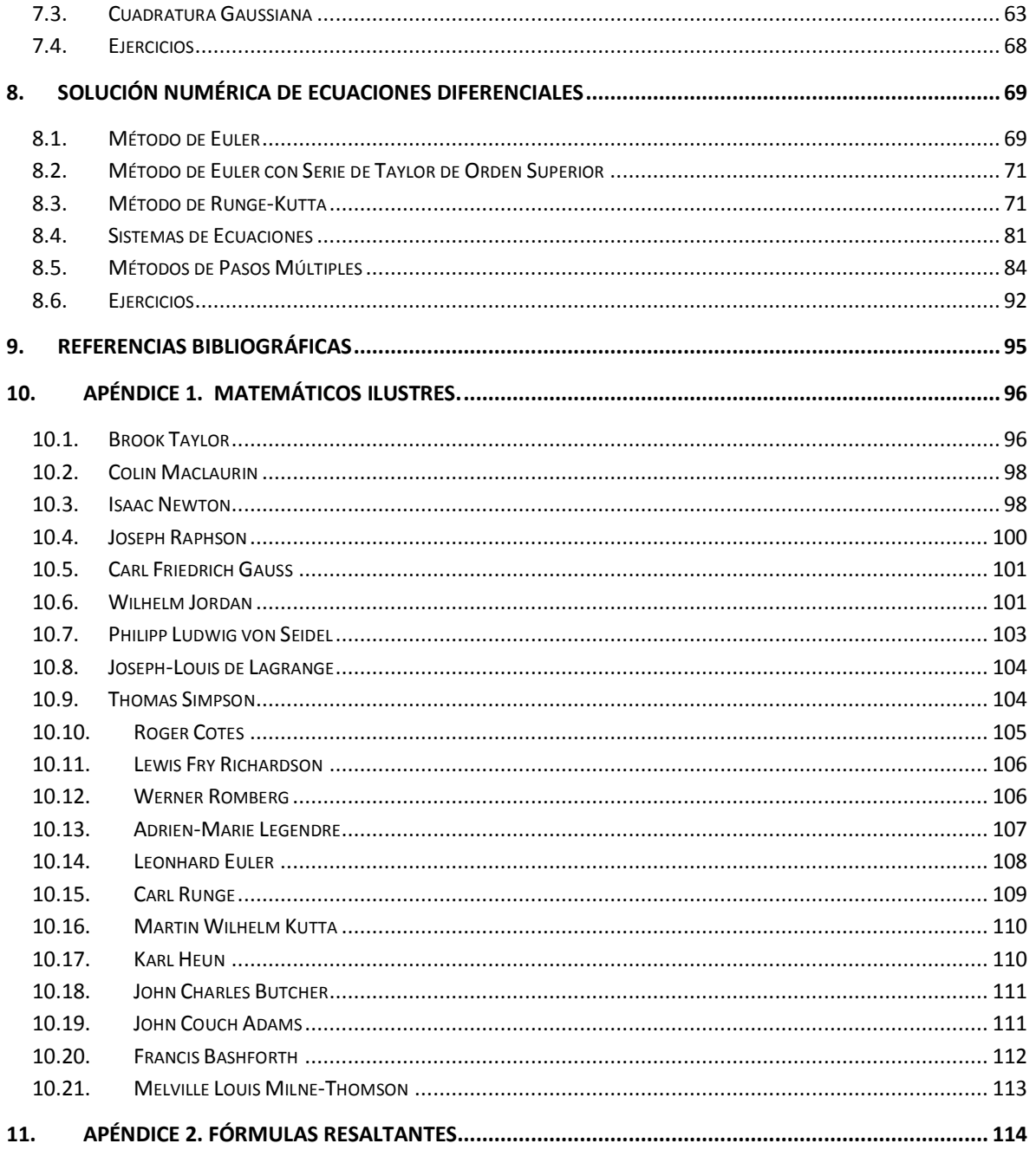

# Tabla de Gráficos

 $\mathsf{i}\mathsf{v}$ 

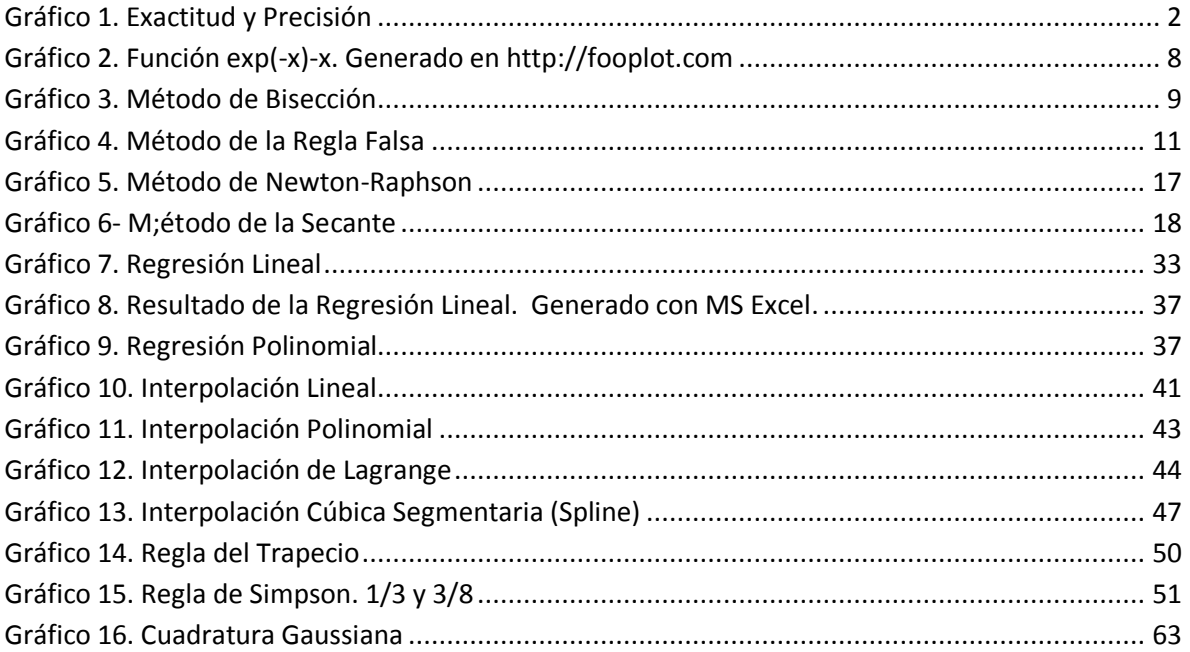

# Tabla de Cuadros

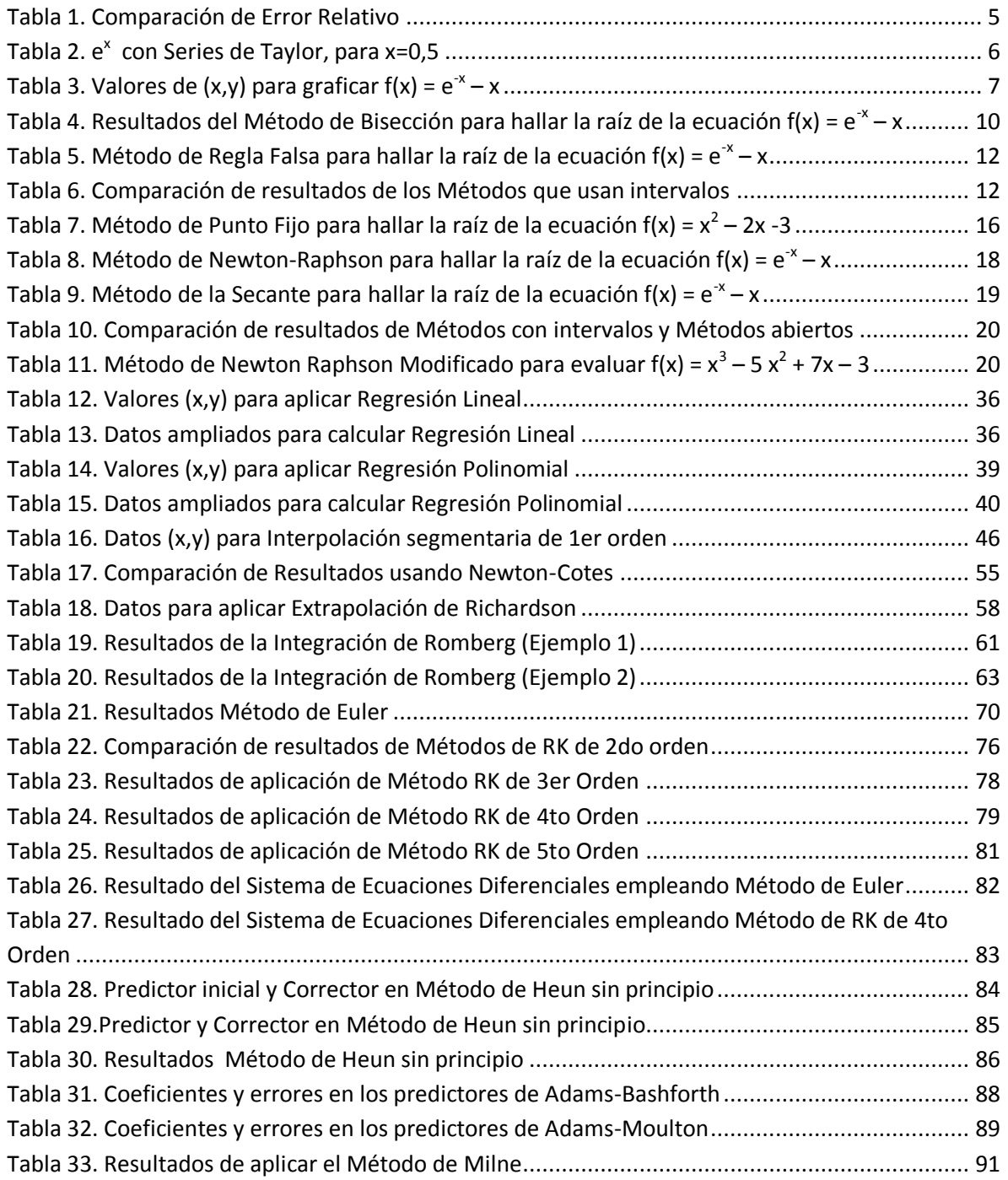

### **1. Introducción**

Los métodos numéricos ofrecen soluciones aproximadas muy cercanas a las soluciones exactas.

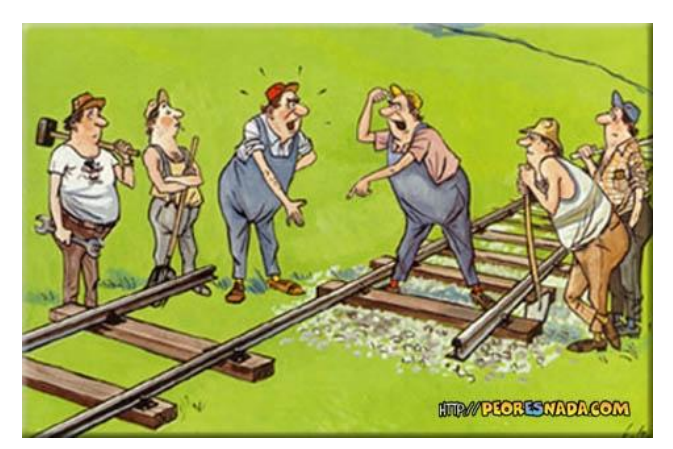

La discrepancia entre una solución verdadera y una aproximada representa un error.

En la práctica profesional, los errores pueden resultar costosos, y en algunas ocasiones catastróficos.

Por ello, los errores se deben:

- Identificar
- Cuantificar
- Minimizar

Cálculo Numérico es una materia de Cálculo o Matemáticas Aplicada, que muestra cómo a través de fórmulas e iteraciones podemos obtener resultados bastante aproximados para diversos problemas que se pueden plantear.

Se deben tener conocimientos de Cálculo Matemático, Series, Algebra Lineal, Aritmética y Trigonometría, entre otras cosas.

La presente guía es mayormente un resumen del texto de "Métodos Numéricos para Ingenieros", de los autores Chapra y Canale.

### **2. Conceptos Básicos. Error.**

### **2.1. Algunos conceptos básicos:**

- Precisión: qué tan cercanos se encuentran los valores unos de otros
- Imprecisión: esparcimiento de las mediciones
- Exactitud: aproximación de un número o de una medida al valor verdadero

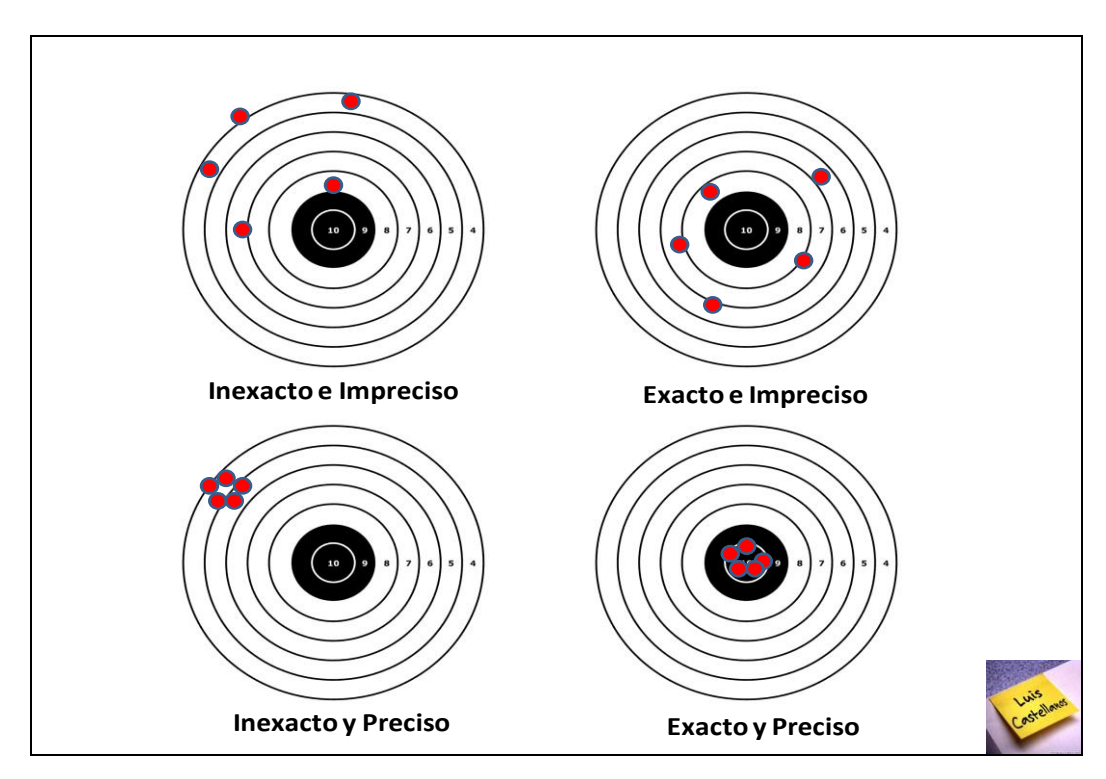

Inexactitud: alejamiento sistemático de la realidad

**Gráfico 1. Exactitud y Precisión**

### **2.2. Tipos de Errores**

- Error por Truncamiento:
	- o Diferencia entre una formulación matemática exacta de un problema y la aproximación dada por un método numérico.
- Error por Redondeo:
	- o Resulta del uso de cantidades con un número finito de dígitos.
	- o El último dígito que se conserva aumenta en 1 si el primer dígito que se descarta es mayor o igual a 5.
	- o Si es menor a 5, el último digito que se conserva permanece con el mismo valor.
- Error Numérico Total:
- Error por equivocación
- Error de formulación
- Error por incertidumbre en los datos

### **Ejemplo:**

Tomemos el valor de π (pi)  $\rightarrow$  π= 3,141 592 653 589 793

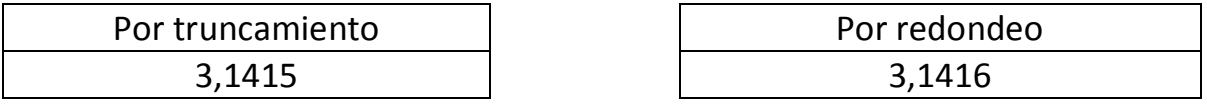

### **2.3. Cifras Significativas**

Número de dígitos que se pueden usar con confianza. Incluyen enteros y decimales.

### **Ejemplos:**

a.  $2,2 - 1,768$  (2 cifras significativas)

 $2,2 - 1,768 = 0,432 \approx 0,4$ 

b. 0,0642 x 4,8 (3 cifras significativas)

0,0642 x 4,8 = 0,30816 ≈ **0,31**

c.  $945 \div 0,3185$  (4 cifras significativas)

945 ÷ 0,3185 = 2 967, 032 967 … ≈ **2967**

### **2.4. Fórmulas para el cálculo de errores**

En la introducción se mencionó que la discrepancia entre una solución verdadera y una aproximada representa un error.

El Error Verdadero ( $E_T$ ) viene dado por:

 $E_T$  = Valor Verdadero – Valor Aproximado

El Error Relativo Porcentual ( $E_V$ ) se obtiene:

$$
E_{V} = \frac{ValorVerdadero - ValorAproximado}{ValorVerdadero} x100\%
$$

El Error normalizado a un valor aproximado se obtiene:

$$
E_a = \frac{ErrorAproximado}{ValorAproximado} x100\%
$$

En ciertos métodos numéricos, se usan esquemas iterativos para calcular resultados, y se hace la aproximación en base a la aproximación anterior, para calcular más y mejores aproximaciones.

$$
E_a = \frac{Aproximaci\'onActual - Aproximaci\'on Previa}{Aproximaci\'onActual} x100\%
$$

En esta última, normalmente se repite hasta que su valor absoluto sea menor que una tolerancia prefijada ES, donde

$$
E_{S}=(0.5x10^{2-n})\%
$$

Quedando entonces definido el criterio de aceptación:

 $|E_a| < E_S$ 

El resultado será correcto en al menos *n* cifras significativas

### **Ejemplos:**

a. Se debe medir la longitud de un puente y de un remache, obteniendo 9 999 y 9 cms respectivamente. Si los valores reales son 10 000 y 10 cm, calcule para cada caso el Error Verdadero y el Error Relativo Porcentual.

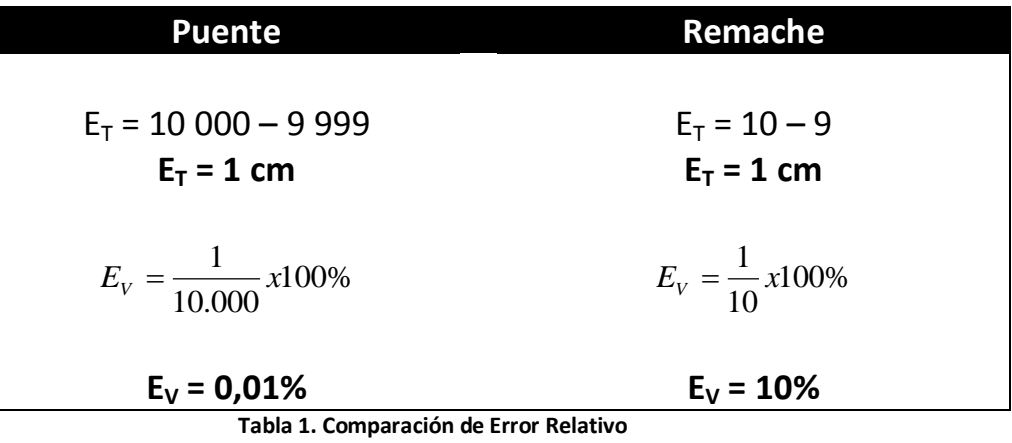

<span id="page-9-0"></span>b. Calcule la función exponencial  $e^X$  empleando la expansión de Maclaurin para Series de Taylor, para x=0,5; agregando términos hasta que  $|E_a| < E_s$ , con tres (3) cifras significativas.

Se halla el valor real de  $e^{0.5}$ = 1,648 721 271

 $<sup>1</sup>$  Scarborough (1966)</sup>

1

$$
\text{ Sea la Serie de Taylor: } e^x = 1 + \frac{x}{1!} + \frac{x^2}{2!} + \frac{x^3}{3!} + \dots
$$

Se halla el error de tolerancia  $E_{_S} = (0,5 x 10^{2-3})\%$   $\rightarrow$  $E_{\rm s} = (0.5x10^{-1})\% \rightarrow E_{\rm s} = 0.05\%$ 

Aplicando las fórmulas correspondientes, se arma la tabla siguiente:

| <b>Término</b>                                | f(x)        | Sumatoria f(x) | Ev          | Ea          |
|-----------------------------------------------|-------------|----------------|-------------|-------------|
| 1                                             |             |                | 39,34693403 |             |
| 2                                             | 0,5         | 1,5            | 9,020401043 | 33,33333333 |
| 3                                             | 0,125       | 1,625          | 1,438767797 | 7,692307692 |
| 4                                             | 0,020833333 | 1,645833333    | 0,175162256 | 1,265822785 |
| 5                                             | 0,002604167 | 1,6484375      | 0,017211563 | 0,157977883 |
| 6                                             | 0,000260417 | 1,648697917    | 0,001416494 | 0,015795293 |
| x = 1,648697917 con un error del 0,015795293% |             |                |             |             |

**Tabla 2. e x con Series de Taylor, para x=0,5**

### <span id="page-10-0"></span>**2.5. Ejercicios**

a. Redondee a tres (3) cifras significativas:

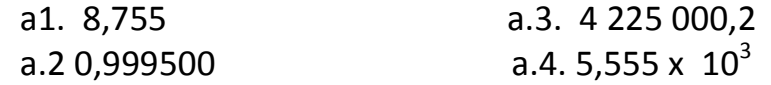

b. Efectúe las siguientes operaciones y emplee las cifras significativas necesarias:

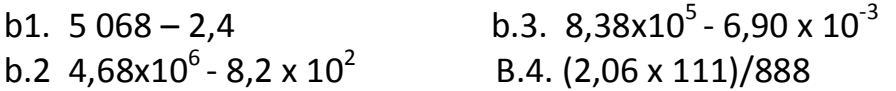

c. Use la Serie de Taylor, expansión Maclaurin, para estimar e<sup>x</sup> con x=1 y x=1,5, con tres cifras significativas.

### **3. Métodos que usan intervalos**

Son métodos que necesitan dos valores iniciales de la raíz<sup>2</sup>, para reducir sistemáticamente el tamaño del intervalo y así converger a la respuesta correcta.

### **3.1. Método Gráfico**

Se grafica la función y se observa dónde cruza o corta al eje X. Ese punto proporciona una aproximación inicial de la raíz.

### **Ejemplo:**

1

Obtenga gráficamente la raíz de la ecuación f(x) =  $e^{-x} - x$ 

Primero se seleccionan valores inicial y final del intervalo que se va a graficar.

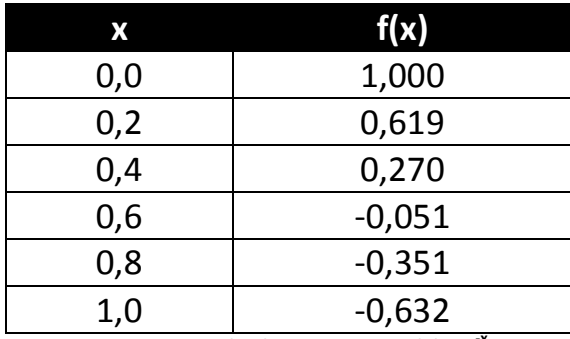

 **Tabla 3. Valores de (x,y) para graficar f(x) =**  $e^{x}$  **– x** 

<span id="page-11-0"></span>Y luego se grafican los puntos en el eje cartesiano.

<sup>&</sup>lt;sup>2</sup> Raíz: valor de x|f(x)=0. Es decir, valor de x que hace que la función sea cero (0).

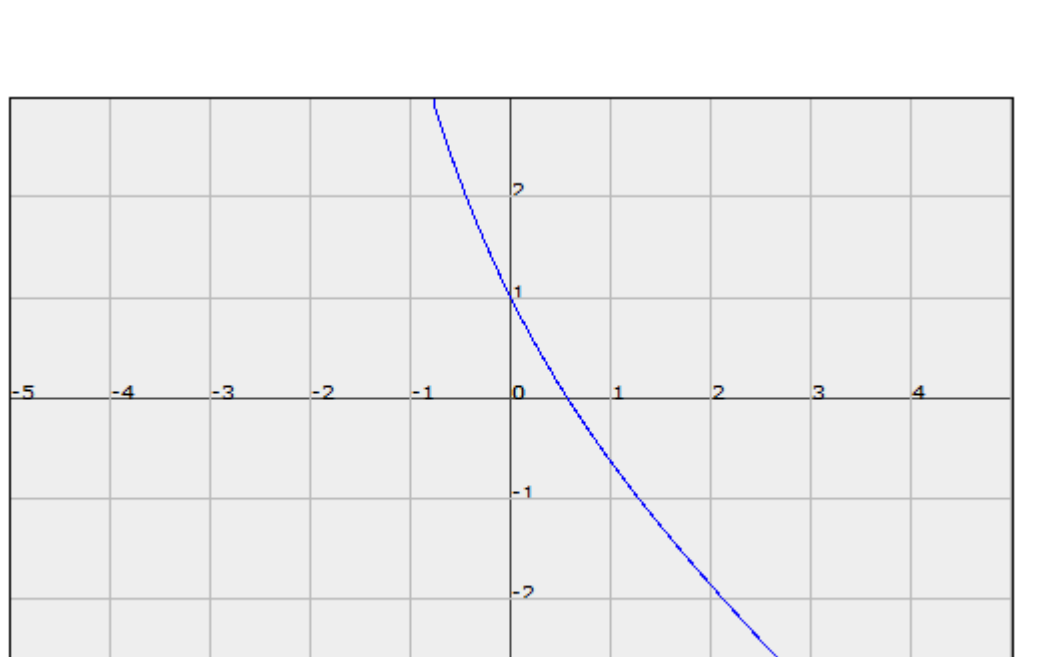

**Gráfico 2. Función exp(-x)-x. Generado en http://fooplot.com**

Gráficamente se puede observar que el valor donde la curva intersecta el eje X está alrededor de 0,57. Entonces, la raíz será **x = 0,57**.

Los métodos gráficos tienen un valor limitado, ya que no son precisos. Pero son útiles para obtener aproximaciones a la raíz.

Los valores obtenidos pueden ser usados como valores iniciales en otros métodos numéricos.

### **3.2. Método de Bisección**

O corte Binario, es un método de búsqueda incremental, donde el intervalo se divide siempre en dos. Si la función cambia de signo sobre un intervalo, se evalúa el valor de la función en el punto medio.

La posición de la raíz se determina situándola en el punto medio del subintervalo dentro del cual ocurre el cambio de signo.

El proceso se repite hasta obtener una mejor aproximación.

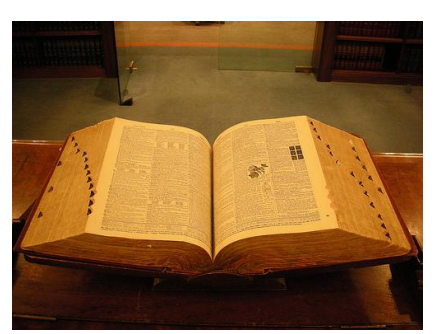

Es muy parecido a cuando buscamos una palabra en el diccionario. Abrimos el diccionario y evaluamos si la palabra estará en las hojas que tenemos en la mano izquierda o en la mano derecha. Depende de esa evaluación, usamos el "intervalo" donde

se supone que está la palabra, y abrimos de nuevo. Y así hasta que encontremos la palabra que buscamos.

# Método de Bisección X

### **Algoritmo del Método de Bisección:**

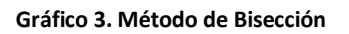

- 1. Escoger valores iniciales  $X_1$  y  $X_u$  de tal manera que la función cambie de signo sobre el intervalo.
- 2. Se halla el valor real (al trabajar con errores de tolerancia) .
- 3. La primera aproximación se determina con la fórmula

$$
X_r = \frac{X_1 + X_u}{2}
$$

- 4. Se evalúa el producto de  $f(X_1)x f(X_r)$ .
	- Si  $f(X_1)x f(X_r) < 0 \rightarrow \infty$  la raíz está en el 1er subintervalo  $\rightarrow X_u = X_r$
	- Si  $f(X_1)x f(X_r) > 0 \rightarrow \text{la raiz está en el 2do subintervalo } \rightarrow X_1 = X_r$
	- Si  $f(X_1)x f(X_r) = 0 \rightarrow \text{la }$  raíz es  $X_r$ . Fin.
- 5. Se determina el error verdadero y el error acumulado (éste luego de la 2da iteración).
- 6. Se evalúa el error acumulado. Si es menor o igual al error de tolerancia, Fin. Si es mayor, volver al paso 3.

### **Ejemplo:**

Use el método de bisección para hallar la raíz de la ecuación  $f(x) = e^{-x} - x$ .

El valor real es de 0,567 143 29

Tome un valor inicial de 0 y un valor final de 1. Considere un error de tres (3) cifras significativas.

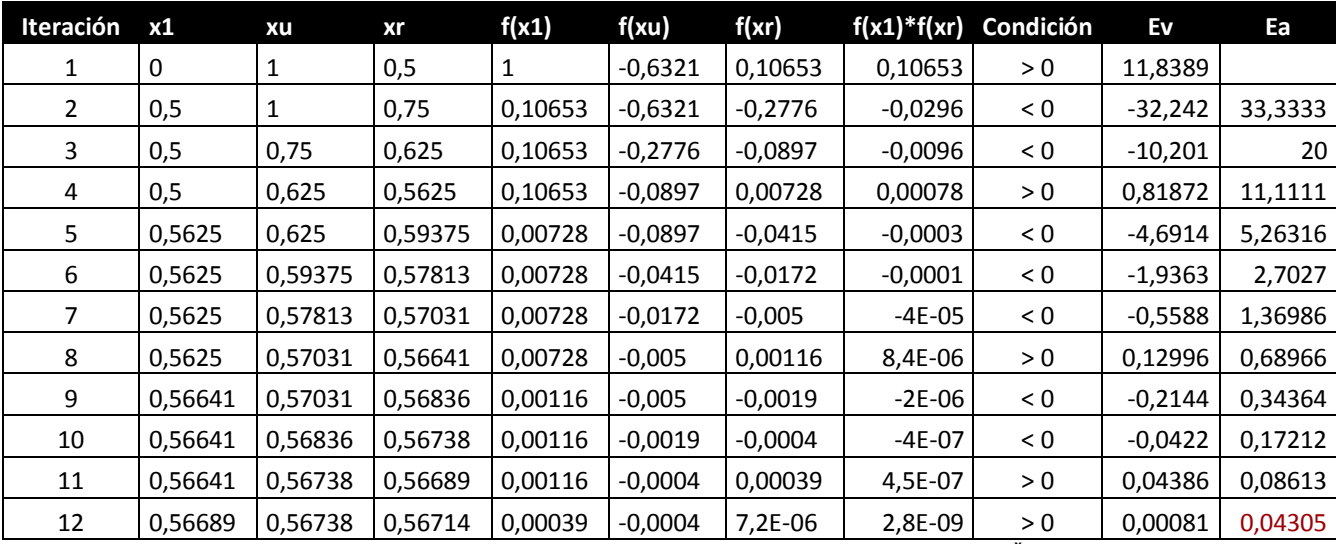

**Tabla 4. Resultados del Método de Bisección para hallar la raíz de la ecuación f(x) = e<sup>-x</sup> – x** 

<span id="page-14-0"></span>La raíz de la ecuación es 0,567138672, con un error de 0,04305%, en la 12ª iteración.

### **3.3. Método de Regla Falsa**

Es una versión mejorada del Método de Bisección.

Este método une los puntos extremos del intervalo con una línea recta, y la intersección de la misma con el eje "X" proporciona una mejor estimación de la raíz.

Al reemplazar la curva de la función, por una recta, da una posición falsa de la raíz.

También se conoce como Interpolación Lineal.

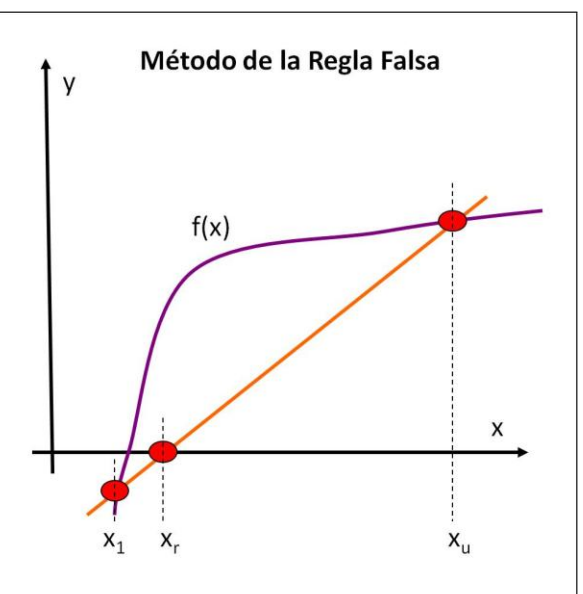

**Gráfico 4. Método de la Regla Falsa**

El Algoritmo es idéntico al del

Método de Bisección. Sólo cambia la manera de hallar X<sub>r</sub>.

### **Algoritmo del Método de Regla Falsa:**

- 1. Escoger valores iniciales  $X_1$  y  $X_u$  de tal manera que la función cambie de signo sobre el intervalo.
- 2. Se halla el valor real (al trabajar con errores de tolerancia) .
- 3. La primera aproximación se determina con la fórmula

$$
X_r = X_u - \frac{f(X_u)(X_1 - X_u)}{f(X_1) - f(X_u)}
$$

- 4. Se evalúa el producto de  $f(X_1)x f(X_r)$ .
	- Si  $f(X_1)x f(X_r) < 0 \rightarrow \infty$  la raíz está en el 1er subintervalo  $\rightarrow X_u = X_r$
	- Si  $f(X_1)x f(X_r) > 0 \rightarrow \text{la raiz está en el 2do subintervalo } \rightarrow X_1 = X_r$
	- Si  $f(X_1)x f(X_r) = 0 \rightarrow \text{la }$  raíz es  $X_r$ . Fin.
- 5. Se determina el error verdadero y el error acumulado (éste luego de la 2da iteración).
- 6. Se evalúa el error acumulado. Si es menor o igual al error de tolerancia, Fin. Si es mayor, volver al paso 3.

### **Ejemplo:**

Use el método de Regla Falsa para hallar la raíz de la ecuación  $f(x) = e^{-x} - x$ .

El valor real es de 0,567 143 29. Tome un valor inicial de 0 y un valor final de 1. Considere un error de tres (3) cifras significativas.

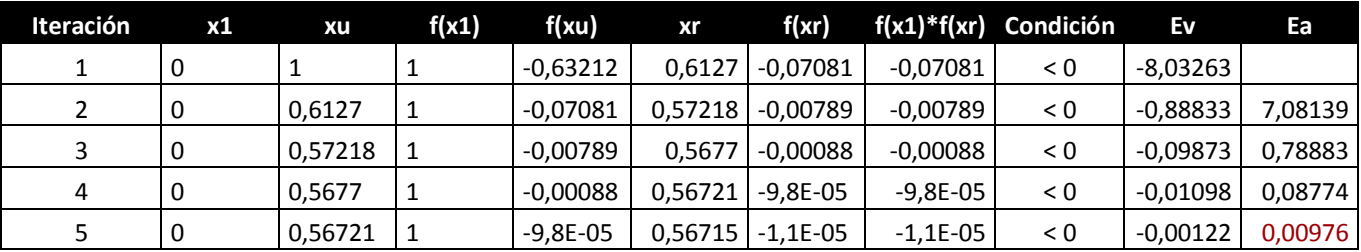

**Tabla 5. Método de Regla Falsa para hallar la raíz de la ecuación f(x) = e-x – x**

<span id="page-16-0"></span>La raíz de la ecuación es 0,567205553, con un error de 0,00976%, en la 5<sup>ta</sup> iteración.

### **Comparación de Métodos:**

El valor real es de 0,567 143 29

<span id="page-16-1"></span>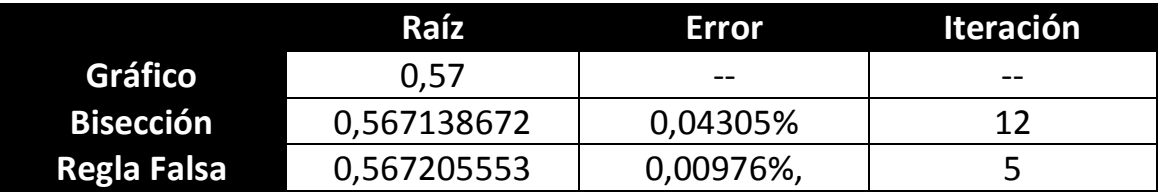

**Tabla 6. Comparación de resultados de los Métodos que usan intervalos**

### **3.4. Ejercicios**

Determine las raíces reales, gráficamente, por Bisección y por Regla Falsa, de las siguientes ecuaciones:

a. 
$$
f(x) = -0.874x^2 + 1.75x + 2.627 (x_1=2.9; x_1=3.1; 3 iterations)
$$

- b.  $f(x) = -2, 1 + 6, 21x 3, 9x^2 + 0, 667x^3$  ( $x_1 = 0, 4$ ;  $x_0 = 0, 6$ ;  $E_s = 4\%$ )
- c.  $f(x) = -23,33 + 79,35x 88,09x^2 + 41,6x^3 8,68x^4 + 0,658x^5$  (x<sub>1</sub>=4,5;  $x_{u} = 5.0$ ; E<sub>s</sub> = 1%)
- d.  $ln(x) = 0.5 (x_1=1; x_0=2; 3$  iteraciones)

e. 
$$
f(x) = \frac{1-0.6x}{x}
$$
 (x<sub>1</sub>= 1.5; x<sub>u</sub>=2.0; 3 iterations)

### **4. Métodos abiertos**

En los métodos que usan intervalos, la raíz se encuentra entre un límite inferior y otro superior. Son métodos convergentes, ya que se acercan progresivamente a la raíz a medida que crece el número de iteraciones.

Al contrario, los métodos abiertos se basan en fórmulas que requieren de un solo valor de x, o de un par de ellos que no necesariamente encierran la raíz. A veces divergen o se alejan de la raíz a medida que aumentan las iteraciones.

Pero cuando convergen en general lo hacen mucho más rápido que los métodos que usan intervalos.

- **•** Iteración de Punto Fijo
- Método de Newton-Raphson
- Método de la Secante
- Raíces Múltiples

### **4.1. Iteración de Punto Fijo**

Para aplicar este método se transforma la función mediante operaciones algebraicas.

### **Algoritmo de Punto Fijo:**

- 1. Dada una función f(x)=0, y un valor inicial  $X_0$ . De la función f(x) se despeja x para encontrar una nueva función de x llamada g(x). Se puede hacer de dos maneras:
	- a. Sumar x a ambos términos de la ecuación
	- b. Despejar la x del término de 1er grado de la ecuación.

Evaluar convergencia.

- 2. Se deriva la función g(x). El valor inicial debe cumplir el criterio de convergencia  $|g'(x)| < 1$ .
- 3. Se obtiene una nueva aproximación evaluando la fórmula general del método  $X_{n+1}=g(X_0)$
- 4. Evaluar la aproximación relativa  $|E_a| < E_s$

$$
Ea = \left| \frac{X_{n+1} - X_n}{X_{n+1}} \right| 100\%
$$

Si es falso, repetir.

Si es verdadero, Fin.  $x_{n+1}$  es la raíz.

### **Ejemplo:**

Use el Método de Punto Fijo para hallar la raíz de la ecuación

$$
f(x) = x^2 - 2x - 3
$$
, con un X<sub>o</sub>=4

Igualamos a cero  $\rightarrow x^2 - 2x - 3 = 0 \rightarrow x^2 = 2x + 3 \rightarrow x = \sqrt{2x + 3} \rightarrow$  $g(x) = \sqrt{2x+3}$ 

Se prueba Convergencia:

$$
g(x) = (2x+3)^{1/2} \rightarrow g'(x) = 1/2 (2x+3)^{-1/2} 2 \rightarrow g'(x) = (2x+3)^{-1/2} \rightarrow g'(4) = (11)^{-1/2} \rightarrow g'(4) = 0,301511345 < 1
$$
 **CONVERGE**

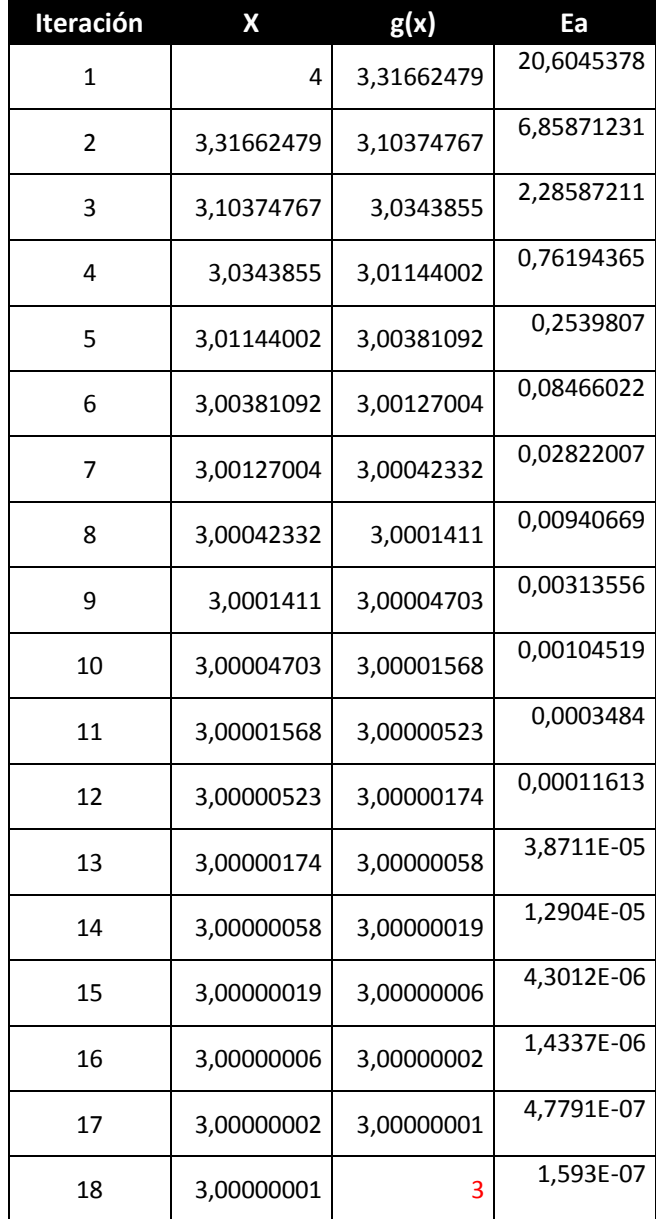

**Tabla 7. Método de Punto Fijo para hallar la raíz de la ecuación f(x) = x<sup>2</sup> – 2x -3**

Donde la raíz sería  $x_{18}=3$ , con un E<sub>a</sub> de 1,593x10<sup>-7</sup>

### <span id="page-20-0"></span>**4.2. Método de Newton-Raphson**

Dado un valor inicial de X<sub>i</sub>, se puede extender una tangente desde el punto  $[X_i, f(X_i)]$ . El punto donde la tangente cruza al eje x representa una aproximación mejorada a la raíz.

Se deriva geométricamente:

$$
f'(X_i) = \frac{f(X_i) - 0}{X_i - X_{i+1}}
$$

Reordenando:

$$
X_{i+1} = X_i - \frac{f(X_i)}{f'(X_i)}
$$

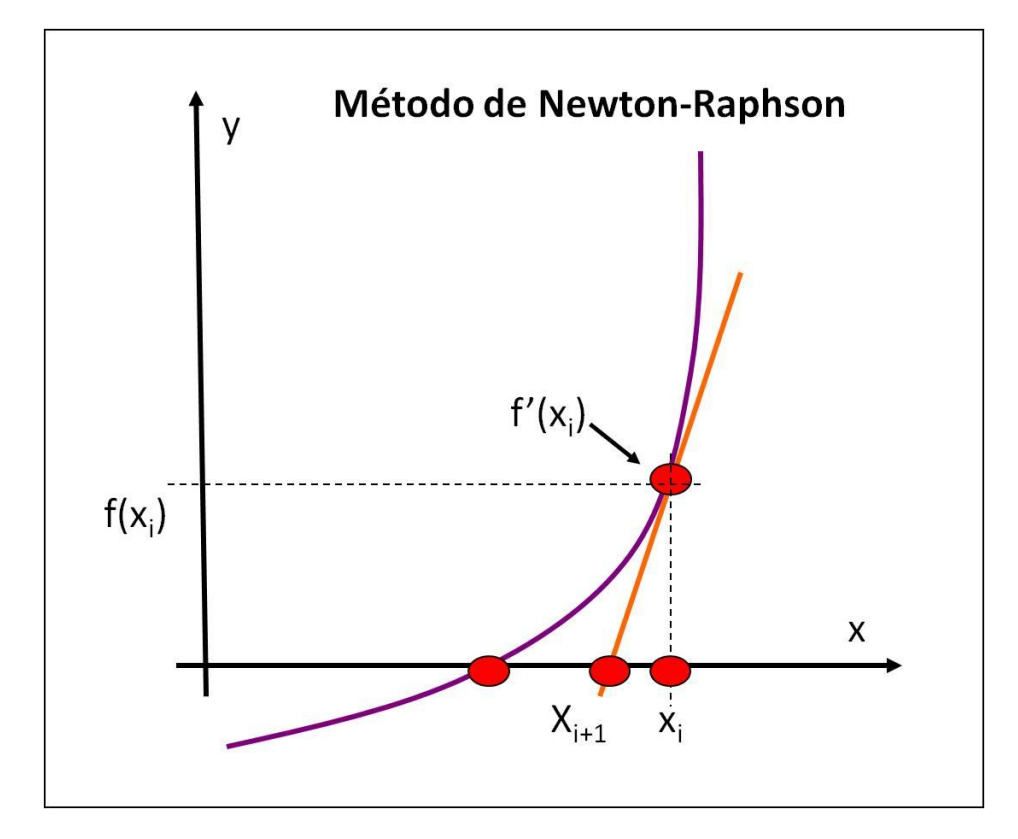

**Gráfico 5. Método de Newton-Raphson**

### **Ejemplo:**

Use el método de Newton-Raphson para hallar la raíz de la ecuación  $f(x) = e^{-x} - x$ , con  $X_0 = 0$ .

$$
f(x) = e^{-x} - x \to f'(x) = -e^{-x} - 1
$$

$$
X_{i+1} = X_i - \frac{e^{-x} - x}{-e^{-x} - 1}
$$

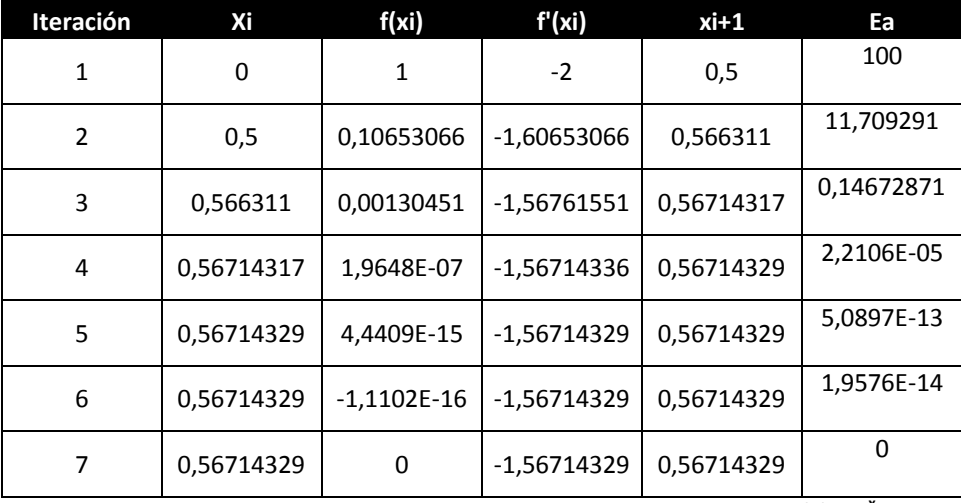

**Tabla 8. Método de Newton-Raphson para hallar la raíz de la ecuación f(x) = e-x – x**

<span id="page-22-0"></span>Se obtiene la raíz igual a 0,56714329, en la 7a iteración, con un  $E_a =$ 0%.

### **4.3. Método de la Secante**

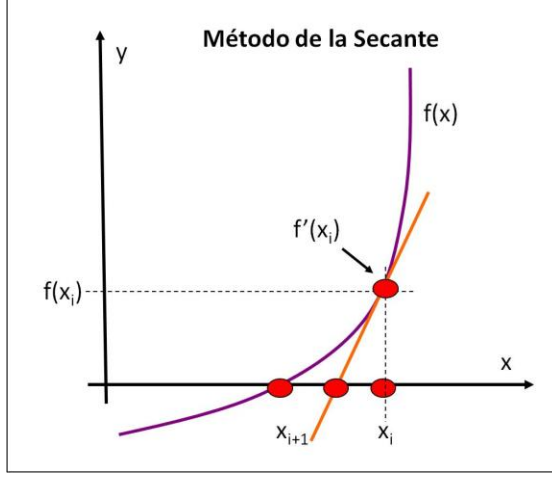

**Gráfico 6- M;étodo de la Secante**

Un problema que presenta el método de Newton Raphson es que existen algunas derivadas que no son muy fáciles de evaluar.

Por ello se puede aproximar la derivada mediante una diferencia.

El método de la secante usa una diferencia en vez de la

derivada, para aproximar la pendiente.

$$
f'(X_i) = \frac{f(X_{i-1}) - f(X_i)}{X_{i-1} - X_i}
$$

Reordenando:

$$
X_{i+1} = X_i - \frac{f(X_i)(X_{i-1} - X)}{f(X_{i-1}) - f(X)}
$$

### **Ejemplo:**

Use el método de la Secante para hallar la raíz de la ecuación

 $f(x) = e^{-x} - x$ , con  $X_{-1} = 0$  y  $X_{0} = 1$ 

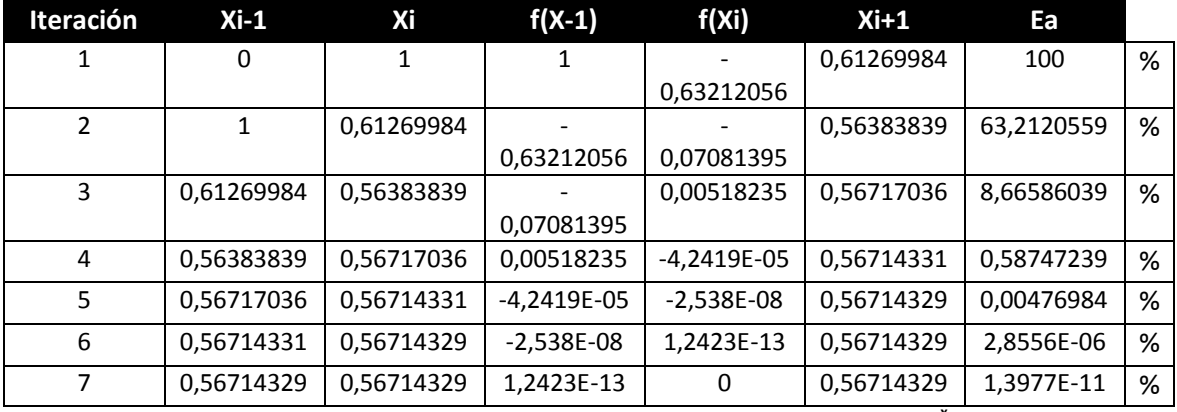

**Tabla 9. Método de la Secante para hallar la raíz de la ecuación f(x) = e-x – x**

<span id="page-23-0"></span>Se halla una raíz de 0,56714329 con un  $E_a$  de 1,3977x10<sup>-11</sup>% de Error, en la 7ª iteración.

### **Comparación de Métodos:**

El valor real es de 0,567 143 29

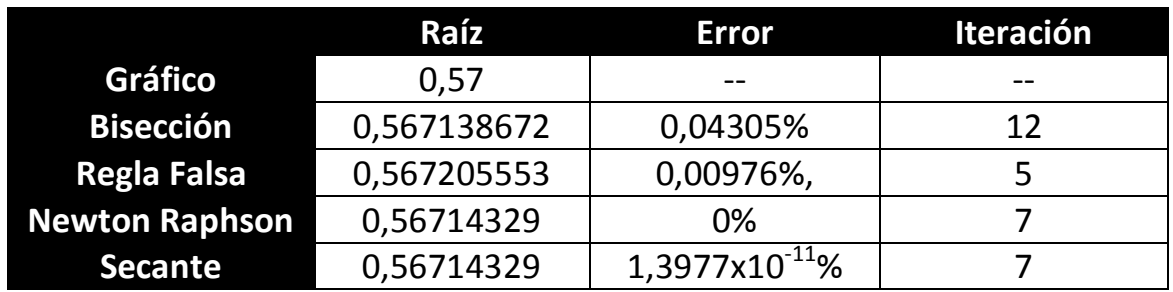

**Tabla 10. Comparación de resultados de Métodos con intervalos y Métodos abiertos**

### <span id="page-24-0"></span>**4.4. Método de Raíces Múltiples**

Una raíz múltiple corresponde a un punto donde una función es tangencial al eje x, y varios valores de x hacen que f(x) sea cero<sup>3</sup>.

Para hallar las raíces múltiples, se emplea el Método de Newton Raphson Modificado.

$$
X_{i+1} = X_i - \frac{f(X_i)f'(X_i)}{[f'(X_i)]^2 - f(X_i)f''(X_i)}
$$

### **Ejemplo:**

Use el Método de Newton Raphson Modificado para evaluar:

 $f(x) = x^3 - 5x^2 + 7x - 3$ ; con un  $X_0 = 0$ 

$$
f'(x) = 3x^2 - 10x + 7
$$

$$
f''(x) = 6x - 10
$$

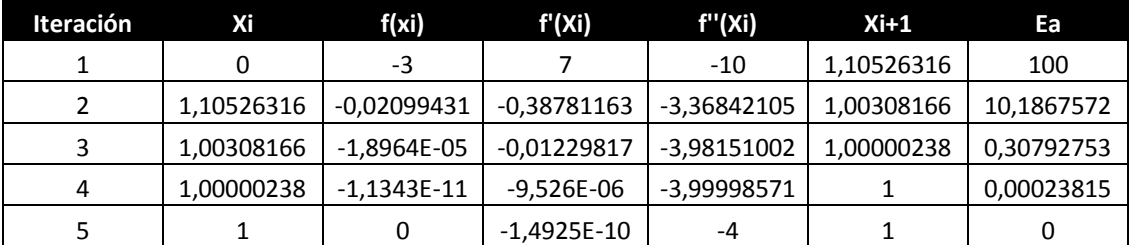

**Tabla 11. Método de Newton Raphson Modificado para evaluar f(x) = x<sup>3</sup> – 5 x 2 + 7x – 3**

 $3 F(x)=(x-1)(x-1)(x-3)$ 

<span id="page-24-1"></span>1

Se halla la raíz de 1,00 con un error de 0,00023815%, con 4 iteraciones.

### **4.5. Ejercicios**

Hallar las raíces de las siguientes funciones:

- a.  $f(x) = -0.875 x^2 + 1.75 x + 2.725$ . Xo= 3,1. E<sub>s</sub> = 0.001%
- b.  $f(x) = -2, 1 + 6, 21x 3, 9x^2 + 0, 667x^3$ .  $E_s = 0, 01\%$
- c.  $f(x) = -23,33 + 79,35x 88.09x^2 + 41,6x^3 8,68x^4 0,658x^5$

c.1. Xo = 3,5

- c.2. Xo = 4,0
- c.3. Xo = 4,5
- d.  $f(x) = 9,36 21,963 x + 16,2965 x<sup>2</sup> 3,70377 x<sup>3</sup>$ . E<sub>s</sub> con 3 cifras significativas.
- e.  $f(x) = x4 8,6 \times 3 35,51 \times 2 + 464 \times 998,46$

e.1.  $X_i = 7$  (Newton Raphson)

e.2.  $X_{i-1} = 7$ ;  $X_i = 9$  (Secante)

f.  $f(x) = (1 - 0.6 x) / x$ 

f.1.  $X_i = 1.5$  (Newton Raphson)

f.2.  $X_{i-1} = 1.5$ ;  $X_i = 2$  (Secante)

- g.  $f(x) = x^3 100$ .  $E_s = 0.1\%$
- h.  $f(x) = x3 6x2 + 11x 6$ 
	- h.1.  $X_i = 3.6$  (Newton Raphson)

h.2.  $X_{i-1} = 2.5$ ;  $X_i = 3.6$  (Secante)

i.  $f(x) = e^{-x/2} - 3x$ ;  $X_0 = 1.5$ ;  $E_s = 1\%$ 

j. 
$$
f(x) = x^3 + x - 18
$$
;  $X_o = 0.5$ ;  $E_s = 0.5\%$   
\nk.  $f(x) = x^3 - 3x^2 - 2400$ ;  $X_o = 15$ ;  $E_s = 5\%$   
\nl.  $f(x) = x^3 + 4x^2 - 10$ ;  $X_o = 1.35$ ;  $E_s = 0.5\%$   
\nm.  $f(x) = x^2 - 5x - e^{-x}$ ;  $X_o = 4.9$ ;  $E_s = 0.05\%$   
\nn.  $f(x) = x^3 - 30x^2 - 2400$ ;  $X_o = 15$ ;  $E_s = 0.5\%$ 

### **5. Sistemas y Ecuaciones Algebraicas Lineales**

Los métodos numéricos vistos con anterioridad nos sirven para determinar el valor de x que satisface a una sola ecuación, f(x) = 0.

A continuación se usarán métodos para determinar los valores de x1, x2, …, xn, que satisfagan simultáneamente un conjunto de ecuaciones.

Estas ecuaciones pueden ser lineales o no lineales.

### **5.1. Matrices**

Una matriz consta de un arreglo rectangular de elementos representados por un símbolo simple. [A] es la notación abreviada para la matriz, y a<sub>ii</sub> representa un elemento individual de la matriz. Normalmente i se refiere a la fila del elemento, y j a la columna.

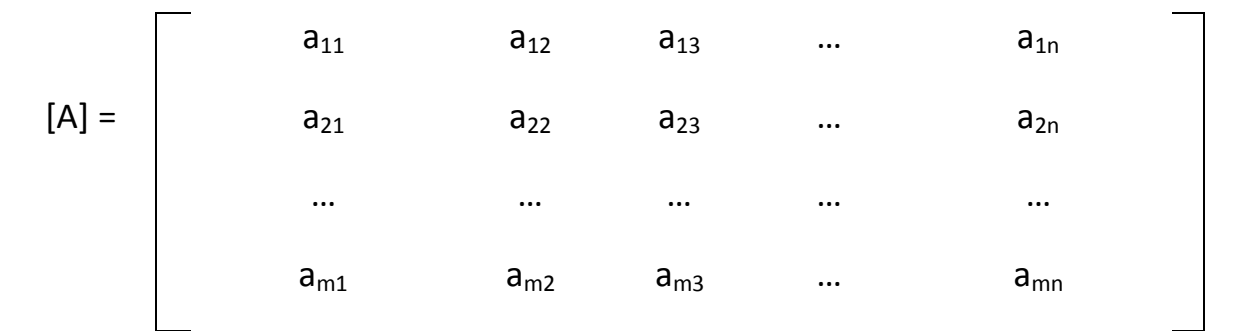

### **Suma y Resta de Matrices**

Sólo se pueden efectuar suma y resta de matrices, si tienen las mismas dimensiones.

Al sumar o restar dos matrices [A] y [B], el resultado se mostrará en la matriz [C], y se calcula:  $c_{ij} = a_{ij} \pm b_{ij}$ 

### **Producto de Matrices**

Para multiplicar una matriz [A] por un escalar g, se multiplica cada elemento de [A] por g.

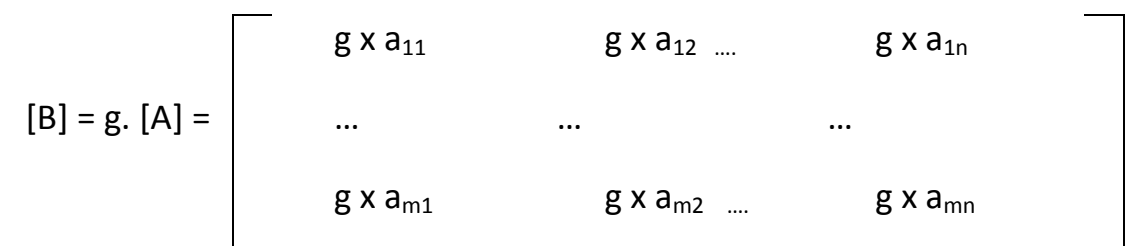

Para multiplicar dos matrices [A] y [B], la dimensión de columnas de  $\overline{A}$ ] debe ser igual a la dimensión de filas de [B].

$$
c_{ij} = \sum_{k=1}^{n} a_{ik} b_{kj}
$$

### **Ejemplos:**

Sean las siguientes matrices:

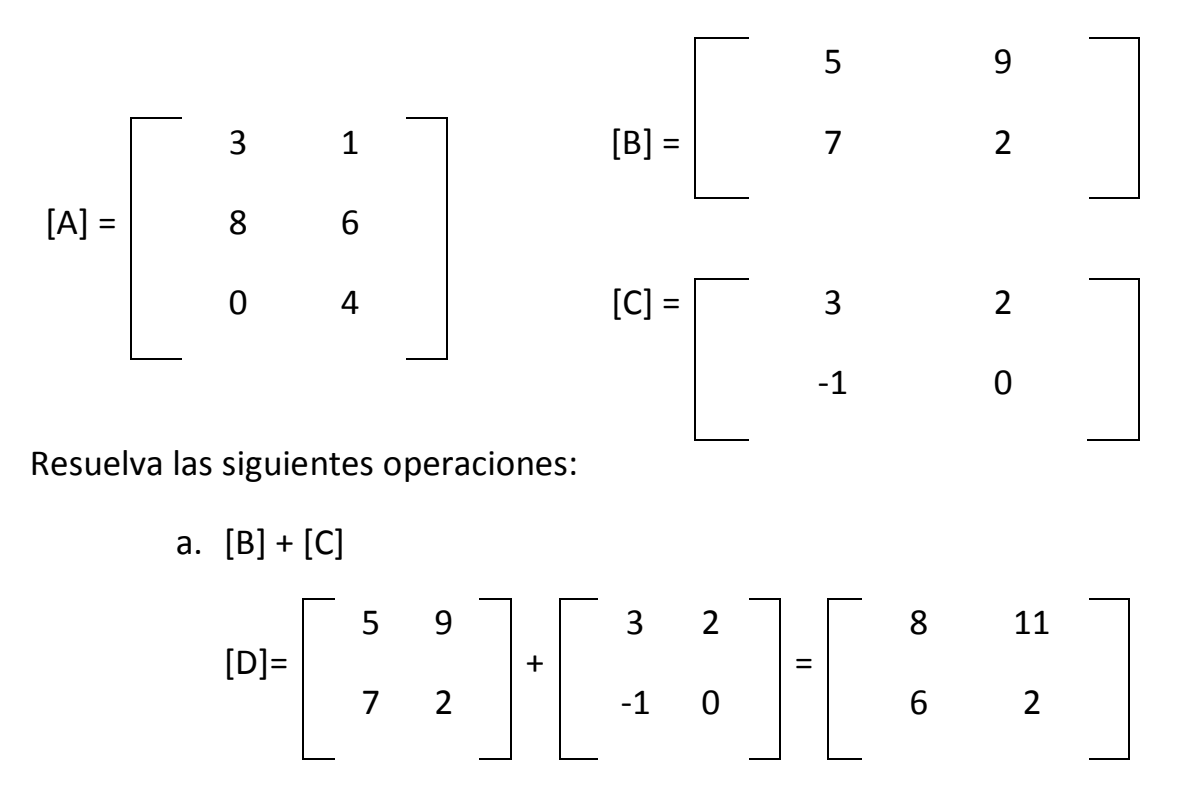

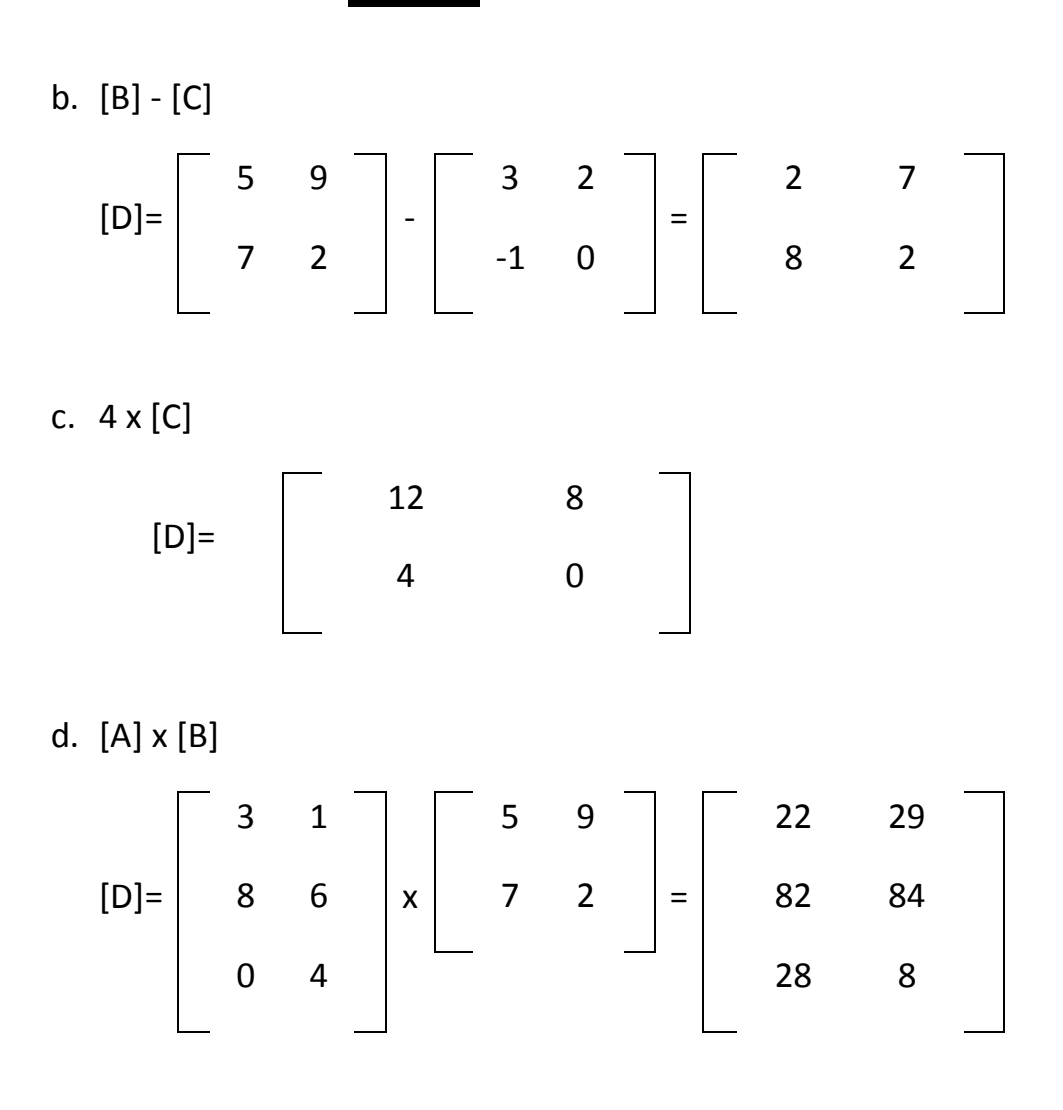

### **5.2. Eliminación Gaussiana Simple**

Se usa para resolver un conjunto de n ecuaciones.

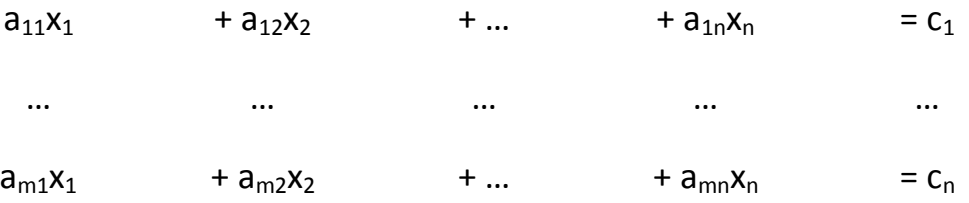

1. Se divide la 1ra fila entre el coeficiente de la 1ra incógnita (Normalización)

2. Se multiplica la 1ra fila por el coeficiente de la 1ra incógnita de la 2da fila.

3. Se resta la 1ra fila a la 2da fila.

4. El proceso se repite hasta que se elimina la 1ra incógnita de las ecuaciones restantes.

5. Se repite para el resto de las ecuaciones.

6. Se repite para el resto de las incógnitas.

La fórmula general queda así:

$$
x_{i} = \frac{c_{i}^{i-1} - \sum_{i=1}^{n} a_{ij}^{i-1} \cdot x_{j}}{a_{ij}^{i-1}}
$$

### **Ejemplo:**

Úsese la Eliminación Gaussiana para resolver:

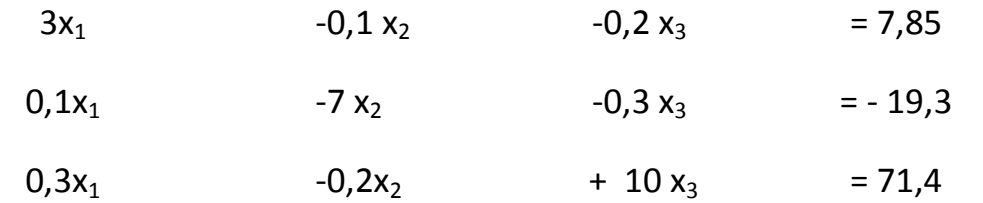

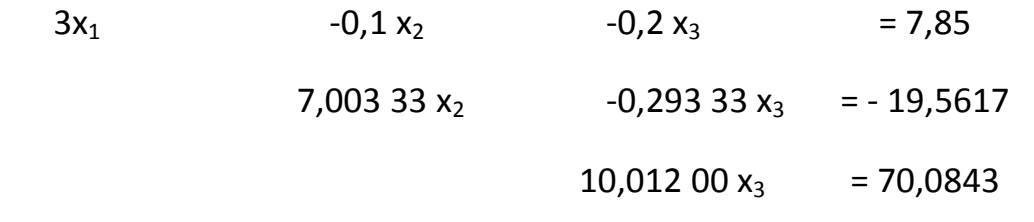

 $x_3$ = 7,000 03  $x_2 = -2,500000$ 

 $x_1$ = 3,000 00

### **Desventajas:**

- División entre cero
- Errores de redondeo
- Sistemas mal condicionados

### **5.3. Método de Gauss-Jordan**

Variación de la Eliminación Gaussiana, donde el paso de Eliminación genera una matriz identidad, en vez de una matriz triangular.

1. Se expresan los coeficientes y el vector de términos independientes

como una matriz aumentada.

2. Se normaliza la 1ra fila (se divide entre el coeficiente de la 1ra incógnita).

3. Se multiplica la 1ra fila por el 1er Coeficiente de las siguientes filas, y se restan.

4. Se normaliza la 2da fila.

5. Se multiplica la 2da fila por el 2do coeficiente de las otras filas y se restan.

6. Se normaliza la 3ra fila.

7. Se multiplica la 3ra fila por el 3er coeficiente de las otras filas y se restan.

8. Continuar hasta la fila n.

### **Ejemplo:**

Úsese el Método de Gauss-Jordan para resolver el siguiente sistema de ecuaciones:

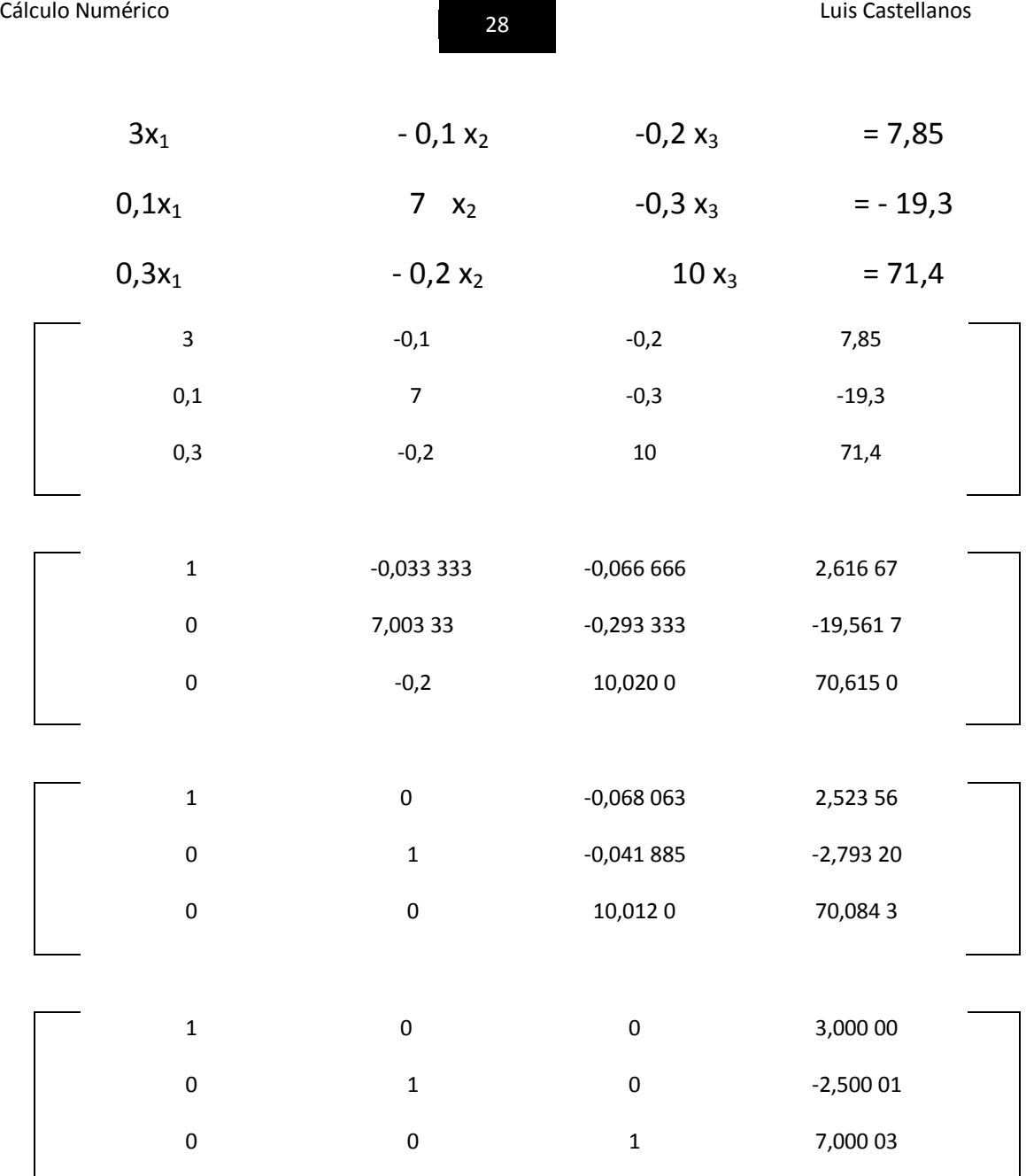

 $\overline{x_1}$  = 3,000 00

 $x_2 = -2,50001$ 

 $x_3$ = 7,000 03

### **5.4. Método de Gauss-Seidel**

Debido a los errores de redondeo, los métodos de eliminación algunas veces son inadecuados para resolver sistemas de ecuaciones muy grandes.

El Método de Gauss-Seidel es un método iterativo, que se basa en obtener valores iniciales que en sucesivas operaciones se van aproximando a las soluciones reales.

Sea un conjunto de n ecuaciones:

1. Si los elementos de la diagonal son diferentes a cero, la 1ra ecuación se resuelve<sup>4</sup> para x1, la 2da ecuación para x2 y así sucesivamente.

$$
x_1 = \frac{c_1 - a_{12}x_2 - a_{13}x_3 - \dots - a_{1n}x_n}{a_{11}}
$$
  

$$
x_2 = \frac{c_2 - a_{21}x_1 - a_{23}x_3 - \dots - a_{2n}x_n}{a_{22}}
$$
  

$$
x_n = \frac{c_n - a_{n1}x_1 - a_{n2}x_2 - \dots - a_{nn-1}x_{n-1}}{a_{nn}}
$$

2. Se empieza el proceso de solución usando un valor inicial para las x. Todas las x valen cero (0).

3. Se sustituyen los valores en la 1ra ecuación para hallar  $x_1$ .

4. Se sustituye el valor hallado de  $x_1$  en la 2da ecuación para hallar  $x_2$ , y así sucesivamente hasta llegar a la última ecuación.

5. Se calcula el error acumulado y se evalúa.

6. Si se acepta el error, FIN. Si no, se regresa a la 1ra ecuación.

1

<sup>4</sup> (Se expresa en función a la incógnita)

### **Ejemplo:**

Úsese el método de Gauss-Seidel para resolver el siguiente sistema de ecuaciones:

$$
3x_1 - 0, 1x_2 - 0, 2x_3 = 7,85
$$

$$
0.1x_1 \t 7 \t x_2 \t -0.3 x_3 \t = -19.3
$$

$$
0.3x_1 - 0.2x_2 - 10x_3 = 71.4
$$

$$
x_1 = \frac{7,85 + 0,1x_2 + 0,2x_3}{3}
$$

$$
x_2 = \frac{-19.3 - 0.1x_1 + 0.3x_3}{7}
$$

$$
x_3 = \frac{71,4 - 0,3x_1 + 0,2x_2}{10}
$$

Haciendo  $x_2=0$  y  $x_3=0$ , se sustituye en la ecuación de  $x_1$ :

$$
x_1 = \frac{7,85 + 0,1x0 + 0,2x0}{3} \Rightarrow x_1 = \frac{7,85}{3} \Rightarrow x_1 = 2,616666
$$

$$
x_2 = \frac{-19,3 - 0,1x2,616666 + 0,3x0}{7} \Rightarrow x_2 = 2,794523810
$$

$$
x_3 = \frac{71,4 - 0,3x2,616666 - 0,2x2,794523810}{10} \Rightarrow x_3 = 7,005609524
$$

Los valores obtenidos se reemplazan en las ecuaciones iniciales y se hallan nuevos valores en la 2da iteración, y se calcula el E<sub>a</sub>:

 $x_1$ = 2,990 556 508  $\rightarrow$  E<sub>a</sub>= 12,5%

 $x_2$  = -2,499 624 684  $\rightarrow$  E<sub>a</sub>= 11,8%

 $x_3$ = 7,000 290 810  $\rightarrow$  E<sub>a</sub>= 0,076%

### **Convergencia**

Sin embargo, éste método puede no converger.

Una condición de convergencia es que los coeficientes sobre la diagonal de cada ecuación sean mayores que la suma de los otros coeficientes.

### $|a_{ji}| > \Sigma$

(Sistemas diagonalmente dominantes)

### **5.5. Ejercicios**

Resuelva los siguientes sistemas de ecuaciones:

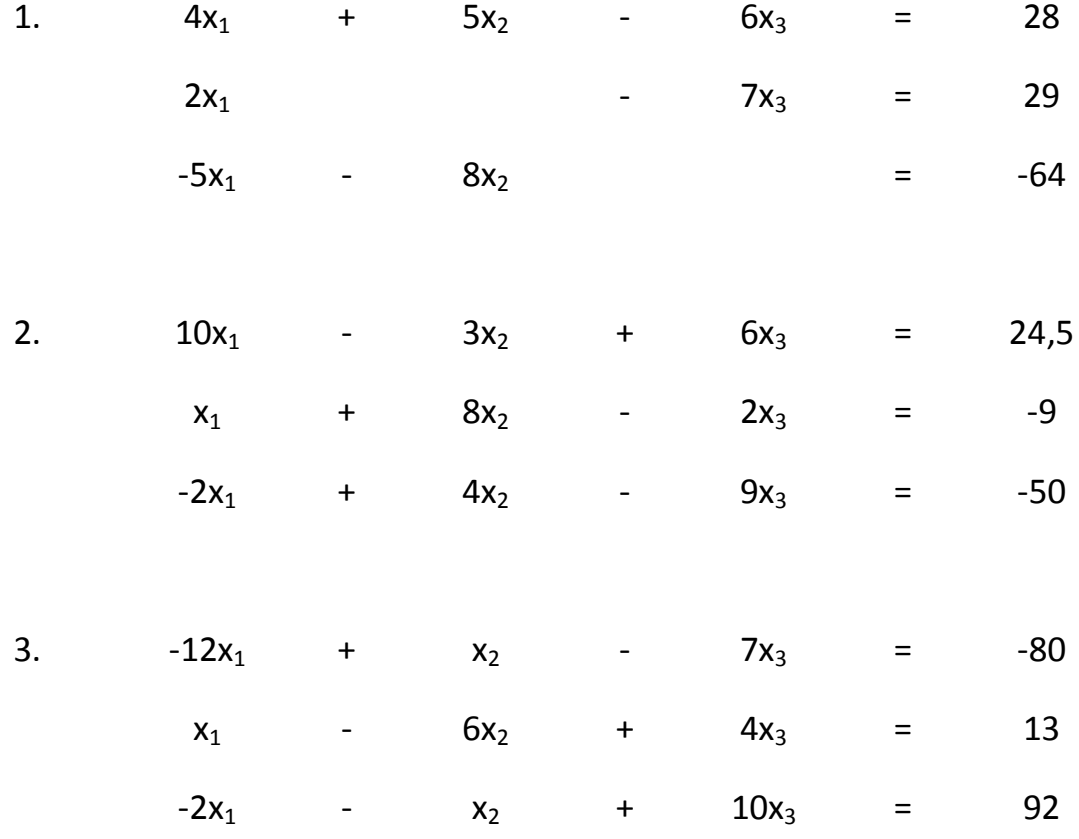
Cálculo Numérico <sup>32</sup> Luis Castellanos

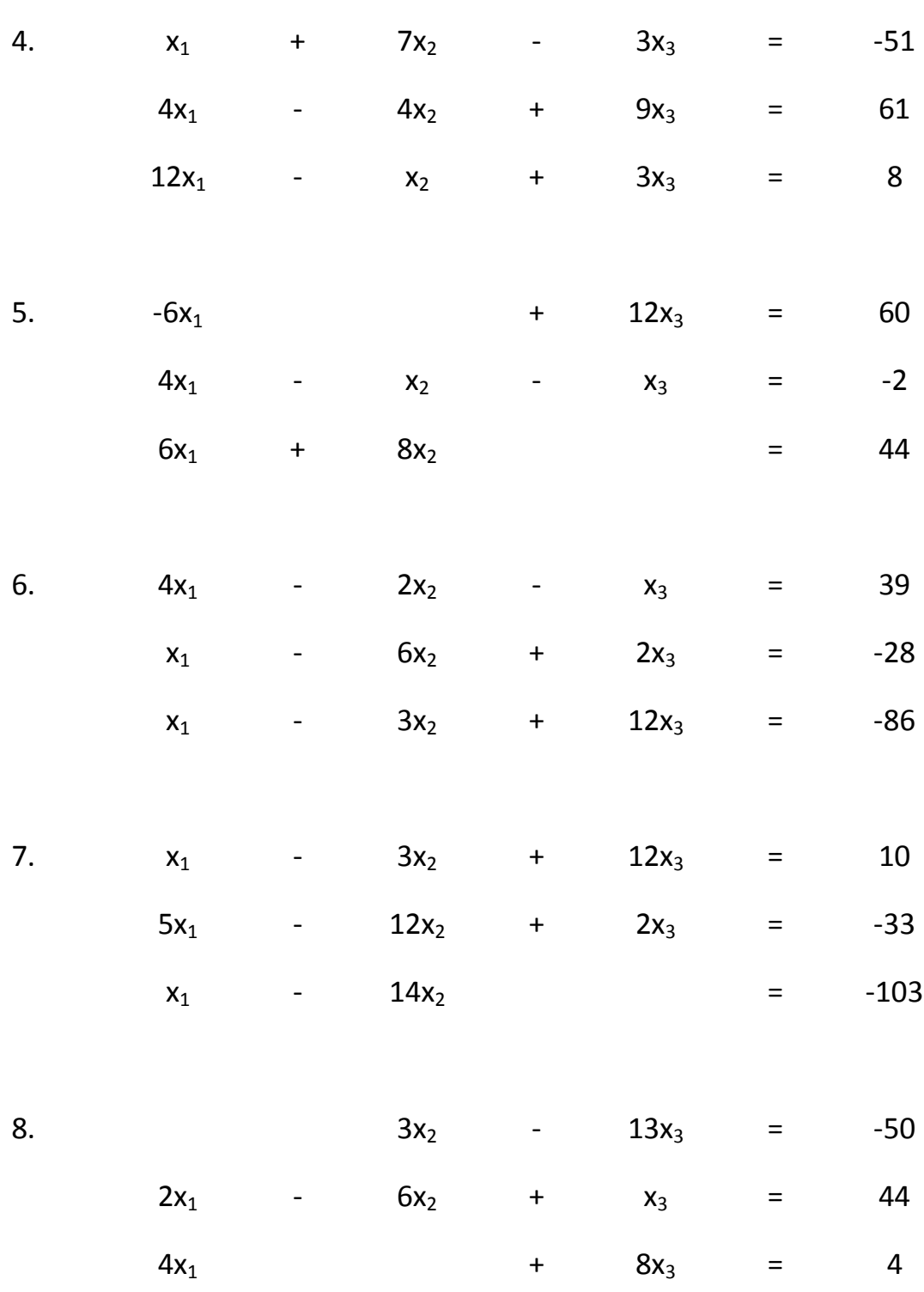

## **6. Ajuste de Curvas**

El Método más simple de ajustar una curva es trazar sus puntos y unirlos con una línea recta.

Pero los resultados dependen de la precisión de quien traza la curva.

Los métodos a ver serán:

- $\checkmark$  Regresión Lineal
- $\checkmark$  Regresión Polinomial
- $\checkmark$  Interpolación de Newton
- $\checkmark$  Polinomios de Interpolación de Lagrange
- $\checkmark$  Interpolación Segmentaria

### **6.1. Regresión Lineal**

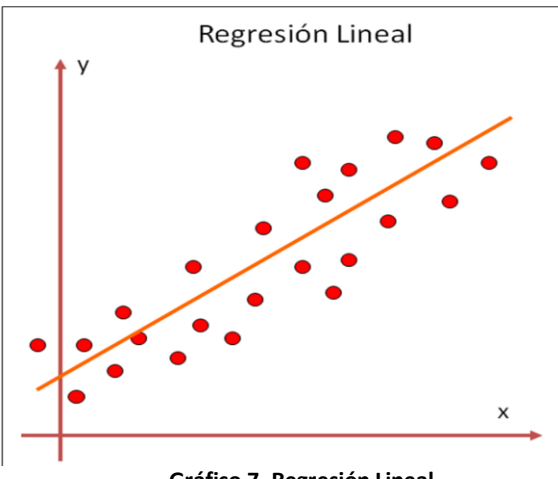

**Gráfico 7. Regresión Lineal**

También se conoce como Aproximación por Mínimos Cuadrados. El Método consiste en hallar una línea recta que pase entre el conjunto de datos dados.

La expresión de una línea recta es:

$$
y = a x + b
$$

Pero la recta a trazar va a generar un error E.

$$
y = a x + b + E
$$

Quedando definido el error como:

$$
E = y - a x - b
$$

El error (o Residuo) es la diferencia entre el valor real de y, y el valor aproximado.

Para obtener la mejor línea a través de los puntos, se debe minimizar la suma de los errores residuales:

$$
\sum_{i=1}^{n} E_i = \sum_{i=1}^{n} (y_i - b - ax_i)
$$

Pero esta estrategia, y otras más, son inadecuadas. La mejor estrategia consiste en minimizar la suma de los cuadrados de los residuos  $(S_i)$ :

$$
S_i = \sum_{i=1}^{n} E_i^2 = \sum_{i=1}^{n} (y_i - ax_i - b)^2
$$

$$
S_i = \sum_{i=1}^{n} (y_i - ax_i - b)^2
$$

Para hallar a y b, se deriva la ecuación con respecto a cada coeficiente:

$$
\frac{\partial S_i}{\partial b} = -2 \sum_{i=1}^n (y_i - ax_i - b)
$$

$$
\frac{\partial S_i}{\partial a} = -2 \sum_{i=1}^n [(y_i - ax_i - b)x_i]
$$

Igualando las derivadas a cero:

$$
0 = \sum y_i - \sum ax_i - \sum b
$$

$$
0 = \sum x_i y_i - \sum ax_i^2 - \sum bx_i
$$

Hallamos las ecuaciones normales. Y se resuelve a través de un sistema de ecuaciones:

$$
a = \frac{n\sum x_i y_i - \sum x_i \cdot \sum y_i}{n\sum x_i^2 - (\sum x)^2}
$$

$$
b = y - a\overline{x}
$$

En donde  $y \vee x$  son la medida de  $y \vee x$  respectivamente.

$$
\overline{y} = \frac{\sum y}{n}
$$
  $\overline{x} = \frac{\sum x}{n}$ 

### **Error Estándar de la Aproximación:**

Cuantifica la dispersión alrededor de la línea de dispersión:

$$
S_{y/x} = \sqrt{\frac{Sr}{n-2}}
$$

La eficiencia del ajuste se cuantifica con el Coeficiente de Determinación:

$$
r^2 = \frac{S_t - S_r}{S_t}
$$

Y con el Coeficiente de Correlación:

$$
r = \sqrt{\frac{S_t - S_r}{S_t}}
$$

Ajuste una línea recta a los valores:

| X <sub>i</sub> | Yı          |  |
|----------------|-------------|--|
| $\mathbf 1$    | 0,5         |  |
| $\overline{2}$ | 2,5         |  |
| 3              | $\mathbf 2$ |  |
| 4              | 4           |  |
| 5              | 3,5         |  |
| 6              | 6           |  |
| 7              | 5,5         |  |

**Tabla 12. Valores (x,y) para aplicar Regresión Lineal**

Se amplía la tabla para calcular los resultados parciales:

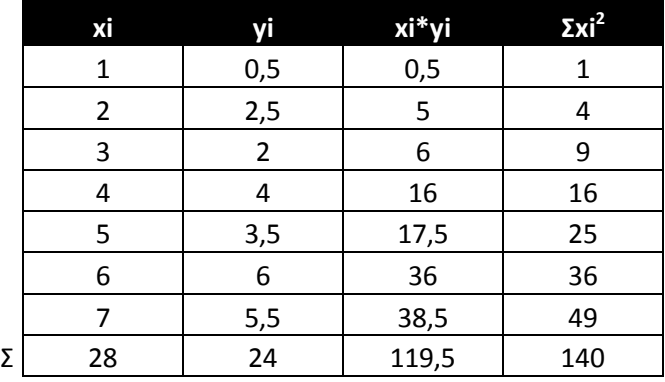

**Tabla 13. Datos ampliados para calcular Regresión Lineal**

 $n=7$ 

$$
a = \frac{7*(119,5) - 28*24}{7*140 - 28^2} \Rightarrow a = 0,839285714
$$
  

$$
y = \frac{24}{7} \Rightarrow y = 3,428571429 \qquad \qquad \bar{x} = \frac{28}{7} \Rightarrow \bar{x} = 4
$$

 $b = 3,428571429 - 0,839285714 * 4 \Rightarrow b = 0,07142857$ 

Solución:

$$
y = 0.839285714x + 0.07142857
$$

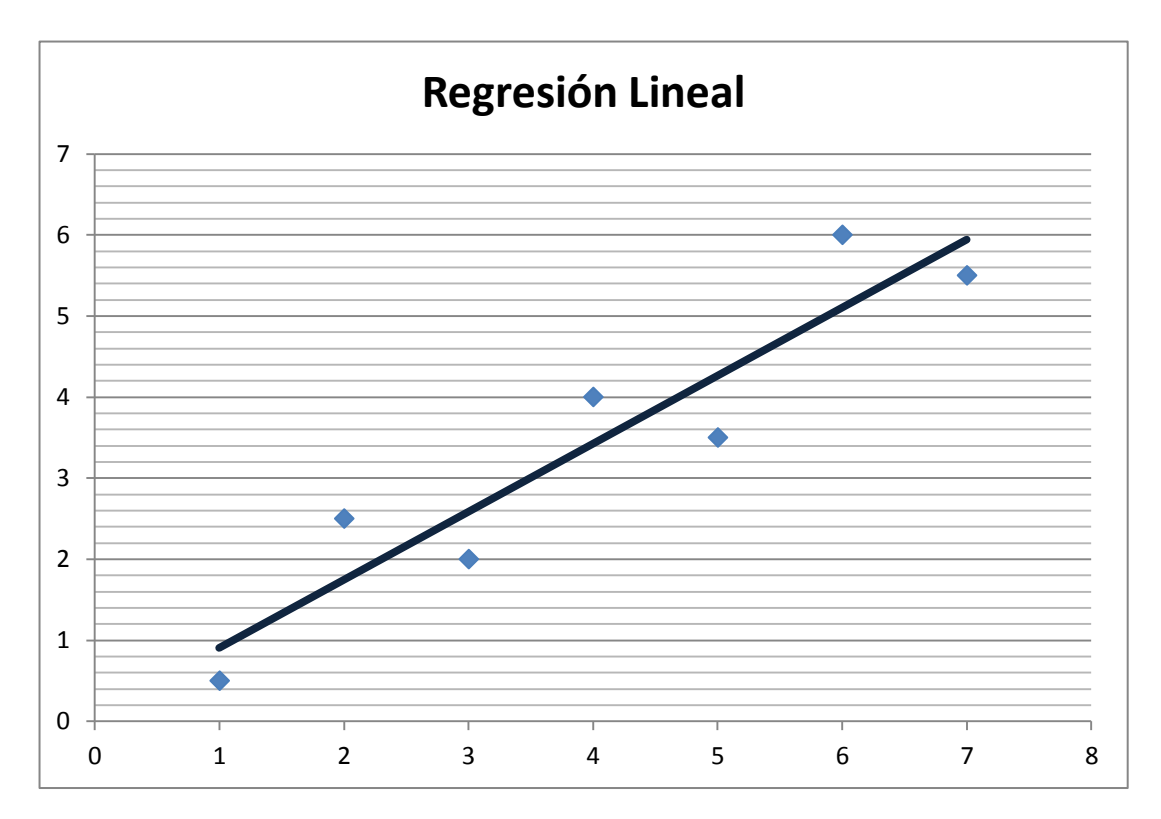

**Gráfico 8. Resultado de la Regresión Lineal. Generado con MS Excel.**

$$
S_{y/x} = \sqrt{\frac{2,9911}{7-2}} \Rightarrow S_{y/x} = 0,7735
$$

$$
r^2 = \frac{22,7143 - 2,9911}{22,7143} \Rightarrow r^2 = 0,868
$$

El 86,8% de la incertidumbre se ha explicado.

### **6.2. Regresión Polinomial**

En algunos casos, las tendencias de las ecuaciones se representan mejor ajustando una curva a los datos presentados, y siendo una línea recta una representación pobre del patrón.

El procedimiento de Regresión Lineal

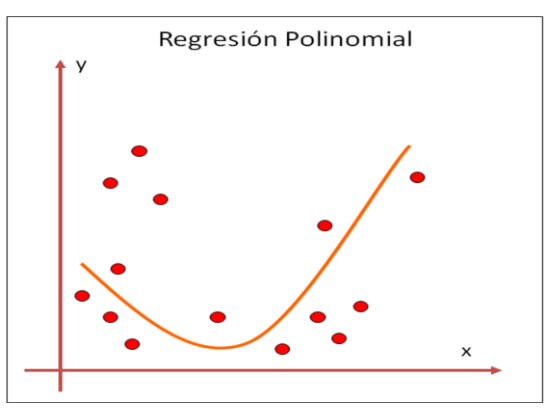

**Gráfico 9. Regresión Polinomial**

se ajusta a un polinomio de un m-ésimo grado.

$$
y = a_0 + a_1 x + a_2 x^2 + \dots + a_m x^m
$$

La suma de los cuadrados de los residuos es:

$$
S_r = \sum (y_i - a_0 - a_1 x_i - a_2 x_i^2 - ... - a_m x_i^m)^2
$$

Se deriva con respecto a cada coeficiente:

$$
\frac{\partial S_r}{\partial a_0} = -2 \sum_{i=1}^n (y_i - a_0 - a_1 x_i - a_2 x_i^2 - \dots - a_m x_i^m)
$$
  

$$
\frac{\partial S_r}{\partial a_1} = -2 \sum_{i=1}^n x_i (y_i - a_0 - a_1 x_i - a_2 x_i^2 - \dots - a_m x_i^m)
$$
  

$$
\frac{\partial S_r}{\partial a_2} = -2 \sum_{i=1}^n x_i^2 (y_i - a_0 - a_1 x_i - a_2 x_i^2 - \dots - a_m x_i^m)
$$

$$
\frac{\partial S_r}{\partial a_m} = -2 \sum_{i=1}^n x_i^m (y_i - a_0 - a_1 x_i - a_2 x_i^2 - \dots - a_m x_i^m)
$$

…

El sistema de ecuaciones resultante se puede resolver aplicando cualquiera de los métodos descritos en el capítulo anterior, con m+1 ecuaciones y m+1 incógnitas.

$$
a_{0}n + a_{1}\sum x_{i} + a_{2}\sum x_{i}^{2} + ... + a_{m}\sum x_{i}^{m} = \sum y_{i}
$$
  
\n
$$
a_{0}\sum x_{i} + a_{1}\sum x_{i}^{2} + a_{2}\sum x_{i}^{3} + a_{2}\sum x_{i}^{4} + ... + a_{m}\sum x_{i}^{m+2} = \sum x_{i}y_{i}
$$
  
\n
$$
a_{0}\sum x_{i}^{m} + a_{1}\sum x_{i}^{m+1} + a_{2}\sum x_{i}^{m+2} + ... + a_{m}\sum x_{i}^{m+2} = \sum x_{i}^{2}y_{i}
$$
  
\n
$$
a_{0}\sum x_{i}^{m} + a_{1}\sum x_{i}^{m+1} + a_{2}\sum x_{i}^{m+2} + ... + a_{m}\sum x_{i}^{2m} = \sum x_{i}^{m}y_{i}
$$

Error Estándar de la Aproximación:

$$
S_{y/x} = \sqrt{\frac{Sr}{n - (m+1)}}
$$

Coeficiente de Determinación:

$$
r^2 = \frac{S_v - S_r}{S_v}
$$

Coeficiente de Correlación:

$$
r = \sqrt{\frac{S_v - S_r}{S_v}}
$$

## **Ejemplo:**

Ajústese un Polinomio de 2do Orden a los siguientes datos:

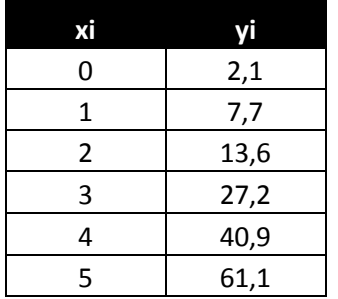

**Tabla 14. Valores (x,y) para aplicar Regresión Polinomial**

$$
n=6, m=2
$$

$$
y = \frac{152.6}{6} \Rightarrow y = 25,433
$$
  $\bar{x} = \frac{15}{6} \Rightarrow \bar{x} = 2,5$ 

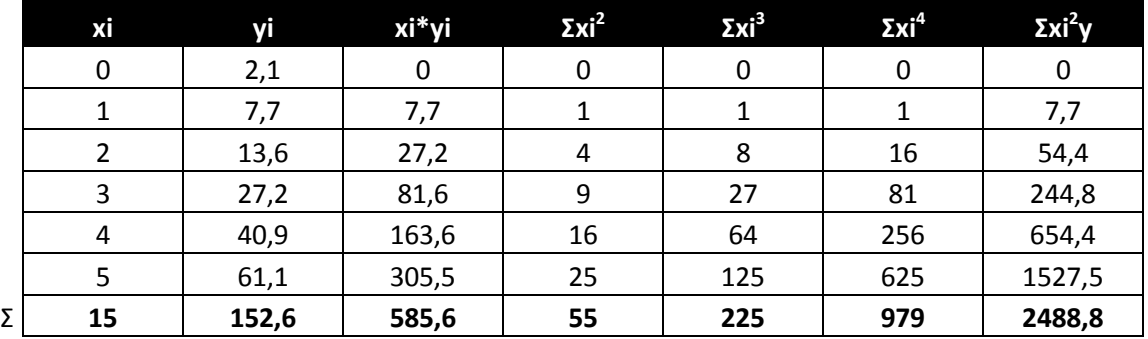

**Tabla 15. Datos ampliados para calcular Regresión Polinomial**

Se arma el sistema de ecuaciones:

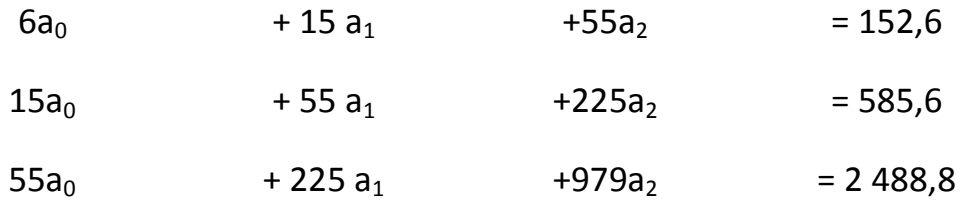

Resolviendo se obtiene:

$$
a_0 = 2, 47857
$$
  

$$
a_1 = 2, 35929
$$
  

$$
a_2 = 1,86071
$$

La ecuación queda:

 $y = 2,47857 + 2,35929x + 1,86071x^2$ 

El Error Estándar de Aproximación queda:

$$
S_{y/x} = \sqrt{\frac{3,746571}{6-3}} = S_{y/x} = 1,12
$$

Y el Coeficiente de Determinación queda:

$$
r^2 = \frac{2513,39 - 3,74657}{2513,39} \Rightarrow r^2 = 0,99851
$$

Se resuelve la incertidumbre en un 99,851%.

### **6.3. Interpolación de Newton**

El Polinomio de Interpolación<sup>5</sup> consiste en determinar el único polinomio de n-ésimo orden que se ajusta a los n+1 puntos dados. Este polinomio proporciona una fórmula para calcular los valores intermedios.

## **Interpolación Lineal**

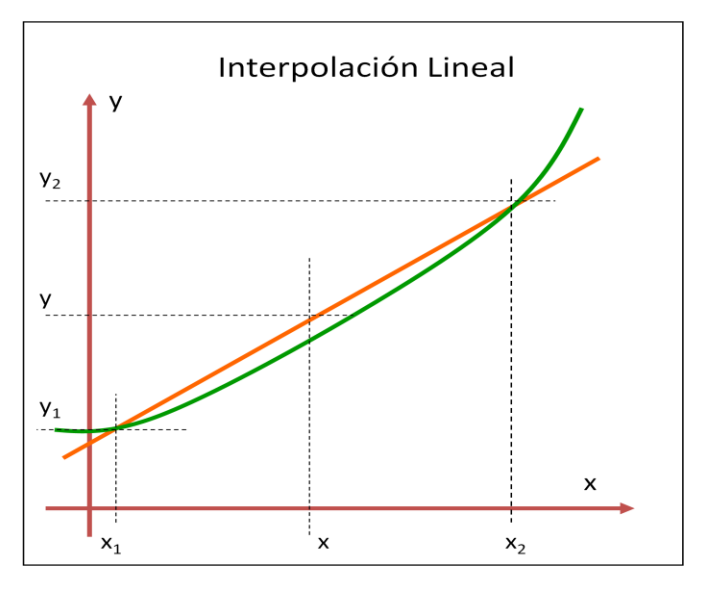

**Gráfico 10. Interpolación Lineal**

La forma más simple de interpolación es la de conectar dos puntos con una línea recta.

Usando triángulos semejantes:

1

<sup>&</sup>lt;sup>5</sup> Interpolación: estimación de valores intermedios entre valore conocidos.

Cálculo Numérico <sup>42</sup> Luis Castellanos

$$
\frac{f_1(x) - f(x_0)}{x - x_0} = \frac{f(x_1) - f(x_0)}{x_1 - x_0}
$$

Reordenando:

$$
f_1(x) = f(x_0) + \frac{f(x_1) - f(x_0)}{x_1 - x_0}(x - x_0)
$$

#### **Ejemplo:**

Calcule ln 2, usando interpolación lineal, sabiendo que ln  $1 = 0$  y que ln  $6 = 1$ 1, 791 759 5

(El valor real de ln 2 = 0,693 147 18)

$$
f_1(2) = 0 + \frac{1,7917595 - 0}{6 - 1} (2 - 1)
$$

#### **f1(2) = 0,358 351 90**

Lo cual representa un  $E_v$ = 48,3%

(Usando un intervalo más pequeño, con ln 4 = 1,386 294 4, reduce el  $E_v$ = 33,3%

### **Interpolación Cuadrática**

El error tan grande en el ejemplo anterior se debe al uso de una línea recta para aproximar una curva.

Con 3 datos, se puede emplear un polinomio cuadrático:

$$
f_2(x) = b_0 + b_1 (x-x_0) + b_2 (x-x_0)(x-x_1)
$$

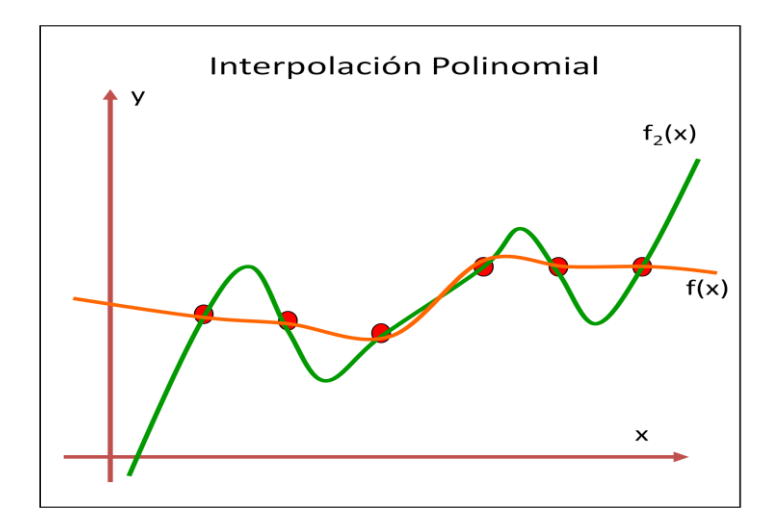

**Gráfico 11. Interpolación Polinomial**

Por sistema de ecuaciones, se obtienen:

$$
b_0 = f(x_0)
$$
  
\n
$$
b_1 = \frac{f(x_1) - f(x_0)}{x_1 - x_0}
$$
  
\n
$$
\frac{f(x_2) - f(x_1)}{x_2 - x_1} - \frac{f(x_1) - f(x_0)}{x_1 - x_0}
$$
  
\n
$$
b_2 = \frac{x_2 - x_1}{x_2 - x_0}
$$

## **Ejemplo:**

Ajústese el polinomio de 2do grado a los tres puntos dados, para hallar ln 2.

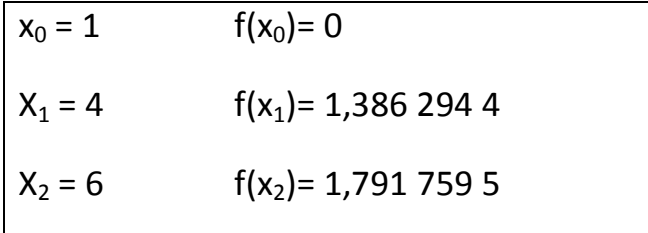

$$
\mathbf{b}_0 = \mathbf{0}
$$

$$
44\,
$$

$$
b_1 = \frac{1,3862944 - 0}{4 - 1} \Rightarrow b_1 = 0,46209813
$$
  

$$
\frac{1,7917595 - 1,3862944}{6 - 4} - \frac{1,3862944 - 0}{4 - 1} \Rightarrow b_2 = 0,051873116
$$

$$
f_2(x) = 0 + 0,46209813 (x-1) + 0,051873116 (x-1)(x-4)
$$

 $f_2(2) = 0,56584436$ ; con un E<sub>v</sub> = 18,4%

### **6.4. Interpolación de Lagrange**

El Polinomio de Interpolación de Lagrange es una reformulación del Polinomio de Newton, que evita los cálculos de las diferencias divididas.

$$
f_n(x) = \sum_{i=0}^n L_i(x) f(x_1) \text{ donde}
$$

$$
L_i(x) = \prod_{\substack{j=0 \ j \neq 1}}^n \frac{x - x_j}{x_i - x_j} \text{6}
$$

**La versión lineal es:**

$$
f_1(x) = \frac{x - x_1}{x_0 - x_1} f(x_0) + \frac{x - x_0}{x_1 - x_0} f(x_1)
$$

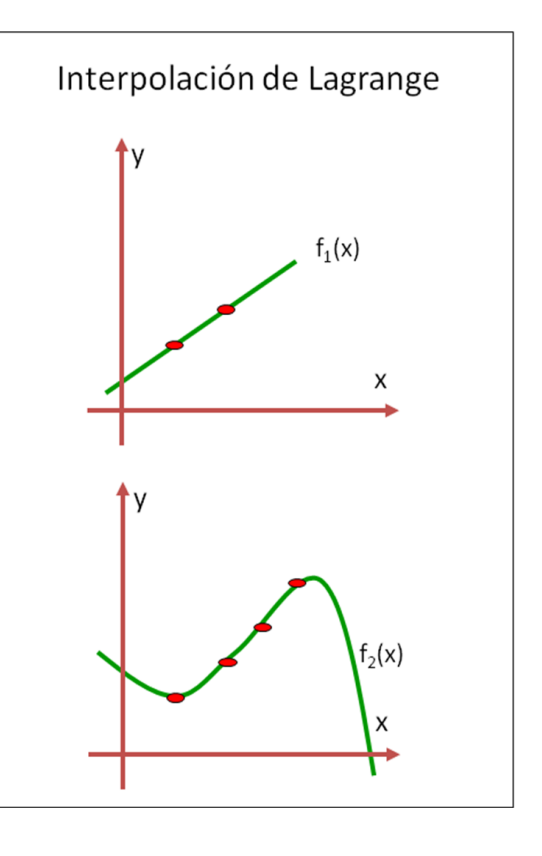

**Gráfico 12. Interpolación de Lagrange**

 $\overline{a}$ 

#### **La versión cuadrática es:**

$$
f_2(x) = \frac{(x - x_1)(x - x_2)}{(x_0 - x_1)(x_0 - x_2)} f(x_0) + \frac{(x - x_0)(x - x_2)}{(x_1 - x_0)(x_1 - x_2)} f(x_1) + \frac{(x - x_0)(x - x_1)}{(x_2 - x_0)(x_2 - x_1)} f(x_2)
$$

### **Ejemplo:**

Úsese el Polinomio de Interpolación de Lagrange de 1er y 2do Orden para evaluar ln 2, en base a los datos:

| $x_0 = 1$ | $f(x_0) = 0$         |
|-----------|----------------------|
| $x_1 = 4$ | $f(x_1) = 1,3862944$ |
| $x_2 = 6$ | $f(x_2) = 1,7917595$ |

**1er Orden:**

$$
f_1(2) = \frac{2-4}{1-4}0 + \frac{2-1}{4-1}1,3862944 \Rightarrow f_1(2) = 0,462098133
$$

**2do Orden:**

$$
f_2(2) = \frac{(2-4)(2-6)}{(1-4)(1-6)} 0 + \frac{(2-1)(2-6)}{(4-1)(4-6)} 1,3862944 + \frac{(2-1)(2-4)}{(6-1)(6-4)} 1,7917595
$$
  

$$
f_2(2) = 0,56584437
$$
  

$$
E_{\nu(f1)} = 33,33\%; \ E_{\nu(f2)} = 18,37\%
$$

## **6.5. Interpolación Cúbica Segmentaria**

Existen casos donde la interpolación con polinomios puede llevar a resultados erróneos.

Para evitar esos errores se pueden usar Funciones de Interpolación Segmentaria (*Spline Functions*).

#### **Lineal:**

Se halla la pendiente de la recta entre los dos puntos del intervalo, y se sustituye en la ecuación de la recta para hallar el valor buscado.

$$
m_i = \frac{f(x_{i+1}) - f(x_i)}{x_{i+1} - x_i}
$$

### **Ejemplo:**

Ajuste los datos con interpolación segmentaria de 1er orden para x=5, de acuerdo a los siguientes datos:

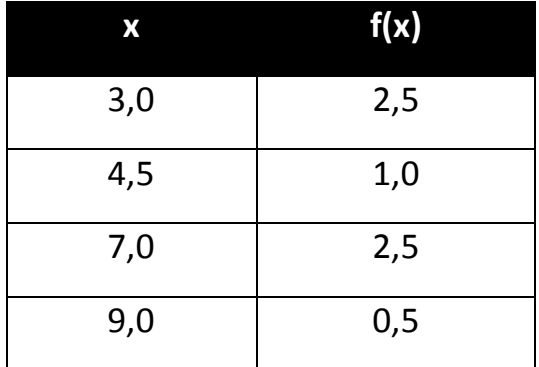

**Tabla 16. Datos (x,y) para Interpolación segmentaria de 1er orden**

$$
m_i = \frac{2,5-1,0}{7,0-4,5} \Rightarrow m_i = 0,60
$$

$$
0.60 = \frac{y_1 - 1.0}{5.0 - 4.5} \Rightarrow f(5) = 1.3
$$

### **Cuadrática:**

El objetivo es obtener un polinomio de 2do Orden para cada uno de los intervalos entre los puntos.

Normalmente el polinomio para cada intervalo se representa como:

$$
f_i(x) = a_i x^2 + b_i x + c_i
$$

#### **Gráfico 13. Interpolación Cúbica Segmentaria (Spline)**

Para los n+1 puntos (i), existen n intervalos, con 3n incógnitas para evaluar (a<sub>i</sub>, b<sub>i</sub>, c<sub>i</sub>)

#### **6.6. Ejercicios :**

 Utilice Regresión Lineal (Mínimos Cuadrados) para ajustar una línea recta y calcule Error Estándar, Coeficiente de Correlación, grafique los puntos y la recta, a los siguientes puntos:

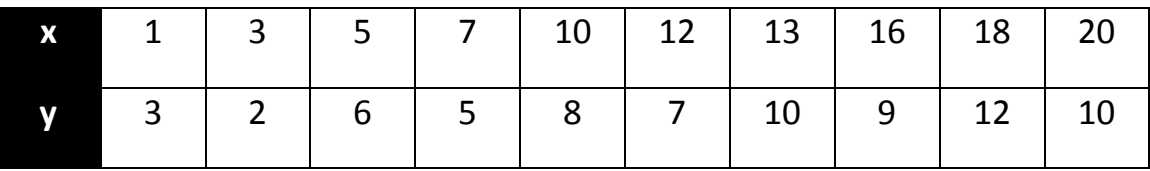

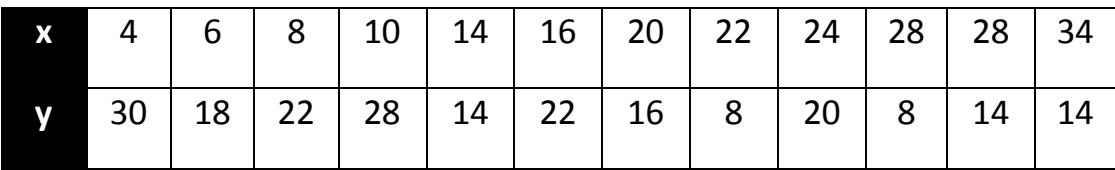

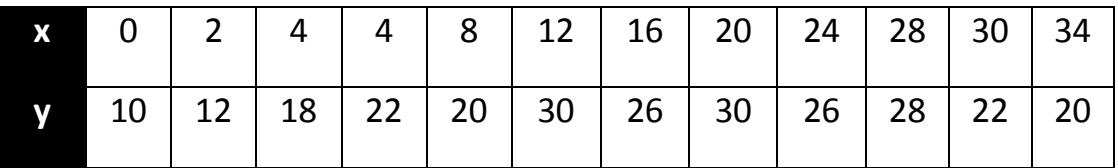

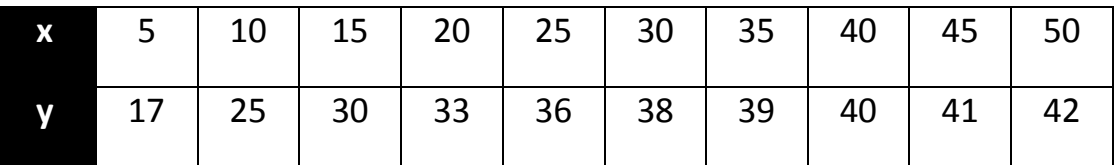

- Utilice Regresión Polinomial para ajustar los datos del ejercicio anterior.
- Calcule el log 4 usando Interpolación Lineal y Cuadrática (Newton y Lagrange)
	- o Entre log 3 = 0,477 121 3 y log 5 = 0,698 970 0 y
	- o Entre log 3 = 0,477 121 3 y log 4,5 = 0,653 212 5
- Dados los datos respectivos, calcúlese usando Polinomios Lineales y Cuadráticos (Newton y Lagrange):

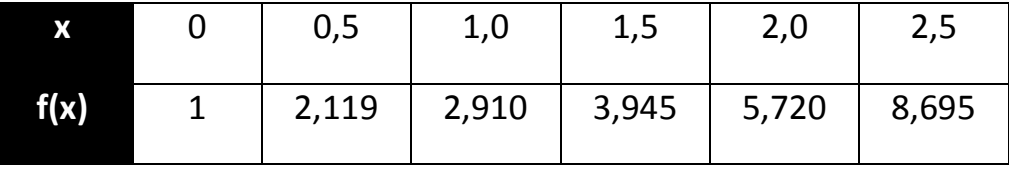

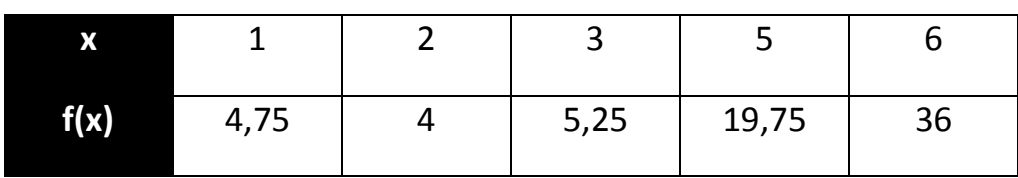

# **7. Diferenciación e Integración Numérica**

### **7.1. Fórmulas de Integración de Newton-Cotes**

Las fórmulas de integración de Newton-Cotes son los esquemas más comunes en la integración numérica.

Se basan en la estrategia de reemplazar una función complicada, o un conjunto de datos tabulares, con alguna función aproximada que sea más fácil de integrar.

$$
I = \int_a^b f(x)dx \approx \int_a^b f_n(x)dx
$$

Las fórmulas a revisar serán:

- $\checkmark$  Regla del Trapecio
- $\checkmark$  Regla de Simpson
- $\checkmark$  Newton-Cotes de Orden Superior

### **Regla del Trapecio**

1

O Regla Trapezoidal, es una fórmula cerrada<sup>7</sup> de Newton-Cotes, y corresponden al caso donde el Polinomio es de 1er Orden.

$$
f_1(x) = f(a) + \frac{f(b) - f(a)}{b - a}(x - a)
$$

 $^7$  Se conocen los puntos al principio y al final de los límites de integración.

$$
I \approx \int_{a}^{b} \left[ f(a) + \frac{f(b) - f(a)}{b - a} (x - a) \right] dx
$$

$$
I \approx (b - a) \frac{f(a) + f(b)}{2}
$$

(Ancho) \* (Altura Promedio)<sup>8</sup>

Geométricamente, la Regla Trapezoidal es equivalente a aproximar el área del Trapecio bajo la línea recta que une a f(a) y a f(b).

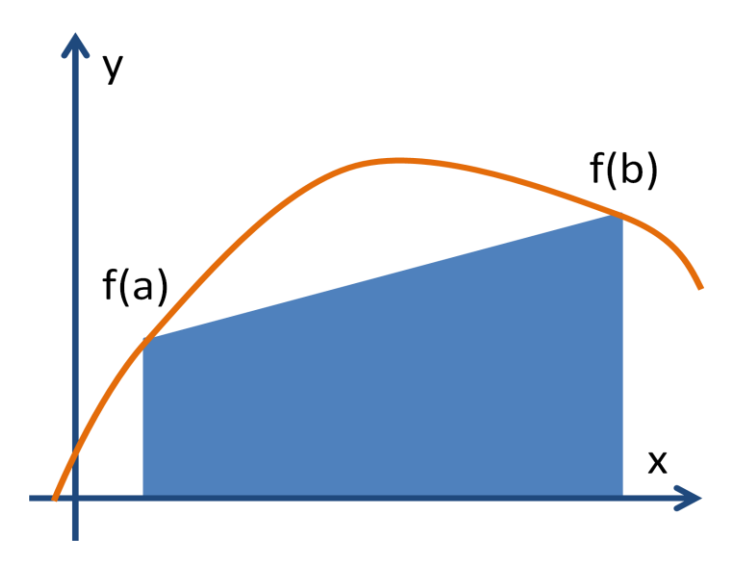

**Gráfico 14. Regla del Trapecio**

El Error en la Regla Trapezoidal es:

1

$$
E_t = -\frac{1}{12} f''(\xi)(b - a)^3
$$

 $^8$  El área de un trapecio se obtiene al multiplicar ancho por la altura promedio.

#### **Ejemplo:**

Aplique la Regla del Trapecio para integrar

$$
f(x) = 0, 2 + 25 x - 200 x2 + 675 x3-900 x4 + 400 x5;
$$

$$
desde a = 0 hasta b = 0,8
$$

$$
f(0) = 0, 2; f(0,8) = 0,232
$$

$$
I \approx 0,8 \frac{0, 2 + 0,232}{2} \Rightarrow I \approx 0,1728
$$

#### **Regla de Simpson**

Una manera más exacta para obtener una estimación de una Integral, es usar Polinomios de Orden Superior para conectar los puntos.

A las fórmulas resultantes de calcular la integral bajo estos polinomios se les llama Reglas de Simpson.

Se conectan los tres puntos (1/3) con una parábola, y los cuatro puntos (3/8) con un Polinomio de 3er orden.

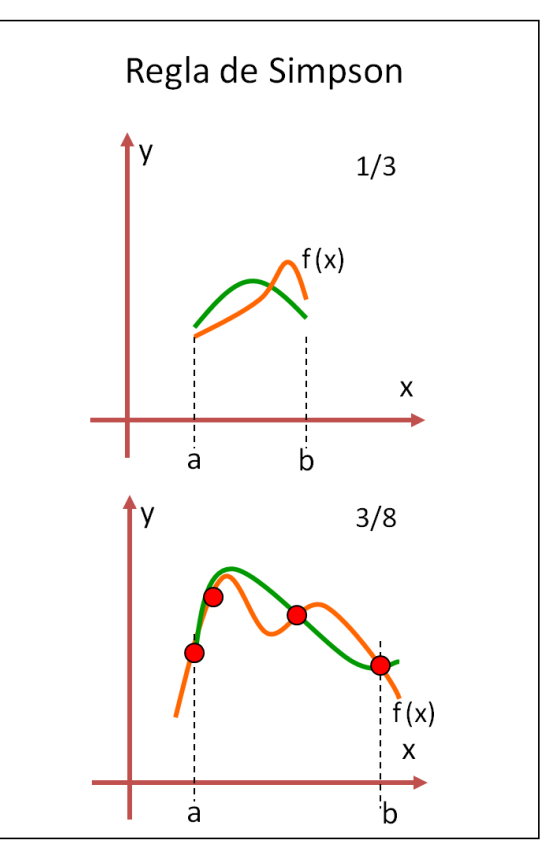

**Gráfico 15. Regla de Simpson. 1/3 y 3/8**

### - **Regla de Simpson de 1/3**

Se sustituye un Polinomio de 2do Orden en la ecuación:

$$
I = \int_{a}^{b} f(x)dx \approx \int_{a}^{b} f_2(x)dx
$$

Integrando y reordenando términos, luego de sustituir a y b por  $x_0$  y  $x_2$ , y representando a  $f_2(x)$  mediante un polinomio de Lagrange de 2do Grado, resulta:

$$
I = \frac{h}{3} [f(x_0) + 4f(x_1) + f(x_2)]
$$

La etiqueta de "1/3" viene al dividir "h" entre 3.

Reexpresando la ecuación, se tiene:

$$
I = (b - a) \frac{f(x_0) + 4f(x_1) + f(x_2)}{6}
$$

(Ancho) \* (Altura Promedio)

Donde a= $x_0$ , b= $x_2$  y  $x_1 = \frac{a_0}{2}$  $b - a$ (punto medio entre a y b)

El Error de Truncamiento viene dado por:

$$
E_{v} = -\frac{1}{90}h^{3} f^{(4)}(\xi)
$$

### **Ejemplo:**

Use la Regla de Simpson 1/3 para integrar:

$$
f(x) = 0.2 + 25 x - 200 x2 + 675 x3 - 900 x4 + 400 x5
$$

desde a= 0 hasta b= 0,8

$$
f(0) = 0,2 \qquad f(0,8) = 0,232
$$

 $f(0,4) = 2,456$ 

$$
I = (0.8 - 0) \frac{0.2 + 4(2.456) + 0.232}{6}
$$

$$
I = 1,367 466 67
$$

## - **Regla de Simpson de 3/8**

Se ajustan Polinomios de Lagrange de 3er Orden.

$$
I = \int_{a}^{b} f(x)dx \approx \int_{a}^{b} f_{3}(x)dx
$$

$$
I = \frac{3h}{8} [f(x_{0}) + 3f(x_{1}) + 3f(x_{2}) + f(x_{3})]
$$

$$
h = \frac{b - a}{3}
$$

Y se puede reexpresar como:

$$
I = (b - a) \frac{f(x_0) + 3f(x_1) + 3f(x_2) + f(x_3)}{8}
$$

donde x<sub>0</sub>= a; x<sub>3</sub> = b, x<sub>1</sub>= a+
$$
\frac{b-a}{3}
$$
; x<sub>2</sub>= a+2 $\frac{b-a}{3}$ 

El Error viene dado por:

$$
E_{v} = -\frac{3}{80}h^{5} f^{(4)}(\xi) \approx -\frac{(b-a)^{3}}{6480} f^{(4)}(\xi)
$$

La Regla de Simpson 3/8 es más exacta que la regla 1/3, sin embargo, la regla 1/3 usa 3 puntos, y la regla 3/8 usa 4 puntos.

#### **Ejemplo:**

Use la Regla de Simpson 3/8 para integrar:

$$
f(x)= 0.2 + 25 x - 200 x2 + 675 x3 - 900 x4 + 400 x5
$$

desde a= 0 hasta b= 0,8

$$
f(0) = 0,2 \qquad f(0,8) = 0,232
$$

 $f(0,266 7) = 1,432 724 28$   $f(0,533 3) = 3,487 176 96$ 

$$
I = (0.8 - 0)\frac{0.2 + 3(1.43272428) + 3(3.48717696) + 0.232}{8}
$$

**I = 1,519 170 37**

#### - **Formulas de Newton-Cotes de Orden Superior**

Las Formulas de Newton-Cotes de Orden Superior, con más de cuatro puntos, rara vez se utilizan. La Regla Trapezoidal y/o las Reglas de Simpson son suficientes en la mayor parte de las aplicaciones.

Comparación de resultados al Integrar

$$
f(x)= 0.2 + 25 x - 200 x2 + 675 x3 - 900 x4 + 400 x5
$$

(desde  $a=0$  hasta  $b=0,8$ )

$$
\int_{0}^{0,8} (0,2+25x-200x^2+675x^3-900x^4+400x^5) dx
$$

$$
I = 0,2x + \frac{25}{2}x^2 - \frac{200}{3}x^3 + \frac{675}{4}x^4 - \frac{900}{5}x^5 + \frac{400}{6}x6\Big|_0^{0,8}
$$

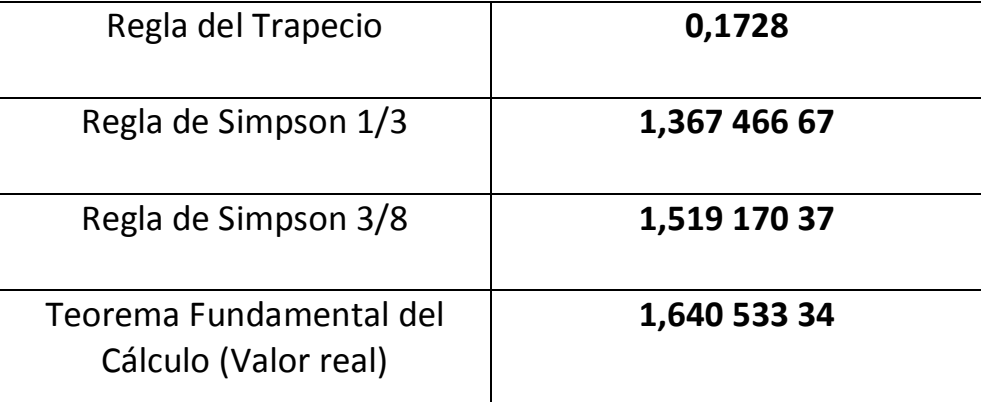

**Tabla 17. Comparación de Resultados usando Newton-Cotes**

### **7.2. Integración de Romberg**

El uso de las Reglas del Trapecio y de Simpson, tienen como consecuencia que para valores muy grandes de n, el error aumenta (por los errores de

redondeo). De igual forma, se necesita un número muy grande de segmentos (y esfuerzo de cálculo muy grande), para alcanzar altos niveles de exactitud.

La interpolación de Romberg es un método diseñado para evitar esos inconvenientes, y está basado en la aplicación sucesiva de la Regla del Trapecio, y en la Extrapolación de Richardson.

De hecho, el algoritmo que implementa la extrapolación de Richardson en su forma más eficiente es la Integración de Romberg.

### - **Extrapolación de Richardson**

Este método combina las aproximaciones de integración numérica para la obtención de un tercer valor más exacto.

El cálculo y el error asociado con la Regla Trapezoidal de segmentos múltiples se representa como:

$$
I = I(h) + E(h)
$$

En donde:

- I es el valor exacto de la Integral
- I(h) es la aproximación de la Integral usando Regla del Trapecio con n segmentos y con tamaño de paso  $h = (b - a) / n$
- E(h) es el error de truncamiento

Si se obtienen dos aproximaciones por separado usando tamaños de paso  $h_1$  y  $h_2$ , y se tiene el valor exacto del error, entonces:

$$
I(h1) + E(h1) = I(h2) + E(h2)
$$

Al reordenar, sustituir y resolver, queda:

$$
I \approx \frac{4}{3}I(h_2) - \frac{1}{3}I(h_1)
$$

Cuando el intervalo se divide en dos partes, con una estimación de  $O(h^4)$ .

Para una estimación de O(h<sup>6</sup>) de exactitud se tiene:

$$
I = \frac{16}{15} I_n - \frac{1}{15} I_l^9
$$

Para una estimación de  $O(h^8)$  de exactitud se tiene:

$$
I = \frac{64}{63} I_n - \frac{1}{63} I_l
$$

### **Ejemplo:**

1

Calcule mejores estimaciones con  $O(h^6)$  y  $O(h^8)$  partiendo de los siguientes datos:

 $^9$  I<sub>n</sub>  $\rightarrow$  Estimación más exacta. I<sub>I</sub>  $\rightarrow$  Estimación menos exacta

| <b>Segmentos</b> | h   | <b>Integral</b> |
|------------------|-----|-----------------|
| 1                | 0,8 | 0,1728          |
| $\overline{2}$   | 0,4 | 1,0688          |
| 4                | 0,2 | 1,4848          |
|                  |     |                 |

**Tabla 18. Datos para aplicar Extrapolación de Richardson**

Con 1 y 2 segmentos:

$$
I = \frac{4}{3}(1,0688) - \frac{1}{3}(0,1728) \Rightarrow I = 1,36746667
$$

Con 2 y 4 segmentos:

$$
I = \frac{4}{3}(1,4848) - \frac{1}{3}(1,0688) \Rightarrow I = 1,62346667
$$

 $O(h^6)$ :

$$
I = \frac{16}{15}(1,62346667) - \frac{1}{15}(1,36746667) \Rightarrow I = 1,64053334
$$

 $O(h^8)$ :

$$
I = \frac{64}{63}(1,62346667) - \frac{1}{63}(1,36746667) \Rightarrow I = 1,627530163
$$

### - **Método de Romberg**

En análisis numérico, el Método de Romberg genera una matriz triangular, cuyos elementos son estimaciones numéricas de la integral definida siguiente:

*a*

Usando la extrapolación de Richardson de forma reiterada en la regla del trapecio. El método de Romberg evalúa el integrando en puntos equiespaciados del intervalo de integración estudiado. Para que este método funcione, el integrando debe ser suficientemente derivable en el intervalo, aunque se obtienen resultados bastante buenos incluso para integrandos poco derivables. Aunque es posible evaluar el integrando en puntos no equiespaciados, en ese caso otros métodos como la cuadratura gaussiana o la cuadratura de Clenshaw–Curtis son más adecuados.

El método se define de forma recursiva así:

…..

$$
R(0,0) = \frac{1}{2}(b-a)(f(a) + f(b))
$$
  
\n
$$
R(n,0) = \frac{1}{2}R(n-1,0) + h_n \sum_{k=1}^{2^{n-1}} f(a + (2k-1)h_n)
$$
  
\n
$$
R(n,m) = R(n,m-1) + \frac{1}{4^m - 1}(R(n,m-1) - R(n-1,m-1))
$$

$$
R(n,m) = \frac{1}{4^m - 1} (4^m R(n, m - 1) - R(n - 1, m - 1))
$$

Dado que es la extrapolación de Richardson aplicada a un conjunto de estimaciones de la integral por la regla trapezoidal, la primera de las columnas se obtiene considerando 2, 3, 5, 9, etc.  $(2^{k+1}, p$ ara k = 0,1,2,...) puntos en el intervalo de integración, lo que supone que los valores sucesivos de 'h' se obtienen dividiendo por 2 el valor anterior, siendo el valor inicial  $h_0$ =b-a. El resto de las columnas resulta de aplicar la extrapolación a los valores obtenidos en la columna inmediatamente anterior. Aunque los ejercicios siempre incluyen un número fijo de filas, el cálculo de una fila se realizaría sólo si con las filas anteriores no se ha producido la convergencia al valor requerido con la precisión deseada.

Se puede plantear una forma general:

$$
I_{j,k} = \frac{4^{k-1}I_{j+1,k-1} - I_{j,k-1}}{4^{k-1} - 1}
$$

Donde:

- $\frac{1}{\sqrt{1}}$  I<sub>i.k</sub> es la Integral mejorada
- $\bigcup_{i+1,k-1}$  es la Integral más exacta
- $\big\downarrow$  I<sub>i.k-1</sub> es la Integral menos exacta
- $\overline{\phantom{a}}$  El índice k indica el nivel de Integración. k=1 es la estimación de Regla del trapecio original, k=2  $\rightarrow$  0(h<sup>4</sup>), k=3  $\rightarrow$  0(h<sup>6</sup>), y así sucesivamente.
- $\downarrow$  El índice j distingue entre las estimaciones mejores (j+1) y las menores (j).

Dicha fórmula se le atribuye a Romberg y su aplicación sistemática es la denominada Integración de Romberg.

 $O(h^2)$  $O(h^4)$ **) 0(h<sup>6</sup> ) 0(h<sup>8</sup> )** 0,172 800 00 1,068 800 00 1,367 466 67 0,172 800 00 1,068 800 00 1,484 800 00 1,367 466 67 1,623 466 67 1,640 533 34 0,172 800 00 1,068 800 00 1,484 800 00 1,600 800 00 1,367 466 67 1,623 466 67 1,639 466 67 1,640 533 34 1,640 533 34 1,640 533 34

### **Ejemplo 1:**

**Tabla 19. Resultados de la Integración de Romberg (Ejemplo 1)**

## **Ejemplo 2:**

Obtener la integral por Romberg de la función  $f(x) = x^{-5}$  en el intervalo [1,4] dando el resultado con cuatro cifras decimales correctas.

Usando la fórmula trapezoidal con 2<sup>k</sup> subintervalos

$$
{T_0}^k = h\left(\frac{1}{2}f_0 + f_1 + ... + f_2{}^{k-1} + \frac{1}{2}f_2{}^k\right), \hspace{0.5cm} h = \frac{b-a}{2^k}\,, \hspace{0.5cm} f_i = f(x_i) \hspace{0.3cm} (2^k+1 \hspace{0.1cm}puntos \hspace{0.1cm}, \hspace{0.1cm} k = 0, 1, 2, ...)
$$

que también podemos poner como

$$
T_0^k = \frac{b-a}{2^{k+1}} (f_0 + 2 f_1 + ... + 2 f_2^{k-1} + f_2^k)
$$

Esta fórmula tiene como error de truncamiento una expresión del tipo

$$
\sum_{i=1}^{\infty} a_i h^{2i}
$$

por lo que es posible aplicar la extrapolación de Richardson a un conjunto de estimaciones realizadas con esta regla, y esto constituye el método de integración de Romberg. Las diferentes estimaciones las haremos subdividiendo el intervalo de integración por 2, por lo que la estimación T0<sup>k</sup> que aparece anteriormente es la obtenida con 2k aplicaciones de la regla del trapecio.

Se ha visto que para calcular T0<sup>k</sup> podemos utilizar el valor T0<sup>k-1</sup> previamente calculado, de forma que solo necesitaríamos evaluar la función f en los  $2^{k-1}$  puntos nuevos. Para obtener el resto de columnas aplicaremos la siguiente fórmula recurrente, tal como nos indica la fórmula general de la extrapolación de Richardson:

$$
T_m^k = \frac{4^m T_{m-1}^{k+1} - T_{m-1}^k}{4^m - 1} = T_{m-1}^{k+1} + \frac{T_{m-1}^{k+1} - T_{m-1}^k}{4^m - 1}, \text{ para } k = 0, 1, ... \quad m = 1, 2, ...
$$

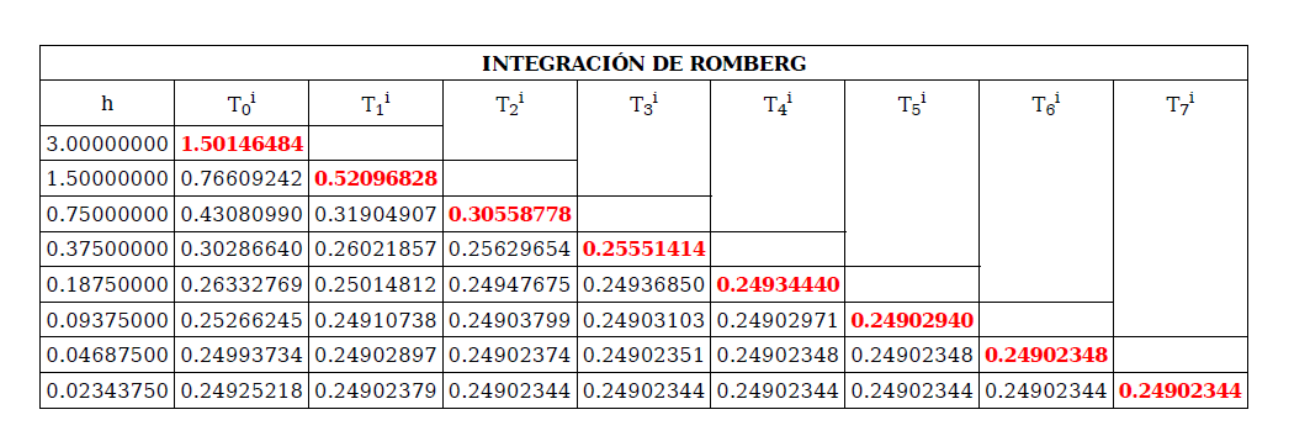

#### La tabla resultante es:

**Tabla 20. Resultados de la Integración de Romberg (Ejemplo 2)**

### **7.3. Cuadratura Gaussiana**

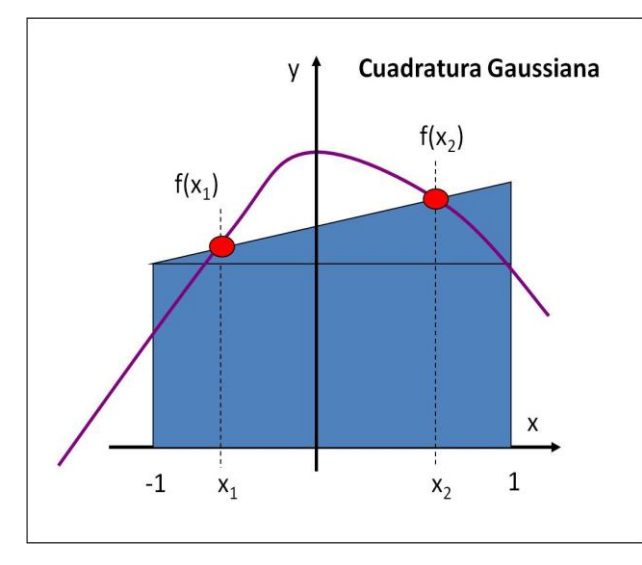

**Gráfico 16. Cuadratura Gaussiana**

Las fórmulas de Newton-Cotes y otras fórmulas de integración se basan en la estimación de integrales en puntos equiespaciados. Por ello, la posición de los puntos está fija o predeterminada.

Con el uso de la Regla del Trapecio, se puede generar un

error muy grande, al pasar el trapecio por los puntos límites.

La cuadratura Gaussiana elimina la restricción de fijar los puntos equiespaciados, y los evalúa libremente. Colocando los puntos límites de

manera adecuada, se evalúa una línea recta que balancee los errores negativos y positivos y ofrezca una solución más exacta.

### - **Método de Coeficientes Indeterminados**

La ecuación de la Regla del Trapecio es:

$$
I \approx (b-a)\frac{f(a) + f(b)}{2}
$$

Dicha fórmula se puede reexpresar como:

$$
I \approx c_1 f(a) + c_2 f(b)
$$

En donde las *c* son constantes. Al igualar, sustituir, resolver y reordenar, la ecuación equivalente a la Regla Trapezoidal queda:

$$
I \approx \frac{b-a}{2} f(a) + \frac{b-a}{2} f(b)
$$

- **Derivación de la Fórmula de Gauss-Legendre basada en dos puntos** La cuadratura gaussiana determina los coeficientes de una ecuación de la forma:

$$
I = c_1 f(x_1) + c_2 f(x_2)
$$

En donde las c son los coeficientes incógnitas. En contraste a la Regla del Trapecio, que usa los puntos extremos *a* y *b*, los argumentos de la función  $x_1$  y  $x_2$  ahora no están fijos a los puntos extremos, sino que son incógnitas. Por lo tanto, existen cuatro incógnitas que se deben

evaluar, y se requieren de cuatro condiciones para determinarlas exactamente.

Al igual que con la Regla del Trapecio, se pueden obtener dos de estas incógnitas suponiendo que la ecuación señalada ajusta exactamente la integral de una constante y de una función lineal.

Para llegar a las otras condiciones, se extiende dicho razonamiento al suponer que también se ajusta la integral a una función parabólica  $(y=x^2)$  y a una función cúbica  $(y=x^3)$ . Haciendo eso, se determinan las cuatro incógnitas, conviniendo en derivar una fórmula de integración de doble punto que sea exacta para cúbicas.

Se sustituyen y se resuelven las ecuaciones, y se obtiene la Fórmula de Gauss-Legendre de dos puntos:

$$
I \approx f\left(\frac{-1}{\sqrt{3}}\right) + f\left(\frac{1}{\sqrt{3}}\right)
$$

Se toman, para facilitar la formulación del modelo, los límites de integración desde -1 hasta 1, y se sustituye la variable original x por una nueva variable  $x_d$ , para trasladar los límites de integración en una ecuación lineal:

$$
x = a_0 + a_1 x_d
$$

tomando x = a para  $x_d = -1$  y x = b para  $x_d = 1$ , se obtiene:

$$
x = \frac{(b+a) + (b-a)x_d}{2}
$$

cuya derivada es:

$$
dx = \frac{b-a}{2} dx_d
$$

Con esas ecuaciones se sustituyen en la ecuación por integrar x y dx por x<sub>d</sub> y dx<sub>d</sub> respectivamente, para cambiar el intervalo de integración sin cambiar los valores de la Integral.

#### **Ejemplo:**

Evalúe la Integral siguiente, usando la Cuadratura Gaussiana:

$$
f(x)= 0.2 + 25 x - 200 x2 + 675 x3 - 900 x4 + 400 x5
$$
  
(desde a= 0 hasta b= 0,8)

Se hace un cambio de variable para trasladar los límites:

$$
x = \frac{(0.8 + 0) + (0.8 - 0)x_d}{2}
$$
  
x = 0.4 + 0.4 x<sub>d</sub>

Al derivar:

$$
dx = 0.4 dx_{d}
$$

Estos valores se sustituyen en la integral

$$
\int_{0}^{0.8} (0.2 + 25x - 200x^{2} + 675x^{3} - 900x^{4} + 400x^{5}) dx
$$

$$
\int_{-1}^{1} [0,2 + 25(0,4 + 0,4x_{d}) - 200(0,4 + 0,4x_{d})^{2} + 675(0,4 + 0,4x_{d})^{3} - ...
$$

$$
- 900(0,4 + 0,4x_{d})^{4} + 400(0,4 + 0,4x_{d})^{5} \Big[0,4dx_{d}
$$

$$
-\frac{1}{\sqrt{3}}\,\frac{1}{\sqrt{3}}.
$$
Se evaluía la integral en

$$
f\left(-\frac{1}{\sqrt{3}}\right) = 0,51674055, \quad f\left(\frac{1}{\sqrt{3}}\right) = 1,30583723
$$

$$
I = f\left(-\frac{1}{\sqrt{3}}\right) + f\left(\frac{1}{\sqrt{3}}\right) \Rightarrow I = 1,82257778
$$

- Fórmulas de Gauss-Legendre con más de dos puntos La forma general de más de dos punte

$$
I = c_1 f(x_1) + c_2 f(x_2) + ... + c_n f(x_n)
$$

Debido a que la Cuadratura Gaussiana requiere de evaluaciones de la función en puntos que no están equiespaciados, dentro del intervalo de integración, no es aplicable a los casos en que la función se desconoce. Por ello, no se adapta a muchos problemas de la Ingeniería donde se manejan datos tabulares.

Sin embargo, en donde se conoce la función, su eficiencia tiene grandes ventajas.
## **7.4. Ejercicios**

- Dadas las siguientes integrales, evalúelas usando:
	- Medios analíticos (Teorema Fundamental del Cálculo)
	- Regla del Trapecio
	- Regla de Simpson 1/3
	- Regla de Simpson 3/8
	- Integral de Romberg
	- Cuadratura Gaussiana

a. 
$$
\int_{0}^{10} (10+2x-6x^2+5x^4)dx
$$
  
\nb.  $\int_{3}^{5} (1-x-4x^3+3x^5)dx$   
\nc.  $\int_{4}^{6} (4x+8)^3 dx$   
\nd.  $\int_{2}^{10} (-46+45,4x-13,8x^2+1,71x^3-0,0729x^4)dx$ 

# **8. Solución Numérica de Ecuaciones Diferenciales**

# **8.1. Método de Euler**

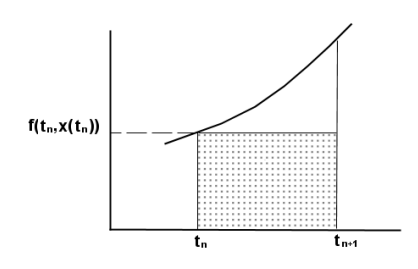

La primera derivada proporciona una aproximación directa a la pendiente en x<sub>i</sub>:

$$
\Phi = f(x_i, y_i)
$$

Donde f(xi,yi) es la Ecuación Diferencial<sup>10</sup> evaluada en xi y en yi.

Dicha aproximación se puede sustituir en la ecuación lineal

$$
y_{i+1} = y_i + \Phi h (y = ax + b)
$$

Quedando:

1

$$
y_{i+1} = y_i + f(x_i, y_i)h
$$

El método de Euler se conoce como el Método de Euler-Cauchy (o Método de Pendiente Puntual).

Predice un nuevo valor de y usando la pendiente para extrapolar linealmente sobre el tamaño de paso h.

 $10$  ecuación en la que intervienen derivadas de una o más funciones desconocidas

$$
E_a = \frac{f(x_i, y_i)}{2}h^2
$$

## **Ejemplo:**

Use el Método de Euler para integrar la función:

$$
f(x,y) = -2x^3 + 12x^2 - 20x + 8,5
$$

 $x=0$  hasta  $x=4$ , con tamaño de paso de 0,5.  $x_0=0$ ;  $y_0=1$ .

 $x_0 = 0$ . Como el paso es  $0.5 \rightarrow x_1 = 0 + 0.5$ 

 $y(0,5) = 1 + (-2*0^3 + 12*0^2 - 20*0 + 8,5)*0,5 \rightarrow y(0,5) = 1 + 8,5*0,5$ 

**y(0,5) = 5,25**

$$
f(0,5;5,25) =
$$
  $\rightarrow$   $f(0;1) = 8,5$ 

 $y(1,0)$ = 5,25+(-2\*0,5<sup>3</sup>+12\*0,5<sup>2</sup> – 20\*0,5+ 8,5)\*0,5  $\rightarrow$  y(1,0) = 5,875

| x   |       |
|-----|-------|
| 0,0 | 1,00  |
| 0,5 | 5,250 |
| 1,0 | 5,875 |
| 1,5 | 5,125 |
| 2,0 | 4,500 |
| 2,5 | 4,750 |
| 3,0 | 5,875 |
| 3,5 | 7,125 |
| 4,0 | 7,00  |

 **Tabla 21. Resultados Método de Euler**

#### **8.2. Método de Euler con Serie de Taylor de Orden Superior**

Una manera de reducir el error en el Método de Euler, sería incluir términos de Orden Superior en la Expansión de la Serie de Taylor alrededor de la solución.

Por ejemplo, al incluir el término de 2do orden se obtiene:

$$
y_{i+1} = y_i + f(x_i; y_i).h + \frac{f'(x_i; y_i)}{2}h^2
$$

Con un error local de truncamiento de:

$$
E_a = \frac{f'(x_i; y_i)}{6}h^3
$$

Pero las derivadas de Orden Superior vienen a ser crecientemente más complicadas.

#### **8.3. Método de Runge-Kutta**

Los métodos de Runge-Kutta tienen la exactitud del esquema de la Serie de Taylor, sin necesitar del cálculo de derivadas superiores.

La fórmula general es:

$$
y_{i+1} = y_i + \varphi(x_i; y_i; h)
$$

donde φ (x<sub>i</sub>;y<sub>i</sub>;h) es la función de incremento, y representa el promedio de la pendiente sobre el intervalo.

La función de incremento se puede escribir en su forma general como:

$$
\Phi = a_1 k_1 + a_2 k_2 + \dots + a_n k_n
$$

Donde las  $a_i$  son constantes y las  $k_i$  son:

$$
k_1 = f(x_i; y_i)
$$
  
\n
$$
k_2 = f(x_i + p_1h; y_i + q_{11}k_1h)
$$
  
\n
$$
k_3 = f(x_i + p_2h; y_i + q_{21}k_1h + q_{22}k_2h)
$$
  
\n...

$$
kn = f(x_i + p_{n+1}h; y_i + q_{n-1,1}k_1h + q_{n-1,2}k_2h + ... + q_{n-1,n-1}k_{n-1}h)
$$

Todas las k son relaciones recurrentes. Por lo que  $k_1$  aparece en la ecuación  $k_2$ , que aparece en la ecuación  $k_3$ , etc. Esta recurrencia hace a los métodos RK eficientes para su cálculo en computadora.

- Métodos de Runge-Kutta de 2do orden:

La versión de 2do Orden del Método de RK es:

$$
y_{i+1} = y_i + \Phi(x_i; y_i; h) \rightarrow y_{i+1} = y_i + (a_1 k_1 + a_2 k_2) h
$$

donde

$$
k_1 = f(x_i; y_i)
$$

$$
k_2 = f(x_i + p_1 h; y_i + q_{11} k_1 h)
$$

Se deben hallar los valores de  $a_1$ ,  $a_2$ ,  $p_1$  y  $q_{11}$ . Ello se hace con la Expansión de la Serie de Taylor para obtener tres ecuaciones para evaluar las cuatro incógnitas:

$$
a_1 + a_2 = 1
$$
  

$$
a_2.p_1 = 1/2
$$
  

$$
a_2.q_{11} = 1/2
$$

Para poder obtener resultados concretos, se debe "suponer" el valor de una de las incógnitas, y poder resolver el sistema de tres ecuaciones y tres incógnitas. Se presentan las tres versiones más comúnmente usadas:

# **Método de Heun (a<sub>2</sub> = 1/2)**

Haciendo  $a_2 = 1/2$ , se generan las siguientes ecuaciones:

$$
y_{i+1} = y_i + (1/2)k_1 + 1/2 k_2
$$
 h

donde

$$
k_1 = f(x_i; y_i)
$$

$$
k_2 = f(x_i + h; y_i + h.k_1)
$$

( $k_1$  es la pendiente al principio del intervalo, y  $k_2$  es la pendiente al final del intervalo).

# **Método mejorado del polígono (a<sup>2</sup> = 1)**

Haciendo  $a_2 = 1$ , se generan las siguientes ecuaciones:

$$
y_{i+1} = y_i + k_2.h
$$

donde

$$
k_1 = f(x_i; y_i)
$$

 $k_2 = f(x_1 + \frac{1}{2} h; y_1 + \frac{1}{2} h. k_1)$ 

**Método de Ralston (a<sup>2</sup> = 2/3)**

Haciendo  $a_2 = 2/3$ , se generan las siguientes ecuaciones:

$$
y_{i+1} = y_i + (1/3 k_1 + 2/3 k_2) h
$$

donde

 $k_1 = f(x_i; y_i)$ 

$$
k_2 = f(x_i + \frac{3}{4}h; y_i + \frac{3}{4}h.k_1)
$$

# **Ejemplo:**

Use los métodos de Runge-Kutta de 2do Orden para integrar numéricamente la siguiente ecuación:

$$
f(x;y) = -2x^3 + 12x^2 - 20x + 8,5
$$

desde x=0 hasta x=4, con un tamaño de paso de 0,5. Condición inicial en x=0 y y=1.

Heun:

$$
k_1 = f(0;1) = -2.0^3 + 12.0^2 - 20.0 + 8.5 \rightarrow k_1 = 8.5
$$
  
\n
$$
k_2 = f(x_i + h; y_i + h, k_1) \rightarrow k_2 = f(0 + 0.5; 1 + \frac{1}{2} 8.5) \rightarrow k_2 = f(0.5 ; 5.25)
$$
  
\n
$$
k_2 = f(0.5; 5.25) = -2. \frac{1}{2} \times 12. \frac{1}{2} \times 2 - 20. \frac{1}{2} \times 8.5 \rightarrow k_2 = 1.250
$$
  
\n
$$
y_{i+1} = y_i + (\frac{1}{2} k_1 + \frac{1}{2} k_2) h
$$
  
\n
$$
y(0.5) = 1 + (\frac{1}{2} 8.5 + \frac{1}{2} 1.250).0.5 \rightarrow y(0.5) = 3.437.5
$$

Polígono mejorado:

$$
k_1 = f(0;1) = -2.0^3 + 12.0^2 - 20.0 + 8.5 \rightarrow k_1 = 8.5
$$
  

$$
k_2 = f(x_i + \frac{1}{2} h; y_i + \frac{1}{2} h; k_1) \rightarrow k_2 = f(0 + \frac{1}{2} \frac{1}{2}; 1 + \frac{1}{2} \frac{1}{2}; 8.5) \rightarrow k_2 = f(\frac{1}{2} \frac{1}{2}; 3.125)
$$

 $k_2 = f(\frac{1}{4}; 3,125) = -2. \frac{1}{4^3} + 12. \frac{1}{4^2} - 20. \frac{1}{4} + 8.5 \rightarrow k_2 = 4.21875$ 

$$
y(0,5) = 1 + 4,21875
$$
.  $0,5 \rightarrow y(0,5) = 3,109375$ 

Ralston:

$$
k_1 = f(0;1) = -2.0^3 + 12.0^2 - 20.0 + 8.5 \rightarrow k_1 = 8.5
$$

 $k_2 = f(x_1 + \frac{3}{4}h; y_1 + \frac{3}{4}h; k_1) \rightarrow k_2 = f(0 + \frac{3}{4}y_2; 1 + \frac{3}{4}y_2; 8, 5) \rightarrow k_2 =$ f(0,375 ; 4,1875)

$$
k_2 = f(0,375; 4,1875) = -2.0,375^3 + 12.0,375^2 - 20.0,375 + 8,5
$$
  
\n
$$
\Rightarrow k_2 = 2,582\ 031\ 25
$$

 $y(0,5) = 1 + (1/3 \cdot 8,5 + 2/3 \cdot 2,582 \cdot 031 \cdot 25) \cdot 0,5 \rightarrow$ 

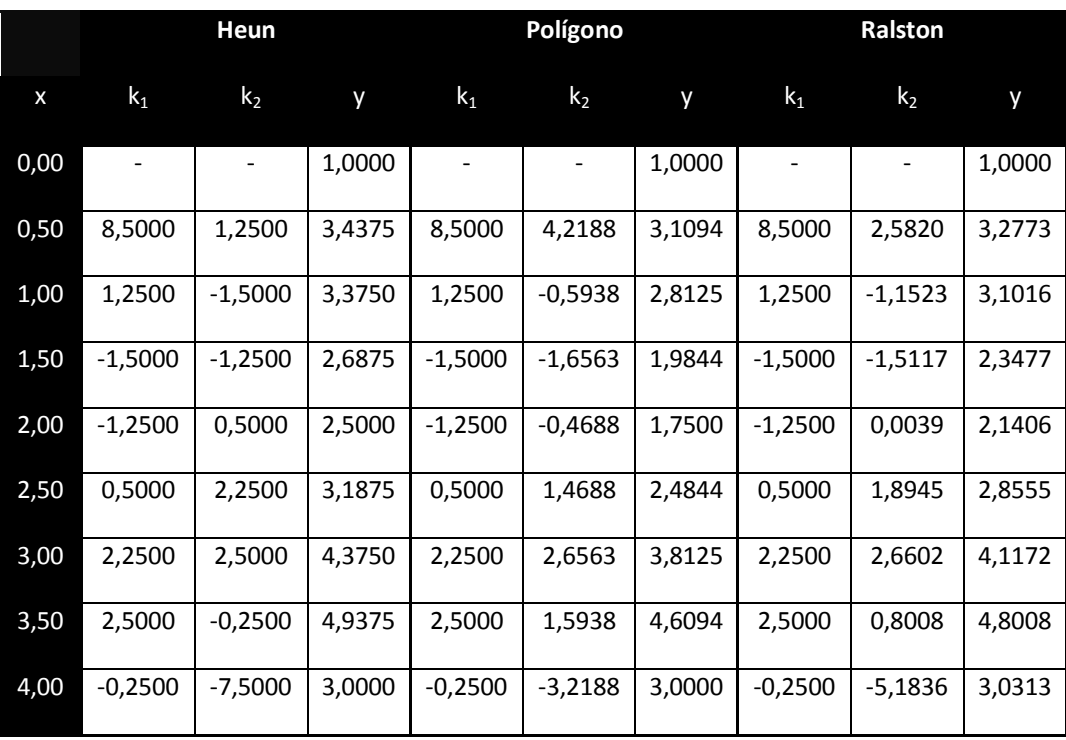

 $y(0,5) = 3,277334375$ 

**Tabla 22. Comparación de resultados de Métodos de RK de 2do orden**

- Métodos de Runge-Kutta de 3er orden:

Si se deriva el Método de R-K de 2do Orden, para n=3, se obtienen seis ecuaciones y ocho incógnitas, quedando:

$$
Y_{i+1} = y_i + [1/6(k_1 + 4.k_2 + k_3)].
$$

donde:

$$
k_1 = f(x_i; y_i)
$$

$$
k_2 = f(x_i + \frac{1}{2}, h; y_i + \frac{1}{2}, h, k_1)
$$
  

$$
k_3 = f(x_i + h; y_i + h, k_1 + 2, h, k_2)
$$

# **Ejemplo:**

Use el método de Runge-Kutta de 3er Orden para integrar numéricamente la siguiente ecuación:

$$
f(x;y) = -2x^3 + 12x^2 - 20x + 8,5
$$

desde x=0 hasta x=4, con un tamaño de paso de 0,5. Condición inicial en x=0 y y=1.

$$
k_1 = f(0;1) = 8,5
$$
  

$$
k_2 = f(0,25; 3,125) = 4,218 75
$$
  

$$
k_3 = f(0,5; 0,9688) = 1,250
$$

 $y(0,5) = 1 + 1/6 (8,5 + 4.4,21875 + 1,250).$  1/2

 $y(0,5) = 3,21875$ 

| x    | $\mathsf{k}_1$ | k,        | k,        | ۷      |
|------|----------------|-----------|-----------|--------|
| 0,00 |                |           |           | 1,0000 |
| 0,50 | 8,5000         | 4,2188    | 1,2500    | 3,2188 |
| 1,00 | 1,2500         | $-0,5938$ | $-1,5000$ | 3,0000 |
| 1,50 | -1,5000        | -1,6563   | -1,2500   | 2,2188 |
| 2,00 | -1,2500        | -0,4688   | 0,5000    | 2,0000 |
| 2,50 | 0,5000         | 1,4688    | 2,2500    | 2,7188 |

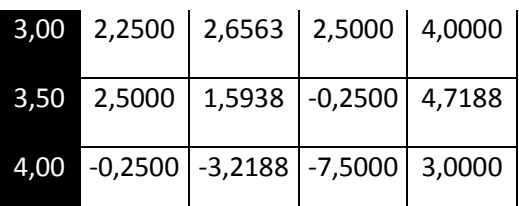

 **Tabla 23. Resultados de aplicación de Método RK de 3er Orden**

- Métodos de Runge-Kutta de 4to orden:

El método clásico RK de 4to orden es:

$$
y_{i+1} = y_i + [1/6(k_1 + 2.k_2 + 2.k_3 + k_4)].
$$
h

donde:

 $k_1 = f(x_i; y_i)$  $k_2 = f(x_1 + Y_2.h; y_1 + Y_2.h.k_1)$  $k_3 = f(x_i + \frac{1}{2}h; y_i + \frac{1}{2}h; k_2)$  $k_4 = f(x_1 + h; y_1 + h.k_3)$ 

# **Ejemplo:**

Use el método clásico de Runge-Kutta de 4to Orden para integrar numéricamente la siguiente ecuación:

$$
f(x;y) = -2x^3 + 12x^2 - 20x + 8,5
$$

desde x=0 hasta x=4, con un tamaño de paso de 0,5. Condición inicial en x=0 y y=1.

$$
k_1 = f(0;1) = 8,5
$$

$$
k_2 = f(0,25; 3,125) = 4,218 75
$$

$$
k_3 = f(0,25; 1,054 688) = 4,218 75
$$

$$
k_4 = f(0,5; 2,109\;375) = 1,250
$$

# $y(0,5) = 1 + [1/6(8,5 + 2.4,21875 + 2.4,21875 + 1,250)].$

| X    | $k_1$                                   | $k_2$     | $k_3$     | $k_4$                                                                                                    | y      |
|------|-----------------------------------------|-----------|-----------|----------------------------------------------------------------------------------------------------|--------|
| 0,00 |                                         |           |           |                                                                                                    | 1,0000 |
| 0,50 | 8,5000                                  | 4,2188    | 4,2188    | 1,2500                                                                                                    | 3,2188 |
| 1,00 | 1,2500                                  | $-0,5938$ | $-0,5938$ | $-1,5000$                                                                                                    | 3,0000 |
| 1,50 | $-1,5000$                               | $-1,6563$ | $-1,6563$ | $-1,2500$                                                                                                    | 2,2188 |
| 2,00 | $-1,2500$                               | $-0,4688$ | $-0,4688$ | 0,5000                                                                                                    | 2,0000 |
| 2,50 | 0,5000                                  | 1,4688    | 1,4688    | 2,2500                                                                                                    | 2,7188 |
| 3,00 | 2,2500                                  | 2,6563    | 2,6563    | 2,5000                                                                                                    | 4,0000 |
| 3,50 | 2,5000                                  | 1,5938    | 1,5938    | $-0,2500$                                                                                                    | 4,7188 |
| 4,00 | $-0,2500$<br>Table 34, Basillades de al | $-3,2188$ | $-3,2188$ | $-7,5000$<br>$\mathbf{A}$ and $\mathbf{A}$ and $\mathbf{A}$ and $\mathbf{A}$ and $\mathbf{A}$ and $\mathbf{A}$ and $\mathbf{A}$ and $\mathbf{A}$ and $\mathbf{A}$ and $\mathbf{A}$ and $\mathbf{A}$ and $\mathbf{A}$ and $\mathbf{A}$ and $\mathbf{A}$ and $\mathbf{A}$ and $\mathbf{A}$ and $\mathbf{A}$ and | 3,0000 |

 $y(0,5) = 3,21875$ 

 **Tabla 24. Resultados de aplicación de Método RK de 4to Orden**

- Métodos de Runge-Kutta de orden superior:

Donde se requiere mayor exactitud, se recomienda el método RK de 5to Orden (Butcher 1964). Sin embargo, la experiencia dice que es muy complejo el método y es elevado el número de cálculos, en contraposición al resultado. Por ello generalmente se considera que no vale la pena el esfuerzo tan grande.

$$
Y_{i+1} = y_i + [1/90(7.k_1 + 32.k_3 + 12.k_4 + 32.k_5 + 7.k_6)].
$$

donde:

$$
k_1 = f(x_i; y_i)
$$

 $k_2 = f(x_1 + \frac{1}{4}h, y_1 + \frac{1}{4}h, k_1)$  $k_3 = f(x_1 + \frac{1}{4}h; y_1 + \frac{1}{8}h; k_1 + \frac{1}{8}h; k_2)$  $k_4 = f(x_1 + \frac{1}{2}h; y_1 - \frac{1}{2}h; k_2 + h; k_3)$  $k_5 = f(x_1 + \frac{3}{4} h; y_1 + \frac{3}{16} h. k_1 + \frac{9}{16} h. k_4)$  $k_6 = f(x_1 + h; y_1 - 3/7)$  hk<sub>1</sub> + 2/7 hk<sub>2</sub> + 12/7 hk<sub>3</sub> - 12/7 hk<sub>4</sub> + 8/7  $h_{5}$ )

### **Ejemplo:**

Use el método clásico de Runge-Kutta de 5to Orden para integrar numéricamente la siguiente ecuación:

$$
f(x;y) = -2x^3 + 12x^2 - 20x + 8,5
$$

desde x=0 hasta x=4, con un tamaño de paso de 0,5. Condición inicial en x=0 y y=1.

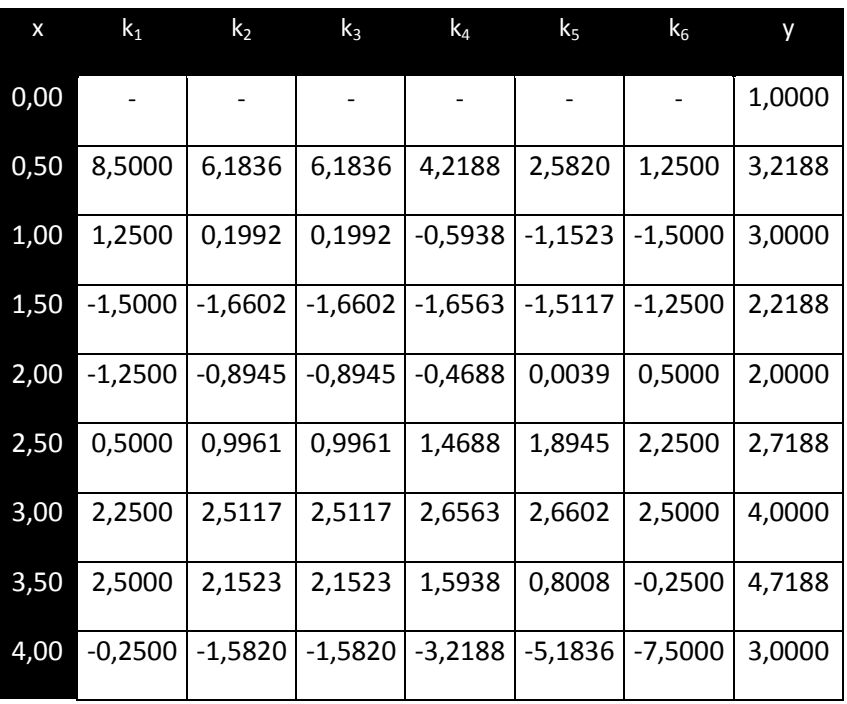

 **Tabla 25. Resultados de aplicación de Método RK de 5to Orden**

# **8.4. Sistemas de Ecuaciones**

Para armar un sistema de ecuaciones diferenciales, se representa de la siguiente manera:

$$
\frac{dy_1}{dx} = f_1(x; y_1; y_2; ...; y_n)
$$

$$
\frac{dy_2}{dx} = f_2(x; y_1; y_2; ...; y_n)
$$

 $\sum_{n}^{1} (x; y_1; y_2; \dots; y_n)$  $\mathbf{r} = f_n(x; y_1; y_2; \dots; y_n)$ *dx dy*  $=$ 

…

La solución de este sistema requiere que las n condiciones iniciales se conozcan, para un valor inicial de x.

El procedimiento de solución del sistema de ecuaciones implica aplicar el método de un paso a cada una de las ecuaciones antes de continuar al siguiente paso.

### **Ejemplo 1:**

Resuelva el siguiente conjunto de ecuaciones, usando el Método de Euler, suponiendo que en x=0  $\rightarrow$  y<sub>1</sub> = 4; y<sub>2</sub> = 6. Intégrese a x = 2, con un paso de 0,5.

$$
\frac{dy_1}{dx} = -0.5 y_1; \ \frac{dy_2}{dx} = 4 - 0.3 y_2 - 0.1 y_1
$$

Recordar que el Método de Euler es:  $y_{i+1} = y_i + f(x_i, y_i)$ h

$$
y_1(0,5) = 4 + (-0.5 \times 4) \times 0.5 \rightarrow y_1(0,5) = 3
$$

$$
\gamma_2(0,5) = 6 + (4 - 0.3 \times 6 - 0.1 \times 4) \times 0.5 \rightarrow \gamma_2(0,5) = 6.9
$$

| x    | v1       |          |  |
|------|----------|----------|--|
| 0,00 | 4,000000 | 6,000000 |  |
| 0,50 | 3,000000 | 6,900000 |  |
| 1,00 | 2,250000 | 7,715000 |  |
| 1,50 | 1,687500 | 8,445250 |  |
| 2,00 | 1,265625 | 9,094088 |  |

**Tabla 26. Resultado del Sistema de Ecuaciones Diferenciales empleando Método de Euler**

## **Ejemplo 2:**

Resuelva el siguiente conjunto de ecuaciones, usando el Método de RK de 4to Orden, suponiendo que en x=0  $\rightarrow$  y<sub>1</sub> = 4; y<sub>2</sub> = 6. Intégrese  $a x = 2$ , con un paso de 0,5.

$$
\frac{dy_1}{dx} = -0.5 y_1; \ \frac{dy_2}{dx} = 4 - 0.3 y_2 - 0.1 y_1
$$

Recordar que el Método de RK de 4to Orden es:

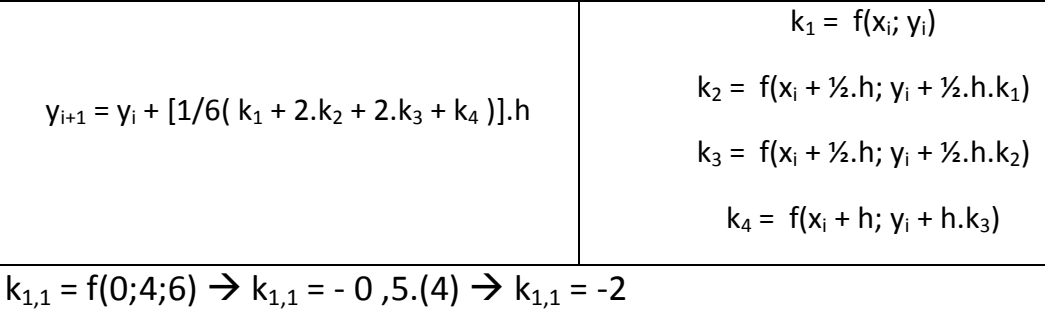

$$
k_{1,2}
$$
 = f(0;4;6)  $\rightarrow$   $k_{1,2}$  = 4 - 0,3.(6) - 0,1 (4)  $\rightarrow$   $k_{1,1}$  = 1,8

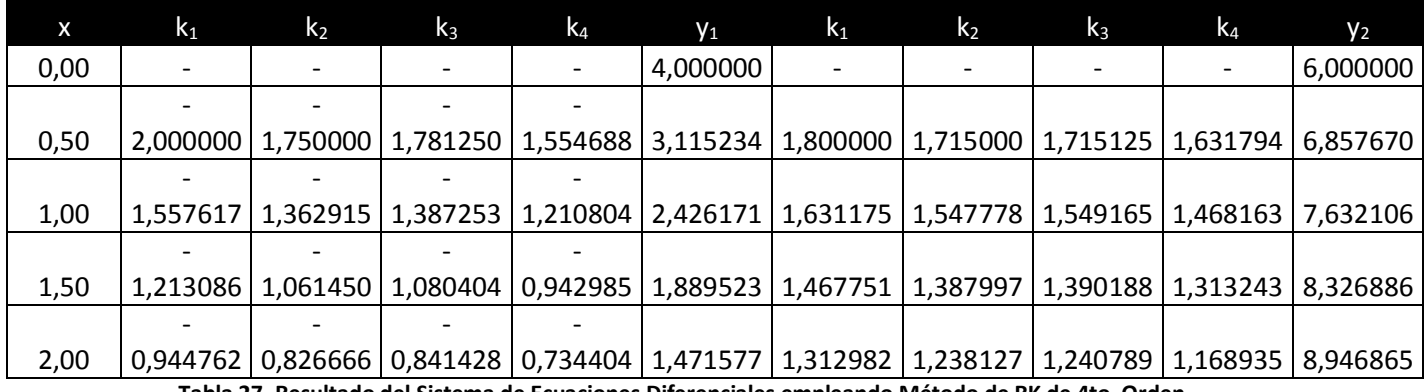

**Tabla 27. Resultado del Sistema de Ecuaciones Diferenciales empleando Método de RK de 4to Orden**

### **8.5. Métodos de Pasos Múltiples**

Los métodos de un paso utilizan la información de un solo punto  $x_i$ para predecir un valor de la variable dependiente  $y_{i+1}$ , en un punto posterior x<sub>i+1</sub>. Las técnicas alternas se llaman métodos de pasos múltiples.

La curvatura de las líneas que conectan los puntos conocidos proporciona información referente a la trayectoria de la solución.

#### **Método de Heun sin principio**

El método de Heun usa el método de Euler como un predictor, y la Regla del Trapecio como corrector.

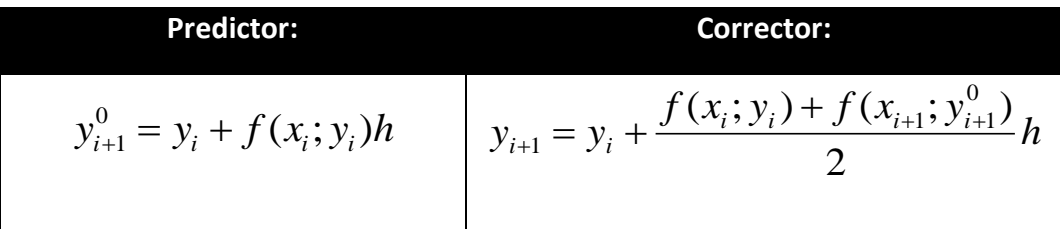

**Tabla 28. Predictor inicial y Corrector en Método de Heun sin principio**

Tanto el predictor como el corrector van a arrastrar errores locales de truncamiento de  $O(h^2)$  y  $O(h^3)$  respectivamente. Por lo que el predictor presenta el mayor error. Una manera de mejorar el resultado es desarrollar un predictor que también tenga un error de 0(h<sup>3</sup>), empleando el método de Euler y la pendiente en y<sub>i+1</sub>:

$$
y_{i+1}^0 = y_{i-1} + f(x_i; y_i) 2h
$$
, quedando

| <b>Predictor:</b>                          | Corrector:                                                                                                |  |  |
|--------------------------------------------|----------------------------------------------------------------------------------------------------|--|--|
| $y_{i+1}^0 = y_{i+1}^m + f(x_i; y_i^m) 2h$ | $\begin{aligned} y_{i+1}^j = y_i^m + \frac{f(x_i; y_i^m) + f(x_{i+1}; y_{i+1}^{j-1})}{2} h \end{aligned}$ |  |  |
|                                            | $(para j = 1, 2, , m)$                                                                                    |  |  |

**Tabla 29.Predictor y Corrector en Método de Heun sin principio**

El corrector se aplica iterativamente desde  $j = 1$  a m, para obtener soluciones refinadas.

Las iteraciones se terminan en cualquier paso del cálculo en base al criterio de paro:

$$
\left|\varepsilon_{a}\right| = \left|\frac{y_{i+1}^{j} - y_{i+1}^{j-1}}{y_{i+1}^{j}}\right| 100\%
$$

# **Ejemplo:**

Use el método de Heun sin principio para integrar y= 4 *e* <sup>0,8x</sup> – 0,5y desde  $x = 0$  a  $x = 4$ , con tamaño de paso 1.

Condiciones iniciales en  $x = 0$  es  $y = 2$ ; y en  $x = -1$  es  $y = -0.392995$ 325.

Se usa el predictor inicialmente:

 $(x_i; y<sup>m</sup>) 2h \Rightarrow y_1^0 = -0,392995325 + 4e^{0,8(0)} - 0,5(2)2(1)$ 1 0  $y_{i+1}^0 = y_{i+1}^m + f(x_i; y_i^m)2h \Rightarrow y_1^0 = -0,392995325 + [4e^{0,8(0)}$ *i m*  $j_{i+1}$  –  $\mathcal{Y}_{i-1}$  –  $\mathcal{Y}_{i}$  ( $\lambda_{i}$ ,  $\mathcal{Y}_{i}$  $y_1^0 = 5,607004675$ 

Y se usa el corrector para calcular el valor:

$$
y_{i+1}^j = y_i^m + \frac{f(x_i; y_i^m) + f(x_{i+1}; y_{i+1}^{j-1})}{2}h \Rightarrow
$$
  

$$
y_1^1 = 2 + \frac{\left(4e^{0.8(0)} - 0.5x\right) + \left(4e^{0.8(1)} - 0.5x\right) + 5.607004675}{2} \Rightarrow y_1^1 = 6,549330688
$$

Y ahora se usa el corrector iterativamente

$$
y_1^2 = 2 + \frac{3 + (4e^{0.8(1)} - 0.5x6,549330688)}{2}1 \Longrightarrow y_1^2 = 6,313749185
$$

Las iteraciones convergen al valor 6,360 865 49 ( $\epsilon_a$  = - 2,68%).

En el siguiente paso, el predictor es:

$$
y_2^0 = 2 + [4e^{0.8(1)} - 0.5(6,36086549)]2(1) \Rightarrow y_2^0 = 13,4434612
$$

El corrector será de 15, 955 395 53, y con las sucesivas iteraciones el resultado converge a 15,3022367 con un error de 3,090%.

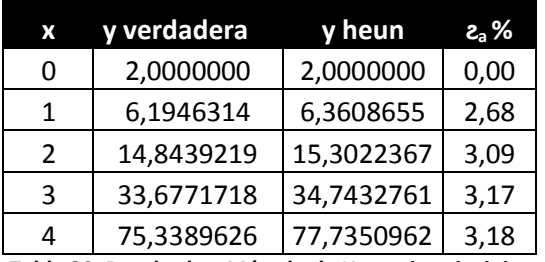

 **Tabla 30. Resultados Método de Heun sin principio**

### **Fórmulas de Newton-Cotes**

Las fórmulas de Newton-Cotes se basan en ajustar un polinomio de interpolación de n-ésimo grado para n+1 puntos conocidos de y, y después se usa para calcular la integral.

Existen fórmulas abiertas y fórmulas cerradas.

- Fórmulas Abiertas

Se emplea para n puntos equiespaciados. La ecuación general es:

$$
y_{i+1} = y_{i-n} + \int_{x_{i-n}}^{x_{i+1}} f_n(x) dx
$$

Donde *f*n(x) es un polinomio de interpolación de n-ésimo orden.

```
Para n = 1 \rightarrow y_{i+1} = y_{i-1} + 2hf_i
```

```
Para n = 2 \rightarrow y<sub>i+1</sub> = y<sub>i-2</sub> + <sup>3</sup>/<sub>2</sub> h (f<sub>i</sub> + f<sub>i-1</sub>)
```

$$
Para n = 3 \rightarrow y_{i+1} = y_{i-3} + \frac{4}{3} h (2f_i - f_{i-1} + 2f_{i-2})
$$

- Fórmulas Cerradas

Se expresa como:

$$
y_{i+1} = y_{i-n+1} + \int_{x_{i-n+1}}^{x_{i+1}} f_n(x) dx
$$

Para  $n = 1 \rightarrow y_{i+1} = y_i + y_2$  h  $(f_i + f_{i+1})$ 

Para n = 2  $\rightarrow$   $y_{i+1} = y_{i-1} + 1/3$  h  $(f_{i-1} + 4f_i + f_{i+1})$ 

(equivalente a la Regla de Simpson de 1/3).

# **Fórmulas de Adams**

Las fórmulas de Adams se pueden obtener de varias formas. Un método es el de escribir una expansión hacia delante de la Serie de Taylor, alrededor del punto *x*.

$$
y_{i+1} = y_i + f_i h + \frac{f_i^2}{2}h^2 + \frac{f_i^3}{3}h^3 + ...
$$

Reescribiendo, reagrupando, sustituyendo, se obtiene la segunda fórmula abierta de Adams:

$$
y_{i+1} = y_i + h\left(\frac{3}{2}f_i - \frac{1}{2}f_{i-2}\right) + \frac{5}{12}h^3f_i + o(h^3)
$$

También se conoce como la Fórmula de Adams-Bashforth o la segunda Fórmula de Adams-Bashforth. Se pueden sustituir las derivadas de orden superior por aproximaciones, para representar la Fórmula de abierta de Adams de n-ésimo orden:

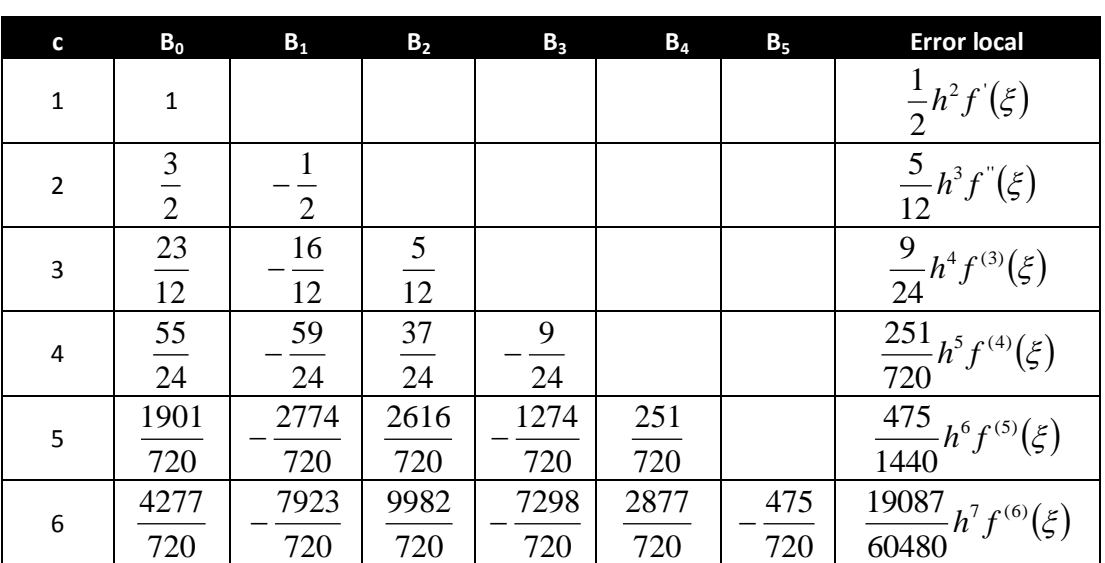

$$
y_{i+1} = y_i + h \sum_{k=0}^{n-1} \beta_x f_{i-k} + O(h^{n+1})
$$

**Tabla 31. Coeficientes y errores en los predictores de Adams-Bashforth**

Una expansión de la Serie de Taylor alrededor de  $x_{i+1}$  representa las Fórmulas Cerradas de Adams (Adams-Moulton), luego de resolver, sustituir, agrupar y reordenar:

$$
y_{i+1} = y_i + h \sum_{k=0}^{n-1} \beta_x f_{i+1-k} + O(h^{n+1})
$$

| C              | $B_0$                   | $B_1$                   | B <sub>2</sub> | $B_3$           | $B_{4}$     | B <sub>5</sub> | <b>Error local</b>                 |
|----------------|-------------------------|-------------------------|----------------|-----------------|-------------|----------------|------------------------------------|
| $\overline{2}$ | $\overline{2}$          | $\overline{2}$          |                |                 |             |                | $\frac{1}{12}h^{3}f^{(0)}(\xi)$    |
| 3              | 5<br>12                 | $\frac{8}{12}$          | 12             |                 |             |                | $\frac{1}{24}h^4f^{(3)}(\xi)$      |
| 4              | 9<br>$\overline{24}$    | 19<br>$\overline{24}$   | 24             | $\overline{24}$ |             |                | $\frac{19}{720}h^5f^{(4)}(\xi)$    |
| 5              | 251<br>$\overline{720}$ | 646<br>$\overline{720}$ | 264<br>720     | 106<br>720      | 19<br>720   |                | $\frac{27}{1440}h^6 f^{(5)}(\xi)$  |
| 6              | 475<br>1440             | 1427<br>1440            | 798<br>1440    | 482<br>1440     | 173<br>1440 | 27<br>1440     | $\frac{863}{60480}h^7f^{(6)}(\xi)$ |

**Tabla 32. Coeficientes y errores en los predictores de Adams-Moulton**

#### **Método de Milne**

Es el Método de Pasos Múltiples de Orden Superior más comúnmente usado, y se basa en las Fórmulas de Integración de Newton-Cotes. Toma la Fórmula abierta de Newton-Cotes de tres puntos como predictor:

$$
y_{i+1}^0 = y_{i-3}^m + \frac{4h}{3} \left( 2f_i^m - f_{i-1}^m + 2f_{i-2}^m \right)
$$

Y toma la Fórmula cerrada de Newton-Cotes de tres puntos (Regla de Simpson) como corrector:

$$
y_{i+1}^j = y_{i-1}^m + \frac{h}{3} \Big( f_{i-1}^m + 4 f_i^m + f_{i+1}^{j-1} \Big)
$$

Con un error de:

$$
E_p = \frac{28}{29} (y_i^m - y_i^0)
$$

#### **Ejemplo:**

Use el Método de Milne para integrar y'=  $4e^{0,8x}$  – 0,5y desde x=4, usando un tamaño de paso de 1. Condición inicial de x=0 es y=2.

Se tienen los valores exactos (calculados analíticamente):

$$
x_{i-3} = -3; x_{i-2} = -2; x_{i-1} = 1
$$

 $y_{i-3}$  = - 4,547 302 219;  $y_{i-2}$  = - 2,306 160 375;  $x_{i-1}$  = -0,392 995 325

Se emplea el predictor para calcular un valor en  $x = 1$ :

$$
\gamma_0^1 = -4,547\,302\,219 + \frac{4}{3}\,[2(3) - 1,993\,813\,519 + 2(1,960\,666\,259)]
$$

 $= 6,022$  723 13, con un  $\epsilon_{v} = 2,8$  %

Se emplea el corrector para calcular

 $y_1^1$  = - 0,392 995 325 + ⅓ [1,993 813 519 + 4(3) + 5,890 802 157]

 $= 6,235$  209 902, con un  $\epsilon_{v} = -0,66$  %

Este resultado se introduce en la fórmula del corrector para "corregir" iterativamente la aproximación. Este proceso

converge a un valor corregido final de 6,204 854 65, con un  $\epsilon_{v}$  = -

0,17 %.

Los valores completos son:

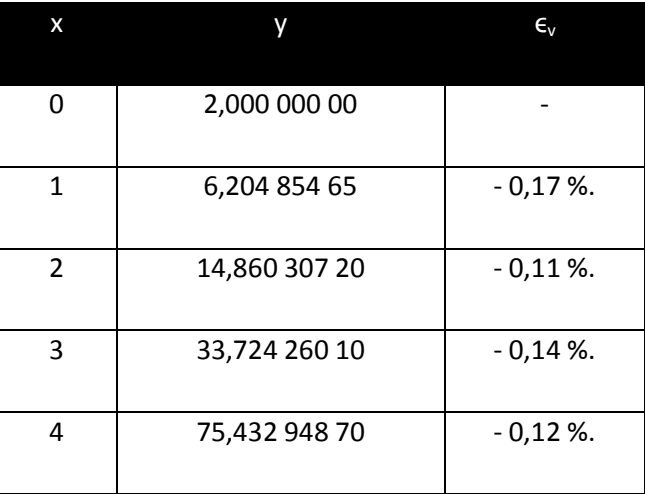

**Tabla 33. Resultados de aplicar el Método de Milne**

# **Método de Adams de Cuarto Orden**

Es otro Método de Pasos Múltiples ampliamente utilizado, y se basa en las Fórmulas de Adams, usando las Fórmulas de 4to Orden de Adams-Bashforth como predictor:

$$
y_{i+1}^{0} = y_{i}^{m} + h \left( \frac{55}{24} f_{i}^{m} - \frac{59}{24} f_{i-1}^{m} + \frac{37}{24} f_{i-2}^{m} - \frac{9}{24} f_{i-3}^{m} \right)
$$

Y las Fórmulas de Adams-Moulton de 4to orden como corrector:

$$
y_{i+1}^j = y_i^m + h \left( \frac{9}{24} f_{i+1}^{j-1} + \frac{19}{24} f_i^m - \frac{5}{24} f_{i-1}^m + \frac{1}{24} f_{i-2}^m \right)
$$

Y como errores (para los cuadros de las Tablas 34 y 35 respectivamente):

$$
E_p \approx \frac{251}{270} \left( y_i^m - y_i^0 \right) \gamma E_c \approx -\frac{19}{270} \left( y_{i+1}^m - y_{i+1}^0 \right)
$$

#### **Ejemplo:**

Use el método de Adams de 4to orden para integrar y'= 4e $^{0,8x}$  – 0,5y desde x=4, usando un tamaño de paso de 1. Condición inicial de x=0 es y=2.

Se emplea el predictor para calcular un valor en  $x = 1$ :

$$
{\gamma_0}^1=2+1{\binom{55}{24}}\,3-{\frac{59}{24}}\,1,993\,\,813\,\,519+{\frac{37}{24}}\,1,960\,\,666\,\,259-{\frac{9}{24}}\,2,649\,\,382\,\,908
$$

 $= 6,002$  716 992, con un  $\epsilon_{v} = 3.1$  %

Se emplea el corrector para calcular

y1 1 = 2 + 1 (⁹⁄₂₄ 5,900 805 218 + **<sup>1</sup>** ⁹⁄₂₄ 3 - ⁵⁄₂₄ 1,993 813 519 + **<sup>1</sup>** ⁄₂₄ 1,960 666 259)

 $= 6,254$  118 568, con un  $\epsilon_{v}$  = - 0,96 %

Este resultado se introduce en la fórmula del corrector para "corregir" iterativamente la aproximación. Este proceso converge a un valor corregido final de 6,214 423 582, con un  $\epsilon_{v}$  = 0,32 %.

#### **8.6. Ejercicios**

- 1. Resuelva la ecuación  $dy/dx = yx^2 y$ , desde x=0 hasta x=2, donde y(0)=1, aplicando:
	- a. Método de Euler; h=0,5
	- b. Método de Euler; h=0,25
	- c. Método de Heun; h=0,5;  $\epsilon_s$  = 1%

Cálculo Numérico <sup>93</sup> Luis Castellanos

- d. Método de Heun; h=0,25;  $\epsilon_s$  = 1%
- e. Método de Polígono Mejorado; h=0,5
- f. Método de Polígono Mejorado; h=0,25
- g. Método de Ralston; h=0,5
- h. Método de RK de 4to Orden; h=0,5
- 2. Resuelva la ecuación  $dy/dx = xy$ , desde x=0 hasta x=1, donde y(0)=1, aplicando:
	- a. Método de Euler; h=0,5
	- b. Método de Euler; h=0,25
	- c. Método de Heun; h=0,5;  $\epsilon_s$  = 1%
	- d. Método de Heun; h=0,25;  $\epsilon_s = 1\%$
	- e. Método de Polígono Mejorado; h=0,5
	- f. Método de Polígono Mejorado; h=0,25
	- g. Método de Ralston; h=0,5
	- h. Método de RK de 4to Orden; h=0,5
- 3. Use el Método de Euler con tamaño de paso de 1 para resolver el siguiente sistema de ecuaciones, de x=0 a x=10, en donde  $y_1$ =25 y  $y_2$ =7 en x=0:

a. 
$$
{}^{dy1}/_{dx} = y_1 - 0.1 y_1y_2
$$
  
b.  ${}^{dy2}/_{dx} = -0.5 y_2 + 0.02 y_1y_2$ 

4. Use el Método de RK de 4to orden con tamaño de paso de 1 para resolver el siguiente sistema de ecuaciones, de x=0 a x=10, en donde  $y_1 = 25$  y  $y_2 = 7$  en x=0:

a. 
$$
^{dy1}/_{dx} = y_1 - 0.1 y_1y_2
$$

b.  $\frac{dy^2}{dx} = -0.5 y_2 + 0.02 y_1y_2$ 

- 5. Resuelva la ecuación  $\frac{dy}{dx}$  = -0,5y, desde x=2 hasta x=3, con un tamaño de paso de 0,5; aplicando:
	- a. Método de Heun sin principio; condiciones iniciales de  $y(1,5)=$ 4,723 67; y(2,0)= 3,678 79;  $\epsilon_s$  = 1 %. (Analíticamente se obtuvieron los siguientes valores:  $y(2,5)$ = 2,865 05;  $y(3,0)$ = 2,231 30).
	- b. Método de Milne; con los valores de  $y(0,5)$ = 7,788 01;  $y(1,0)$  = 6,065 31;  $\epsilon_s$  = 0,01 %
	- c. Método de Adams de 4to Orden,  $\epsilon_s = 0.01$  %
- 6. Resuelva la ecuación  $dy/dx = -\frac{y}{x}$ ; desde x=4 hasta x=5, con un tamaño de paso de 0,5; aplicando:
	- a. Método de Heun sin principio; condiciones iniciales de  $y(2,5)=$ 1,2;  $y(3,0) = 1$ ;  $y(3,5) = 0,857$  142 857;  $y(4,0) = 0,75$ ;  $\epsilon_s = 1$  %. (Analíticamente se obtuvieron los siguientes valores:  $y(4,5)=$  $0,6666667$ ;  $y(5,0)=0,6$ ).
	- b. Método de Milne;  $\epsilon_s = 0.01$  %
	- c. Método de Adams de 4to Orden,  $\epsilon_s$  = 0,01 %

# **9. Referencias Bibliográficas**

- CHAPRA & CANALE: Métodos Numéricos para Ingenieros. Editorial Mc Graw Hill.
- GRAU, Miguel & NOGUERA, Miguel: Cálculo Numérico. Ediciones UPC. Barcelona, 2001.

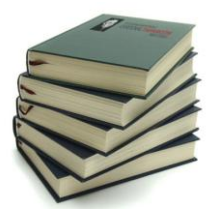

- MANTEROLA, Margarita: Apuntes de Análisis Numérico. s/e. 2009.
- TUCCI, Kay: Análisis Numérico. ULA. Mérida. 2008.

Webgrafía:

- Método de Romberg
	- o [http://es.wikipedia.org/wiki/M%C3%A9todo\\_de\\_Romberg](http://es.wikipedia.org/wiki/M%C3%A9todo_de_Romberg)
- Ejercicios del Método de Romberg
	- o <http://numat.net/ejerc/derinteg/>
- Graficador de funciones:
	- o [http://fooplot.com](http://fooplot.com/)

# **10. Apéndice 1. Matemáticos ilustres.**

#### **10.1. Brook Taylor**

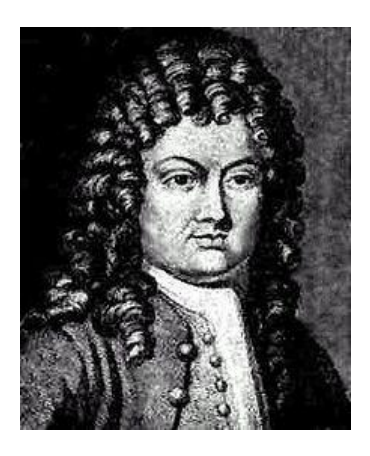

Brook Taylor (Edmonton, Middlesex, Inglaterra, 18 de agosto de 1685 - Somerset House, Londres, 29 de diciembre de 1731) fue un matemático británico.

Hijo de John Taylor, del Parlamento de Bifrons, y de Olivia Tempest (hija de Sir Nicholas Tempest). Entró en la Universidad de St. John de Cambridge como estudiante en 1701. Se licenció en Derecho en 1709, y se doctoró en 1714. Estudió matemáticas con John Machin y John Keill. En 1708 encontró una

importante solución del problema del "centro de oscilación" que, sin embargo, no se publicó hasta mayo de 1714 ("Phylosophycal Transactions of the Royal Society" vol.28), lo que provocó una disputa sobre su autoría con Johann Bernoulli.

En su Methodus Incrementorum Directa et Inversa (Londres, 1715) desarrolló una nueva parte dentro de la investigación matemática, que hoy se llama cálculo de las diferencias finitas. Entre las distintas aplicaciones, se usó para determinar la forma del movimiento de una cuerda vibrante, reducido por él por vez primera con éxito a principios mecánicos. El mismo trabajo contenía la famosa fórmula conocida como Teorema de Taylor, cuya importancia sólo se reconoció en 1772, cuando Lagrange se dio cuenta de su valor y lo definió como "el diferencial principal del fundamento del cálculo".

En su Ensayo sobre la prospectiva lineal (Londres, 1715) Taylor expresó los verdaderos principios de la prospectiva de modo más original y general que los anteriores; pero el trabajo tuvo algún problema por su brevedad y su oscuridad, defectos que se pueden aplicar a la mayor parte de sus obras; este trabajo necesitó el perfeccionamiento que desarrollaron Joshua Kirby (1754) y Daniel Fournier (1761).

Taylor fue elegido miembro de la Royal Society a principios de 1712 y el mismo año pasó a formar parte del comité para el juicio sobre reclamos de Sir Isaac Newton y Gottfried Leibniz; desde el 13 de enero de 1714 al 21 de octubre a

1718 fue secretario de la sociedad. Desde 1715 sus estudios dan un giro filosófico y religioso. A partir de este año mantuvo correspondencia con Pierre Rémond de Montmort sobre las doctrinas de Nicolás Malebranche; a raíz de ello, se encontró entre sus cartas y tratados inacabados tratados Sobre los sacrificios hebreos y Sobre la legitimidad de comer sangre, escritos por él a su regreso de Aquisgrán en 1719.

Su matrimonio en 1721 con una dama de Wallington, Surrey le enemistó con su padre, que acabó en 1723 tras la muerte de su mujer durante el parto, en el que también murió el niño. Los dos años siguientes los pasó con su familia en Bifrons; en 1725 se casó, esta vez con la aprobación de su padre, con Sabetta Sawbridge de Olantigh, que también murió de parto en 1730; en esta ocasión, sin embargo, su hija sobrevivió. Su frágil salud hizo que su estado degenerara con rapidez; murió en Somerset House, y le enterraron en la iglesia de St Ann's, Soho. Desde la muerte de su padre (1729) había heredado la propiedad de Bifrons. Como matemático, era el único inglés tras Isaac Newton y Roger Cotes capaz de competir con matemáticos como Johann Bernoulli. Sin embargo, gran parte de los resultados de su demostración no tuvieron repercusión o se perdieron a causa de su incapacidad de expresar sus ideas completamente y con claridad.

Un trabajo póstumo titulado Contemplatio Philosophica fue impreso en 1793 por su sobrino, Sir William Young, que tenía un prólogo sobre la vida del autor y las cartas recibidas por Bolingbroke, Bossuet. Muchos de sus artículos breves se publicaron en la "Phylosophycal Transactions of the Royal Society", volúmenes del 27 al 33, incluyendo los informes de algunos experimentos interesantes sobre el magnetismo e sobre la atracción del vaso capilar. Publicó en 1719 una versión mejorada de su trabajo sobre la prospectiva, con el título Nuevos principios de la prospectiva lineal, revisada por Colson en 1749, e impresa con el retrato y la biografía del autor en 1811.

Taylor en su obra Methodus Incrementorum hizo una primera aproximación completa sobre la refracción astronómica.

En 1715, Taylor encuentra que el movimiento de un punto arbitrario de la cuerda es el de un péndulo simple y determina su tiempo de vibración (periodo). Obtiene en su lenguaje propio, un tanto distinto del nuestro, la ecuación diferencial de la cuerda vibrante, es decir la ecuación unidimensional de ondas, y a partir de ella halla una solución: la forma de la curva que toma la cuerda en un instante dado es sinusoidal.

[http://es.wikipedia.org/wiki/Brook\\_Taylor](http://es.wikipedia.org/wiki/Brook_Taylor)

## **10.2. Colin Maclaurin**

Colin MacLaurin (Kilmodan, febrero de 1698 - Edimburgo, 14 de junio de 1746) (48 años) fue un matemático escocés.

Hijo de un ministro de parroquia en Argyll (Escocia), quedó huérfano de padre a los seis meses y huérfano de madre a los nueve años de edad. A los once años ingresó en la universidad de Glasgow y se graduó a los catorce.

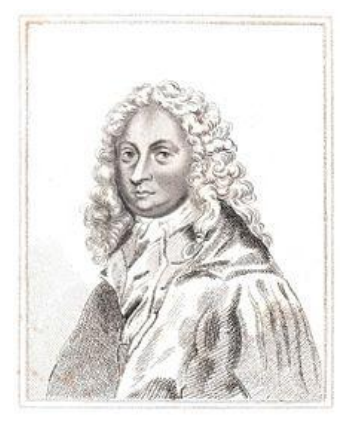

En 1725 Maclaurin fue recomendado por Isaac Newton para un puesto en la Universidad de Edimburgo, donde pasó el resto de su vida. Ocho años después se casó con Ana Stewart, con quien tuvo siete hijos. En 1742 publicó Treatise of Fluxions, donde introduce la llamada serie de Maclaurin, que permite evaluar funciones.

También en 1742 halló la fórmula que relaciona la velocidad de rotación de una esfera autogravitante con su achatamiento. Para deducirla consideró el equilibrio hidrostático entre dos columnas de líquido, una polar y otra ecuatorial, que confluyen en el centro de la Tierra.

En 1748, póstumamente, se publica "Treatise of Algebra". En este tratado usó determinantes para resolver ecuaciones de cuatro incógnitas. Dos años después este método fue popularizado por Gabriel Cramer como Regla de Cramer.

[http://es.wikipedia.org/wiki/Colin\\_Maclaurin](http://es.wikipedia.org/wiki/Colin_Maclaurin)

### **10.3. Isaac Newton**

Sir Isaac Newton (25 de diciembre de 1642 JU – 20 de marzo de 1727 JU; 4 de enero de 1643 GR – 31 de marzo de 1727 GR) fue un físico, filósofo, teólogo,

inventor, alquimista y matemático inglés, autor de los *Philosophiae naturalis principia mathematica*, más conocidos como los *Principia*, donde describió la ley de la gravitación universal y estableció las bases de la mecánica clásica mediante las leyes que llevan su nombre. Entre sus otros descubrimientos científicos destacan los trabajos sobre la naturaleza de la luz y la óptica (que se presentan principalmente en su obra Opticks) y el desarrollo del cálculo matemático.

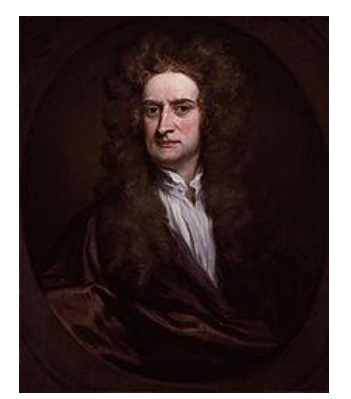

Newton comparte con Leibniz el crédito por el desarrollo del cálculo integral y diferencial, que utilizó para formular sus leyes de la física. También contribuyó en otras áreas de la matemática, desarrollando el teorema del binomio y las fórmulas de Newton-Cotes.

Entre sus hallazgos científicos se encuentran el descubrimiento de que el espectro de color que se

observa cuando la luz blanca pasa por un prisma es inherente a esa luz, en lugar de provenir del prisma (como había sido postulado por Roger Bacon en el siglo XIII); su argumentación sobre la posibilidad de que la luz estuviera compuesta por partículas; su desarrollo de una ley de convección térmica, que describe la tasa de enfriamiento de los objetos expuestos al aire; sus estudios sobre la velocidad del sonido en el aire; y su propuesta de una teoría sobre el origen de las estrellas. Fue también un pionero de la mecánica de fluidos, estableciendo una ley sobre la viscosidad.

Newton fue el primero en demostrar que las leyes naturales que gobiernan el movimiento en la Tierra y las que gobiernan el movimiento de los cuerpos celestes son las mismas. Es, a menudo, calificado como el científico más grande de todos los tiempos, y su obra como la culminación de la revolución científica. El matemático y físico matemático Joseph Louis Lagrange (1736–1813), dijo que "Newton fue el más grande genio que ha existido y también el más afortunado dado que sólo se puede encontrar una vez un sistema que rija el mundo."

[http://es.wikipedia.org/wiki/Isaac\\_Newton](http://es.wikipedia.org/wiki/Isaac_Newton)

#### **10.4. Joseph Raphson**

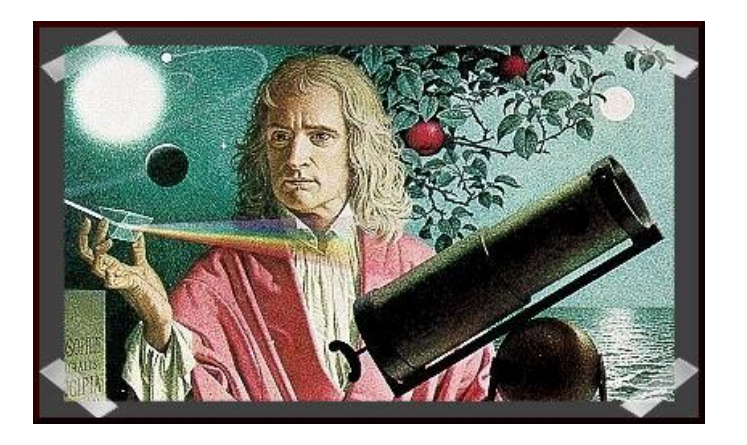

Joseph Raphson fue un matemático Inglés mejor conocido por el método de Newton-Raphson. Poco se sabe sobre su vida, e incluso sus años exactos del nacimiento y la muerte son desconocidas, aunque la matemática historiadora Florian Cajori señaló como las fechas aproximadas 1648-1715. Raphson asistió al Jesus College en Cambridge, donde se graduó con una maestría en 1692. Fue nombrado miembro de la Real Sociedad el 30 de noviembre de 1689, después de haber sido propuesto como miembro por Edmund Halley.

El trabajo más notable de Raphson es el "Analysis Aequationum Universalis", que fue publicado en 1690. Contiene un método, conocido actualmente como el método de Newton-Raphson, para aproximar las raíces de una ecuación. Isaac Newton había desarrollado una fórmula muy similar en su Método de las fluxiones, escrito en 1671, pero este trabajo no sería publicado hasta 1736, casi 50 años después del análisis de Raphson.

Sin embargo, la versión Raphson del método es más simple que la de Newton, y por lo tanto, se considera generalmente superior. Por esta razón, es la versión Raphson del método, en lugar de Newton, que se encuentra en los libros de texto en la actualidad.

Raphson fue un firme partidario de la afirmación de que Newton, y no Gottfried Leibniz, es el único inventor del cálculo. Además, Raphson tradujo la "Arithmetica Universalis" de Newton al inglés.

[http://en.wikipedia.org/wiki/Joseph\\_Raphson](http://en.wikipedia.org/wiki/Joseph_Raphson)

#### **10.5. Carl Friedrich Gauss**

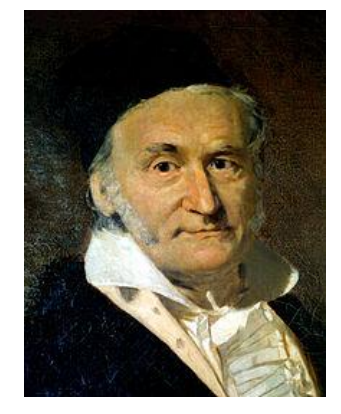

Johann Carl Friedrich Gauss (Gauß) (?·i) (30 de abril de 1777, Brunswick – 23 de febrero de 1855, Göttingen), fue un matemático, astrónomo, geodésico, y físico alemán que contribuyó significativamente en muchos campos, incluida la teoría de números, el análisis matemático, la geometría diferencial, la estadística, el álgebra, la geodesia, el magnetismo y la óptica. Considerado «el príncipe de las matemáticas» y «el matemático más

grande desde la antigüedad», Gauss ha tenido una influencia notable en muchos campos de la matemática y de la ciencia, y es considerado uno de los matemáticos que más influencia ha tenido en la Historia. Fue de los primeros en extender el concepto de divisibilidad a otros conjuntos.

Gauss fue un niño prodigio, de quien existen muchas anécdotas acerca de su asombrosa precocidad. Hizo sus primeros grandes descubrimientos mientras era apenas un adolescente y completó su magnum opus, Disquisitiones Arithmeticae a los veintiún años (1798), aunque no sería publicado hasta 1801. Fue un trabajo fundamental para que se consolidara la teoría de los números y ha moldeado esta área hasta los días presentes.

http://es.wikipedia.org/wiki/Carl Friedrich Gauss

#### **10.6. Wilhelm Jordan**

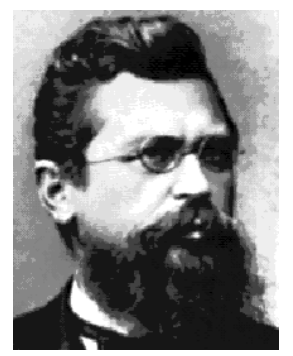

Wilhelm Jordan (1842–1899) fue un geodesista alemán que hizo trabajos de topografía en Alemania y África.

Es recordado entre los matemáticos por su algoritmo de Eliminación de Gauss-Jordan que aplicó para resolver el problema de mínimos cuadrados. Esta técnica algebráica apareció en su Handbuch der Vermessungskunde (1873).

Wilhelm Jordan, en su trabajo sobre topografía, usó el

método de mínimos cuadrados de forma habitual. Como en astronomía, cuando se realizan observaciones geodésicas existe una redundancia en medidas de ángulos y longitudes. No obstante, existen relaciones que conectan las medidas, y se pueden escribir como un sistema lineal sobre-determinado (más ecuaciones que incógnitas) al cual se le aplica el método. El propio Jordan participó en trabajos de geodesia a gran escala en Alemania como en la primera topografía del desierto de Libia. En 1873 fundó la revista alemana Journal of Geodesy y ese mismo año publicó la primera edición de su famoso Handbuch.

Como los métodos de mínimos cuadrados eran tan importantes en topografía, Jordan dedicó la primera sección de su Handbuch a este asunto. Como parte de la discusión, dio una detallada presentación del método de eliminación de Gauss para convertir el sistema dado en triangular. Entonces mostró cómo el técnica de sustitución hacia atrás permitía encontrar la solución cuando se conocían los coeficientes. Sin embargo, anota que si se realiza esta sustitución, no numérica sino algebraica-mente, se pueden obtener las soluciones de las incógnitas con fórmulas que involucran los coeficientes del sistema. En la primera y segunda edición (1879) de su libro simplemente dio estas fórmulas pero en la cuarta edición (1895) dio un algoritmo explícito para resolver un sistema de ecuaciones con matriz de coeficientes simétrica, que son las que aparecen en los problemas de mínimos cuadrados. Este algoritmo es, en efecto, el método de Gauss-Jordán.

Aunque Jordan no usó matrices como lo hacemos actualmente, realizaba el trabajo sobre tablas de coeficientes y explicaba cómo pasar de una fila a la siguiente, como muchos textos hacen hoy en día. La mayor diferencia entre su método y el actual es que Jordan no hacía el pivote de cada fila igual a 1 durante el proceso de solución. En el paso final, simplemente expresaba cada incógnita como un cociente con el pivote como denominador.

El Handbuch se convirtió en un trabajo estándar en el campo de la geodesia, llegando hasta diez ediciones en alemán y traducciones a otras lenguas. Incluso la octava edición de 1935 contenía la primera sección con la descripción del método de Gauss-Jordan. En la edición más reciente, publicada en 1961, ya no aparece. Por supuesto, en esa edición gran parte de lo que Jordan había escrito originalmente había sido modificado más allá de lo reconocible por los editores.

A mediados de la década de 1950 la mayoría de las referencias al método de Gauss-Jordan se encontraban en libros y artículos de métodos numéricos. En

las décadas más recientes ya aparece en los libros elementales de álgebra lineal. Sin embargo, en muchos de ellos, cuando se menciona el método, no se referencia al inventor.

[http://es.wikipedia.org/wiki/Wilhelm\\_Jordan](http://es.wikipedia.org/wiki/Wilhelm_Jordan)

### **10.7. Philipp Ludwig von Seidel**

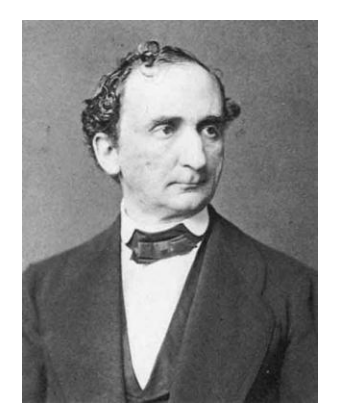

Philipp Ludwig Ritter von Seidel (24 de octubre de 1821, Dos Puentes, Alemania – 13 de agosto de 1896, Múnich) fue un astrónomo, óptico y matemático alemán. En algunas fuentes se le conoce simplemente como Ludwig Seidel.

Su madre fue Julie Reinhold y su padre fue Justus Christian Felix Seidel.1 Seidel cursó estudios universitarios en la Universidad de Berlín, en la Albertina de Königsberg y en la Universidad de

Múnich. En 1846 se doctoró en esta última con la tesis De optima forma speculorum telescopicorum. Desde 1847 Privatdozent , pasó en 1851 a profesor extraordinario, y en 1855 a profesor ordinario de la Universidad de Múnich.

El filósofo Imre Lakatos le da crédito a Seidel por haber descubrieto en 1847 el crucial concepto analítico de convergencia uniforme.2 Según Lakatos, Seidel lo descubrió mientras que analizaba una demostración matemática incorrecta de Cauchy.2

En 1855 concibió la teoría de las aberraciones ópticas que lleva su nombre. En 1857 publicó su libro sobre el tema, muy bien considerado, que durante mucho tiempo fue la obra de referencia del campo: entre otros motivos, porque la gran síntesis que planeaba Josef Maximilian Petzval se perdió antes de ser impresa. En dicha obra, von Seidel descompuso la aberración monocromática de primer orden en cinco aberraciones constituyentes, las cuales son comúnmente llamadas «Las cinco aberraciones de Seidel».

En 1851 fue elegido miebro extraordinario de la Academia Bávara de Ciencias, y en 1861 pasó a miembro ordinario. Colaboró estrechamente con Carl August von Steinheil, en investigaciones inicialmente y sobre todo metrológicas, pero
luego también físicas y fotométricas. Con su trabajo de 1856 estableció los fundamentos teóricos de un proceso simplificado de fabricación de vidrio óptico, para la empresa Steinheil. Junto con Steinheil, Seidel llevó a cabo las primeras mediciones fotométricas de estrellas.

En 1874 publicó su trabajo sobre resolución iterativa de sistemas de ecuaciones lineales, un método que en cálculo numérico se conoce como de Gauss-Seidel. De 1879 a 1882 Seidel fue director del Observatorio Astronómico de Bogenhausen sucediendo a Johann von Lamont. Entre sus estudiantes de la Universidad de Múnich se encontró Max Planck.

Por las grandes contribuciones de Seidel en los campos a los que se dedicó, en 1970 la Unión Astronómica Internacional (UAI) decidió en su honor llamarle «Seidel» a un astroblema lunar.

#### [http://es.wikipedia.org/wiki/Philipp\\_Ludwig\\_von\\_Seidel](http://es.wikipedia.org/wiki/Philipp_Ludwig_von_Seidel)

### **10.8. Joseph-Louis de Lagrange**

Joseph Louis Lagrange, bautizado como Giuseppe Lodovico Lagrangia, también llamado Giuseppe Luigi Lagrangia o Lagrange (25 de enero de 1736 en Turín - 10 de abril de 1813 en París) fue un matemático, físico y astrónomo italiano que después vivió en Rusia y Francia. Lagrange trabajó para Federico II de Prusia, en Berlín, durante veinte años. Lagrange demostró el teorema del valor medio, desarrolló la mecánica Lagrangiana y tuvo una importante contribución en astronomía.

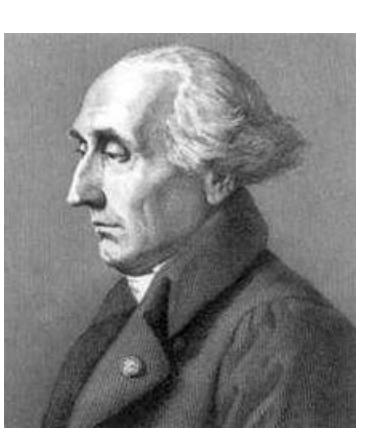

http://es.wikipedia.org/wiki/Joseph-Louis de Lagrange

#### **10.9. Thomas Simpson**

Thomas Simpson nació en una familia de situación económica modesta. Su padre era un tejedor, de modo que él también trabajó inicialmente en este oficio. Las matemáticas las aprendió estudiando por su cuenta, de manera autodidacta. Alrededor de 1725 se mudó a Nuneaton, Warwickshire, para

trabajar allí como matemático hasta 1733, lugar en el que contrajo matrimonio con su esposa en 1730. En el año 1733 tuvo que huir hacia Derby, luego de que

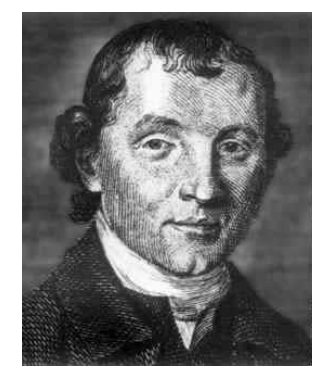

durante una sesión de astrología él o uno de sus asistentes asustó a una niña al disfrazarse de demonio.1 Entre 1733 y 1736 volvió a mudarse, esta vez hacia Londres, donde nacieron sus hijos, Elizabeth en 1736 y luego Thomas en 1738.

A partir de 1743 impartió clases de matemáticas en la Royal Military Academy en Londres.

Se le conoce por sus trabajos acerca de la interpolación e integración numérica. Aquí la regla de Simpson lleva su nombre, la que en realidad, aunque en una variante más simple había sido formulada en 1615 por Johannes Kepler como Regla del barril y que se basa en conocimientos que vienen de los trabajos de Newton. Sin embargo, la forma abstracta del método de Newton es de su autoría y no de Newton. Adicionalmente, Simpson se dedicó a la teoría de la probabilidad y a la teoría de errores.

#### [http://es.wikipedia.org/wiki/Thomas\\_Simpson](http://es.wikipedia.org/wiki/Thomas_Simpson)

#### **10.10.Roger Cotes**

Roger Cotes (julio 10, 1682 - junio 05, 1716) fue un matemático Inglés, conocido por trabajar estrechamente con Isaac Newton en la corrección de la segunda edición de su famoso libro, los Principia, antes de su publicación. Él inventó las fórmulas de cuadratura también conocidas como las fórmulas de Newton-Cotes y lo que se conoce hoy en día que se introdujeron como la fórmula de Euler.

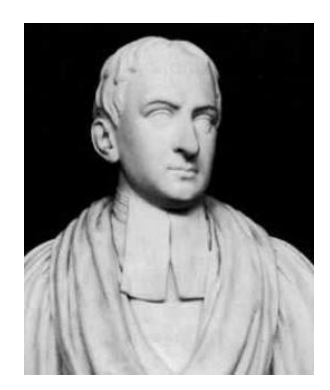

El trabajo original Importante de Cotes era en matemáticas, especialmente en los campos del cálculo integral, logaritmos, y el análisis numérico. Ha publicado un solo artículo científico en su vida, el título Logométrica, en las que logró construye la espiral logarítmica. Después de su muerte, muchos de los papeles matemáticos fueron a toda prisa editados por Robert Smith y publicados en un libro, "Harmonia Mensurarum".

Aunque el estilo de Cotes era un poco oscuro, su enfoque sistemático para la integración y la teoría matemática estaba muy bien considerado por sus pares.

#### [http://en.wikipedia.org/wiki/Roger\\_Cotes](http://en.wikipedia.org/wiki/Roger_Cotes)

### **10.11. Lewis Fry Richardson**

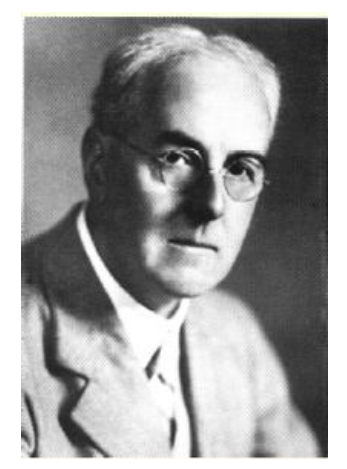

Lewis Fry Richardson (11 de octubre de 1881 - 30 de septiembre de 1953) fue un matemático, físico, meteorólogo y pacifista inglés. Fue pionero en las modernas técnicas matemáticas de la predicción del tiempo atmosférico y en la aplicación de técnicas similares para el estudio de las causas de las guerras y el cómo prevenirlas. También destacó por su trabajo pionero sobre fractales. Fue miembro de la Royal Society.

Lewis Fry Richardson fue el más joven los siete hijos de Catherine Fry (1838–1919) y David Richardson (1835– 1913). Fueron una próspera familia cuáquera. David

Richardson corría un exitoso negocio de curtido y de manufactura de cuero.

A la edad de 12 fue enviado a al internado Bootham School en York, donde recibió una excelente educación en ciencia, la cual estimuló su activo interés en la historia natural. En 1898 asistió a la Universidad de Durham, donde tomó cursos en física matemática, química, botánica y zoología. Dos años más tarde, ganó una beca para asistir al King's College en Cambridge, donde se graduó con honores en ciencias naturales en 1903.

En 1909 se casó con Dorothy Garnett (1885–1956), hija del matemático y físico William Garnett. No pudo tener hijos con su esposa debido a una incompatibilidad de sus grupos sanguíneos, pero adoptaron dos hijos y una hija entre 1920 y 1927.

Durante su carrera recibió influencias de Karl Pearson, G. F. C. Searle y J. J. Thomson.

[http://es.wikipedia.org/wiki/Lewis\\_Fry\\_Richardson](http://es.wikipedia.org/wiki/Lewis_Fry_Richardson)

#### **10.12.Werner Romberg**

Werner Romberg (1909-2003) nació en Berlín y obtuvo su educación universitaria en Heidelberg (1928-1930) y Munich (1930-1933). El supervisor de sus estudios de posgrado fue Arnold Sommerfeld. Ser crítico con el régimen nazi en Alemania hizo que abandonara el país inmediatamente después de su defensa de doctorado en 1933.

Vivió algunos años en la Unión Soviética y Checoslovaquia antes de que llegara a Noruega en 1938, gracias al profesor Hylleraas de la Universidad de Oslo. Trabajó como asistente de Hylleraas hasta 1949, sólo interrumpido por una estancia en Uppsala, Suecia durante la Segunda Guerra Mundial. En 1949 consiguió un nombramiento como Docente en Física en el Instituto Noruego de Tecnología (CLN) en Trondheim y estableció un programa de educación en la física matemática. En esos años escribió sun famosa contribución en DKNVS Forhandlinger.

En 1960, una silla de las matemáticas aplicadas se estableció en NTH, con la experiencia de Romberg con ordenadores junto con su amplia formación científica lo hicieron un buen candidato para el puesto, que le fue ofrecido y aceptado. En su nueva posición, Romberg dio cursos en muchas áreas de las matemáticas aplicadas, y estableció la cátedra de análisis numérico. En 1968 le dieron un nombramiento como Profesor en Heidelberg, el cual que ocupó hasta su jubilación en 1978

En su artículo número 1955, Romberg consideró las aproximaciones numéricas a la inegral definida. Su idea era acelerar la convergencia de la regla trapezoidal mediante la extrapolación.

El algoritmo de Romberg se conoció mundialmente luego de que Jean-Pierre Laurent presentara en 1963 un análisis riguroso del método.

Traducido del artículo:

[http://www.ntnu.no/ojs/index.php/DKNVS\\_skrifter/article/view/1458](http://www.ntnu.no/ojs/index.php/DKNVS_skrifter/article/view/1458)

#### **10.13. Adrien-Marie Legendre**

Adrien-Marie Legendre (París, 18 de septiembre de 1752 - Auteuil, Francia, 10 de enero de 1833) fue un matemático francés. Hizo importantes contribuciones a la estadística, la teoría de números, el álgebra abstracta y el análisis matemático.

Gran parte de su trabajo fue perfeccionado posteriormente por otros: sus trabajos en las raíces de los polinomios inspiró la

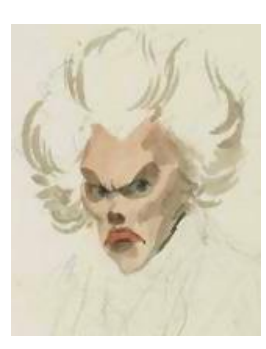

teoría de Galois; los trabajos de Abelen las funciones elípticas se construyeron sobre los de Legendre; parte de la obra de Gauss sobre estadística y teoría de números complementaba la de Legendre.

En 1830 ofreció una demostración del último teorema de Fermat para el exponente n = 5, casi simultáneamente con Dirichlet en 1828.

En teoría de números, conjeturó la ley de reciprocidad cuadrática, probada posteriormente por Gauss. También realizó trabajos pioneros en la distribución de losnúmeros primos y en la aplicación del análisis a la teoría de números. Su conjetura, en 1796, del teorema de los números primos fue probada cierta por Hadamard y de la Vallée-Poussin en 1898.

Legendre realizó una labor fundamental en el estudio de las funciones elípticas, incluyendo la clasificación de las integrales elípticas. Pero fue Abel quien culminó el análisis al estudiar las inversas de las funciones de Jacobi.

Se lo conoce también por la transformada de Legendre, utilizada para pasar de la formulación lagrangiana a la hamiltoniana de la mecánica clásica. También se usa en termodinámica para obtener la entalpía de las energías libres de Helmholtz y Gibbs partiendo de la energía interna.

[http://es.wikipedia.org/wiki/Adrien-Marie\\_Legendre](http://es.wikipedia.org/wiki/Adrien-Marie_Legendre)

# **10.14.Leonhard Euler**

Leonhard Paul Euler (Basilea, Suiza, 15 de abril de 1707 - San Petersburgo, Rusia, 18 de septiembre de 1783), conocido como Leonhard Euler, fue un matemático y físico suizo. Se trata del principal matemático del siglo XVIII y uno de los más grandes y prolíficos de todos los tiempos.

Vivió en Rusia y Alemania la mayor parte de su vida y realizó importantes descubrimientos en áreas tan diversas como el cálculo o la teoría de

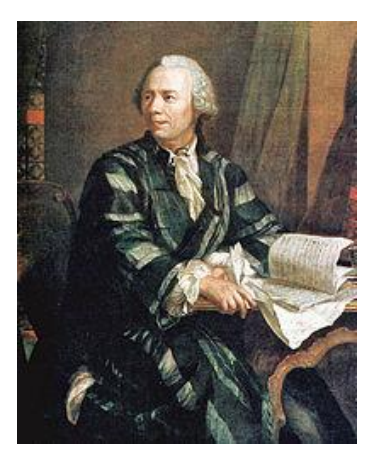

grafos. También introdujo gran parte de la moderna terminología y notación matemática, particularmente para el área del análisis matemático, como por ejemplo la noción de función matemática.1 Asimismo se le conoce por sus trabajos en los campos de la mecánica, óptica y astronomía.

Euler ha sido uno de los matemáticos más prolíficos, y se calcula que sus obras completas reunidas podrían ocupar entre 60 y 80 volúmenes.2 Una afirmación atribuida a Pierre Simon Laplace expresa la influencia de Euler en los matemáticos posteriores: «Lean a Euler, lean a Euler, él es el maestro de todos nosotros.»3

En conmemoración suya, Euler ha aparecido en la serie sexta de los billetes de 10 francos suizos, así como en numerosos sellos postales tanto suizos como alemanes y rusos. El asteroide (2002) Euler recibió ese nombre en su honor.

http://es.wikipedia.org/wiki/Leonhard Euler

# **10.15.Carl Runge**

Carl David Tolmé Runge o Carl Runge (30 de agosto de 1856 – 3 de enero de 1927) fue un matemático, físico y espectroscopista alemán. Fue codesarrollador y co-epónimo del método de Runge-Kutta en el campo conocido actualmente como análisis numérico.

Carl Runge pasó sus primeros años en La Habana, donde su padre Julius Runge ejercía como cónsul danés. La familia se trasladó más adelante a Bremen, donde Julius murió prematuramente (en 1864).

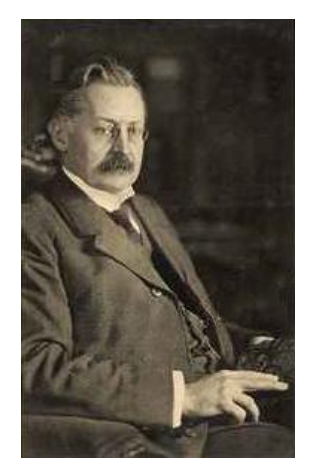

En 1880 Carl recibió su doctorado en matemática en Berlín, donde había estudiado con Karl Weierstrass. En 1886 llegó a ser profesor en Hanóver. En 1904 fue a Gotinga, por iniciativa de Felix Klein donde permaneció hasta su retiro en 1925. Una hija suya se casó con el matemático Courant.

Sus intereses incluían la matemática, la espectroscopía, la geodesia y la astrofísica. Además de en matemática pura, realizó una gran cantidad de trabajo experimental estudiando las líneas espectrales de varios elementos, y

estuvo muy interesado en la aplicación de su trabajo a la espectroscopia astronómica.

El cráter Runge en la Luna le debe su nombre.

[http://es.wikipedia.org/wiki/C.\\_Runge](http://es.wikipedia.org/wiki/C._Runge)

# **10.16.Martin Wilhelm Kutta**

Martin Wilhelm Kutta (3 de noviembre de 1867 - 25 de diciembre de 1944) físico y matemático alemán.

Kutta nació en Pitschen, Alta Silesia (en la actualidad pertenece a Polonia). Asistió a la Universidad de Breslau de 1885 a 1890. Continúo sus estudios en Múnich hasta 1894, donde se convirtió en asistente del Prof. von Dyck, eminente matemático alemán.

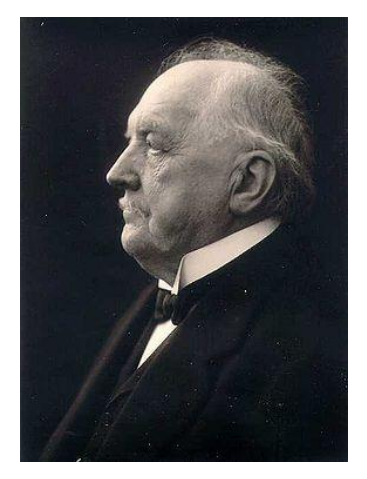

En 1898 pasó un año en la Universidad de Cambridge. Kutta se convirtió en profesor en la Universidad de Stuttgart en 1911, plaza que ocupó hasta su retiro en 1935.

En 1901 desarrolló, en colaboración con Carle David Tolmé Runge, el método de Runge-Kutta para resolver ecuaciones diferenciales ordinarias. Será recordado también por el método Zhukovsky-Kutta.

Kutta murió en Fürstenfeldbruck, Alemania.

http://es.wikipedia.org/wiki/M. W. Kutta

# **10.17.Karl Heun**

Nació en Wiesbaden, Alemania en el año 1859, y murió en Karlsruhe, Alemania en 1929. Matemático contemporáneo de Carl Runge y de R. Kutta. Contribuyó a la mecánica clásica, a la teoría de funciones espaciales y a los métodos de cuadratura de Gauss.

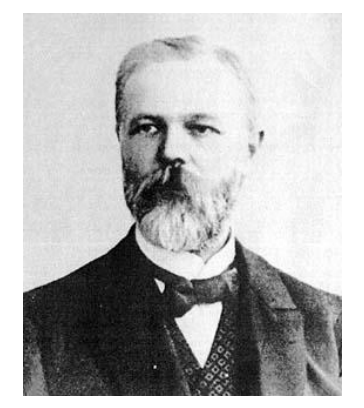

<http://www-history.mcs.st-and.ac.uk/Biographies/Heun.html>

## **10.18.John Charles Butcher**

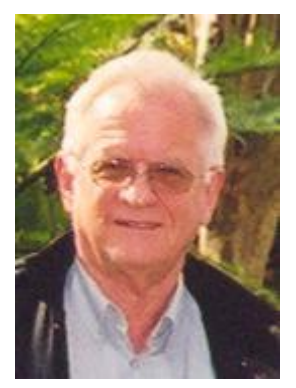

John Charles Butcher (nacido el 31 de Marzo 1933 en Nueva Zelanda) es un matemático que se especializó en métodos numéricos para la solución de ecuaciones diferenciales ordinarias. El trabajo de Butcher en métodos de pasos múltiples como el Runge-Kutta y otros métodos lineales.

Ha investigado nuevos métodos con una estabilidad idéntica al del Método de Runge-Kutta.

#### <http://www.math.auckland.ac.nz/~butcher/>

<http://jcbutcher.com/d/>

#### **10.19.John Couch Adams**

John Couch Adams (5 de junio de 1819 – 21 de enero de 1892) fue un matemático y astrónomo inglés. Es especialmente conocido por haber predicho la existencia y la posición del planeta Neptuno, utilizando únicamente las matemáticas.

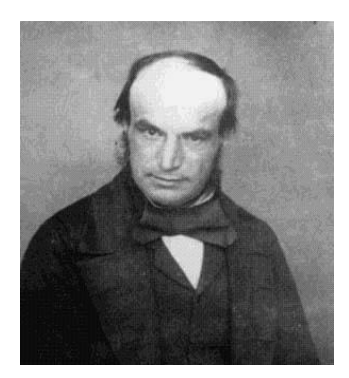

Nació en Laneast, Cornualles, Inglaterra. En 1839 fue admitido en la Universidad de Cambridge, donde se graduó como el primero de su promoción en 1843.

Cuando aún era estudiante, leyó sobre ciertas irregularidades inexplicadas en el movimiento del planeta Urano y, basándose solamente en la ley de la gravitación universal de Isaac Newton, decidió investigar si podían ser debidas al efecto gravitatorio de un planeta aún no descubierto. En septiembre de 1845 obtuvo un primer resultado por el que predecía la existencia de un nuevo planeta, y comunicó su descubrimiento al profesor James Challis y a Sir George Airy, astrónomo real en el Observatorio de Greenwich. Inicialmente, Airy no hizo nada para intentar verificar el descubrimiento de Adams, y la búsqueda sistemática del nuevo planeta no comenzó hasta finales de julio de 1846, y se llevó a cabo por Challis desde Cambridge. Challis observó el nuevo planeta el 8 de agosto y el 12 de agosto pero lo identificó como una estrella. Mientras tanto, el francés Urbain Le Verrier, sin tener conocimiento del trabajo de Adams, estaba haciendo los mismos cálculos. Le Verrier presentó un primer trabajo a la Academia Francesa el 10 de noviembre de 1845, otro el 1 de junio

de 1846 y, finalmente, un tercer trabajo el 31 de agosto, donde predecía por primera vez la masa y la órbita del nuevo objeto. Le Verrier comunicó al astrónomo Johann Gottfried Galle en qué punto del cielo había de observar para encontrar el nuevo planeta. El 23 de septiembre de 1846, Galle observó Neptuno a sólo 1º de la localización predicha por Le Verrier. Cuando el descubrimiento se hizo público hubo en cierto modo, y continúa habiendo, controversia en Francia y en Inglaterra sobre qué parte del crédito del mismo merece cada uno, aunque generalmente se considera que tanto Adams como Le Verrier realizaron el descubrimiento de forma independiente y se les otorga igual gloria a ambos.

En 1847, como reconocimiento a su trabajo, la Reina Victoria I del Reino Unido ofreció a Adams el título de Sir pero éste, modestamente, declinó el ofrecimiento. La Royal Society le otorgó la Medalla Copley en 1848. Fue Profesor Lowndean de Astronomía y Geometría en la Universidad de Cambridge durante 33 años desde 1859 hasta su muerte. En 1860 sucedió a Challis como director del Observatorio de Cambridge, donde residió hasta su muerte. Ganó la Medalla de Oro de la Royal Astronomical Society en 1866. En 1884 acudió a la Conferencia Internacional Meridiana como delegado británico.

Falleció el 21 de enero de 1892 en el Observatorio de Cambridge tras una larga enfermedad.

#### [http://es.wikipedia.org/wiki/John\\_Couch\\_Adams](http://es.wikipedia.org/wiki/John_Couch_Adams)

#### **10.20.Francis Bashforth**

Francis Bashforth (1819-1912), matemático Inglés, nació en Thurnscoe, Yorks, 08 de enero 1819. En 1843, fue elegido miembro del Colegio de San Juan, Cambridge. Su interés en balística le llevó a hacer una serie de experimentos entre 1864 y 1880, en que se basa nuestro conocimiento actual de la resistencia del aire. El cronógrafo Bashforth para la grabación la velocidad de disparo fue de su invención. Recibió una pensión del Gobierno y una donación por su trabajo. Durante algún tiempo fue profesor de matemáticas aplicadas a la clase avanzada de oficiales de artillería en Woolwich. Murió en Woodhall Spa, Lincs., 12 de febrero de 1912.

[http://www.1911encyclopedia.org/Francis\\_Bashforth](http://www.1911encyclopedia.org/Francis_Bashforth)

## **10.21.Melville Louis Milne-Thomson**

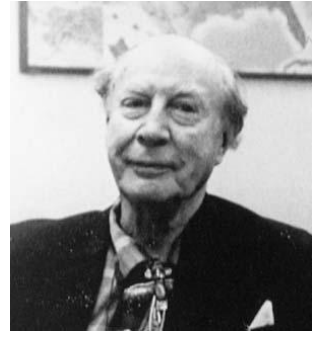

Melville Louis Milne-Thomson, nació el 1 de Mayo del 1891, en Ealing, Londres, Inglaterra, hijo de Eva María Milne, y del Coronel Alexander Milne-Thompson que fue un médico y cirujano. Louis fue el mayor de sus hijos. Milne-Thompson entró al Clifton College en Bristol en 1906 como un erudito clásico y en su último año en el Colegio ganó una beca para estudiar matemáticas en el Corpus Christi College, Cambridge.

Milne-Thomson fue nombrado como asistente de maestro de matemáticas en Winchester College en 1914. Esta es una de las más antiguas escuelas públicas de Inglaterra, fundada en 1382, y está situada en Winchester, Hampshire. El 12 de septiembre de 1914, poco después de que tomó posesión de su cargo, Milne-Thomson se casó con Gertrude Frommknecht, y el matrimonio produce tres hijas. Después de siete años de enseñanza en Winchester College, Milne-Thompson en 1921 recibe un nombramiento como profesor de matemáticas en el Royal Naval College de Greenwich.

En 1956 Milne-Thomson, alcanzando la edad de sesenta y cinco años, se jubila de la Royal Naval College de Greenwich.

Muere el 21 de Agosto de 1974, en Sevenoaks, Kent, Inglaterra.

<http://aprender-mat.info/historyDetail.htm?id=Milne-Thomson>

# **11.Apéndice 2. Fórmulas resaltantes**

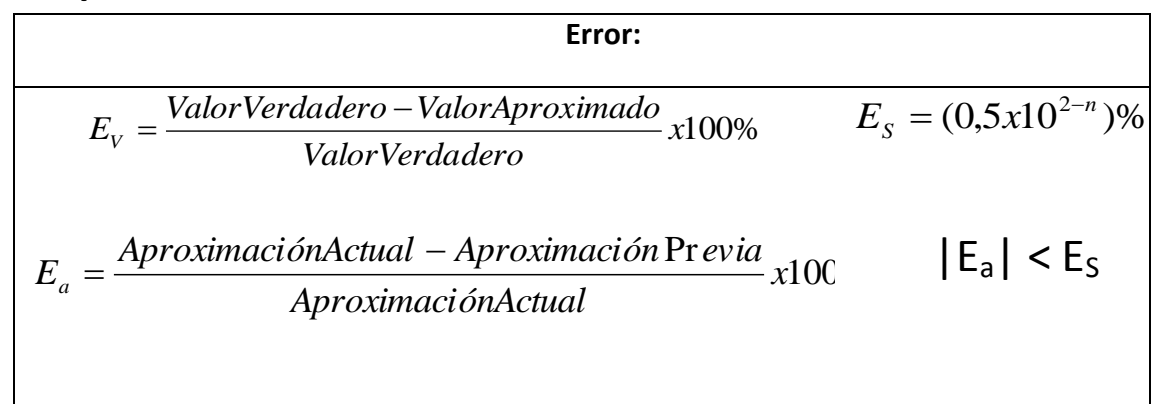

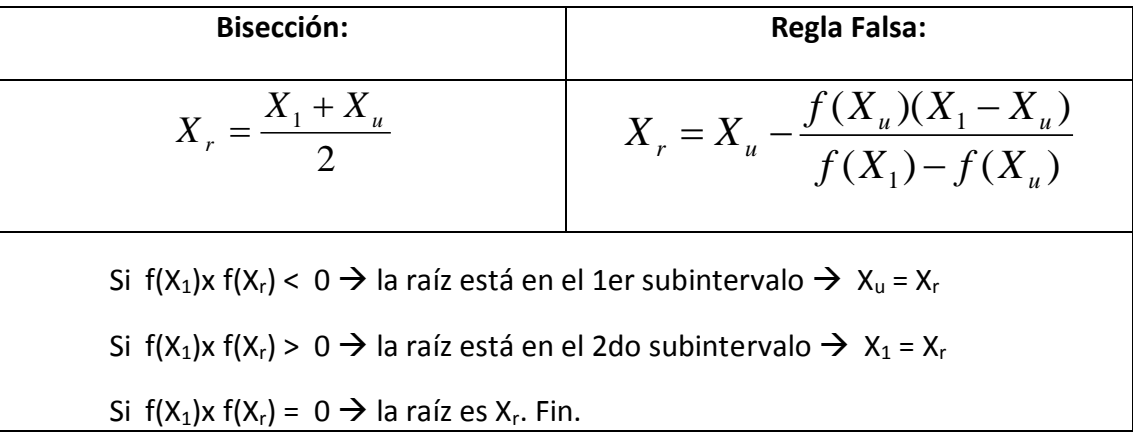

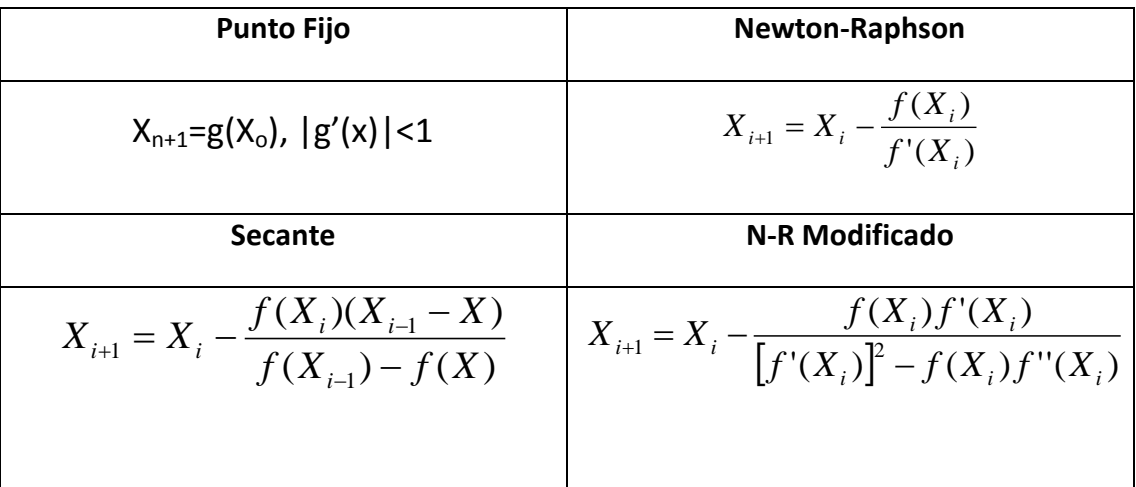

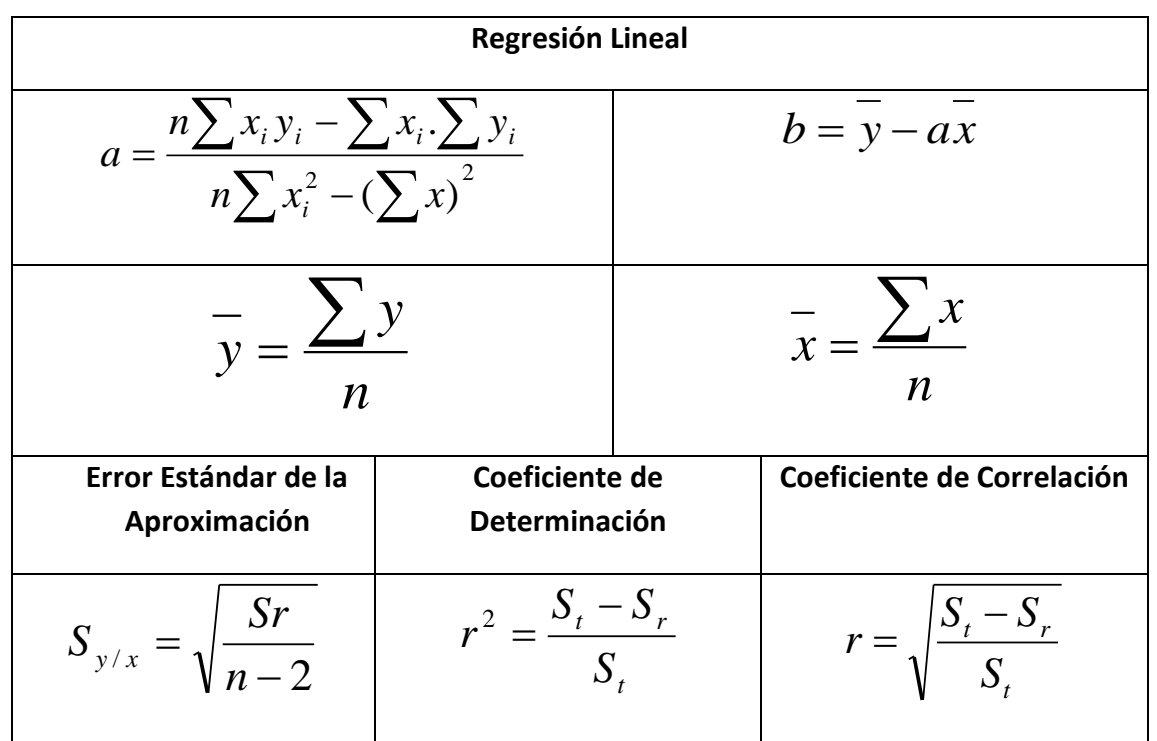

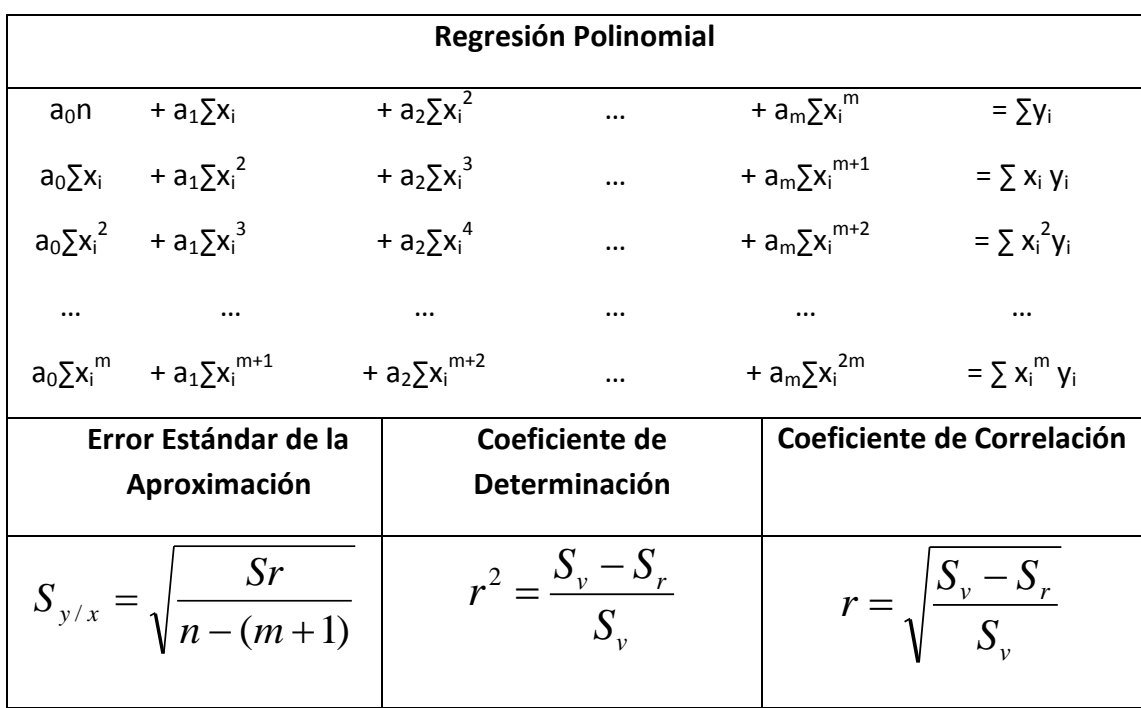

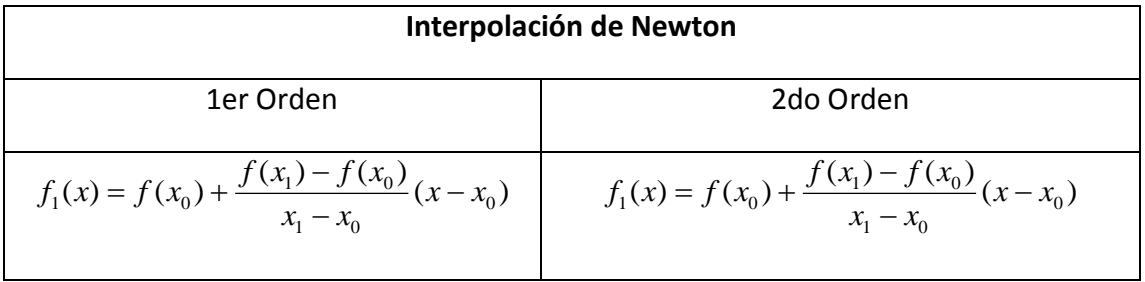

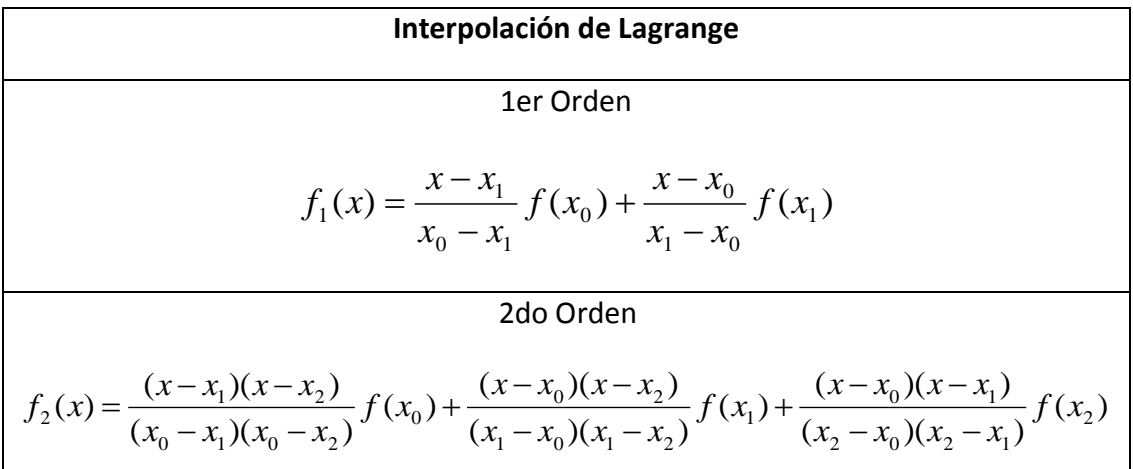

Regla del Trapecio y su error

\n
$$
I \approx (b-a) \frac{f(a) + f(b)}{2}
$$
\n
$$
E_t = -\frac{1}{12} f''(\xi)(b-a)^3
$$

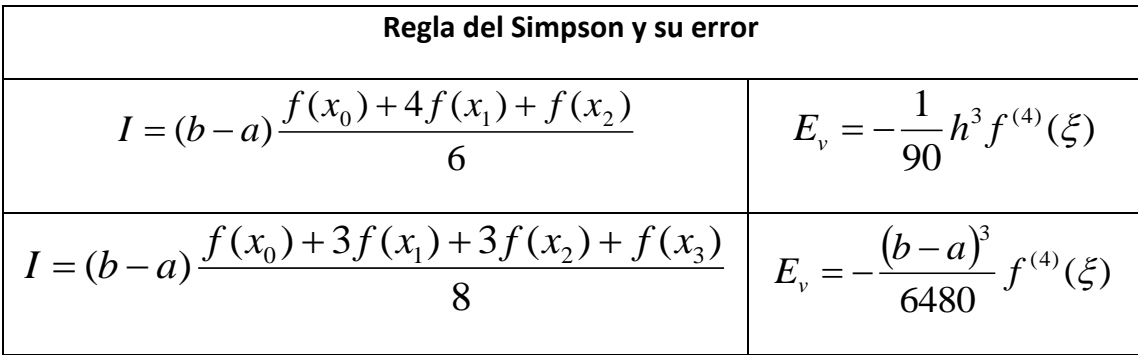

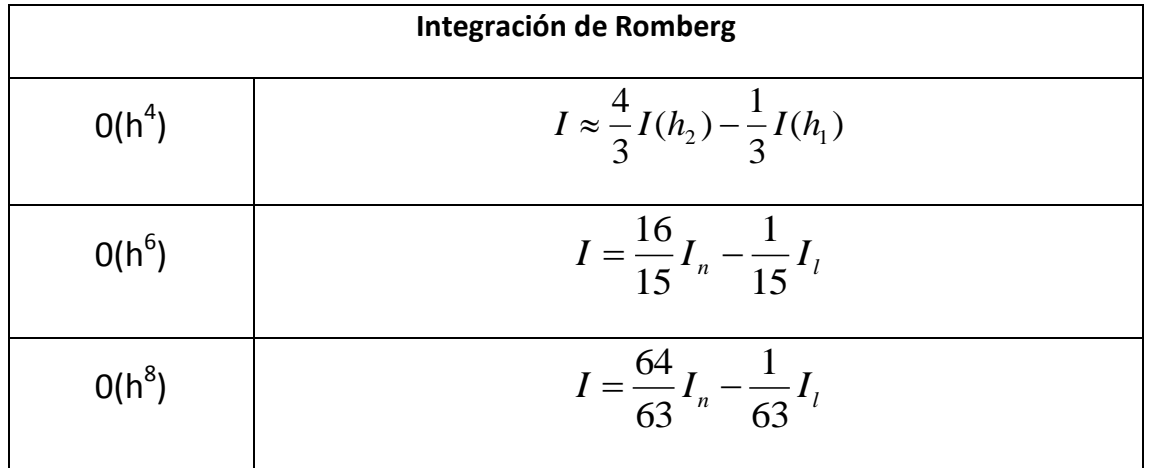

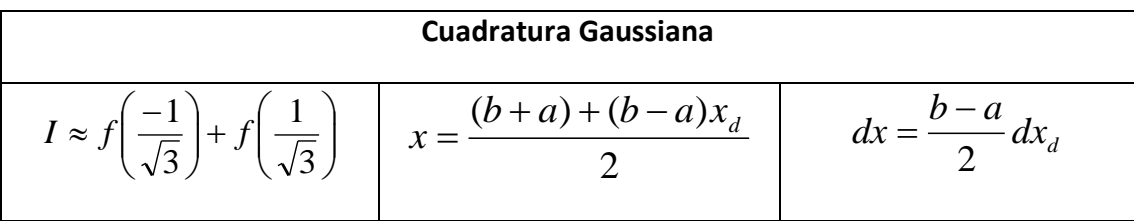

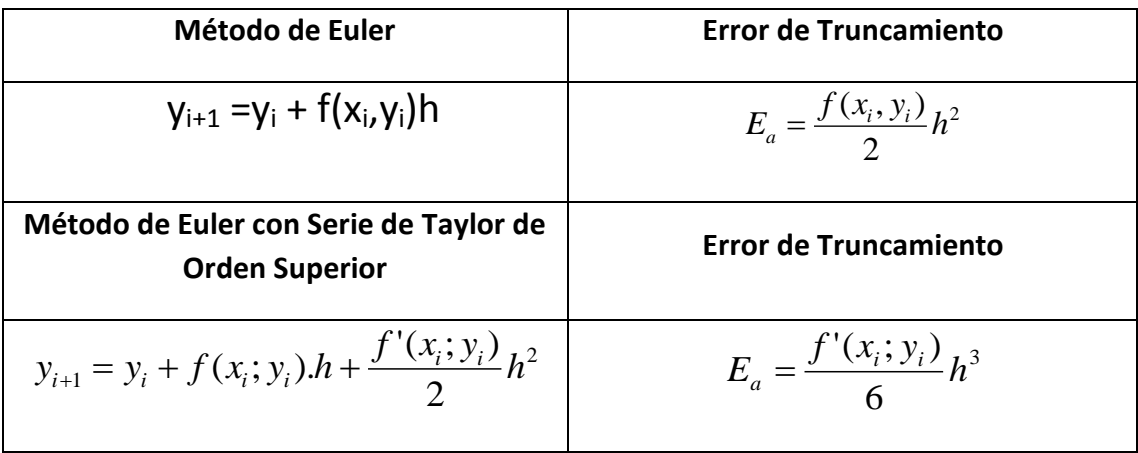

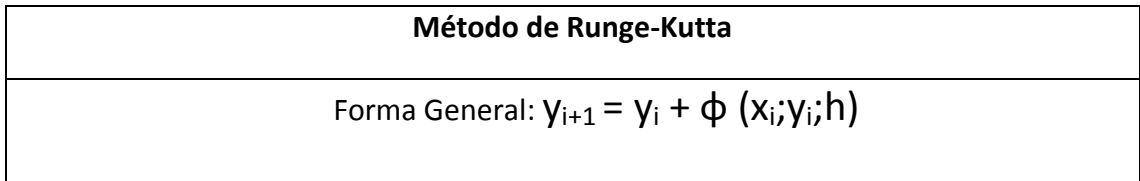

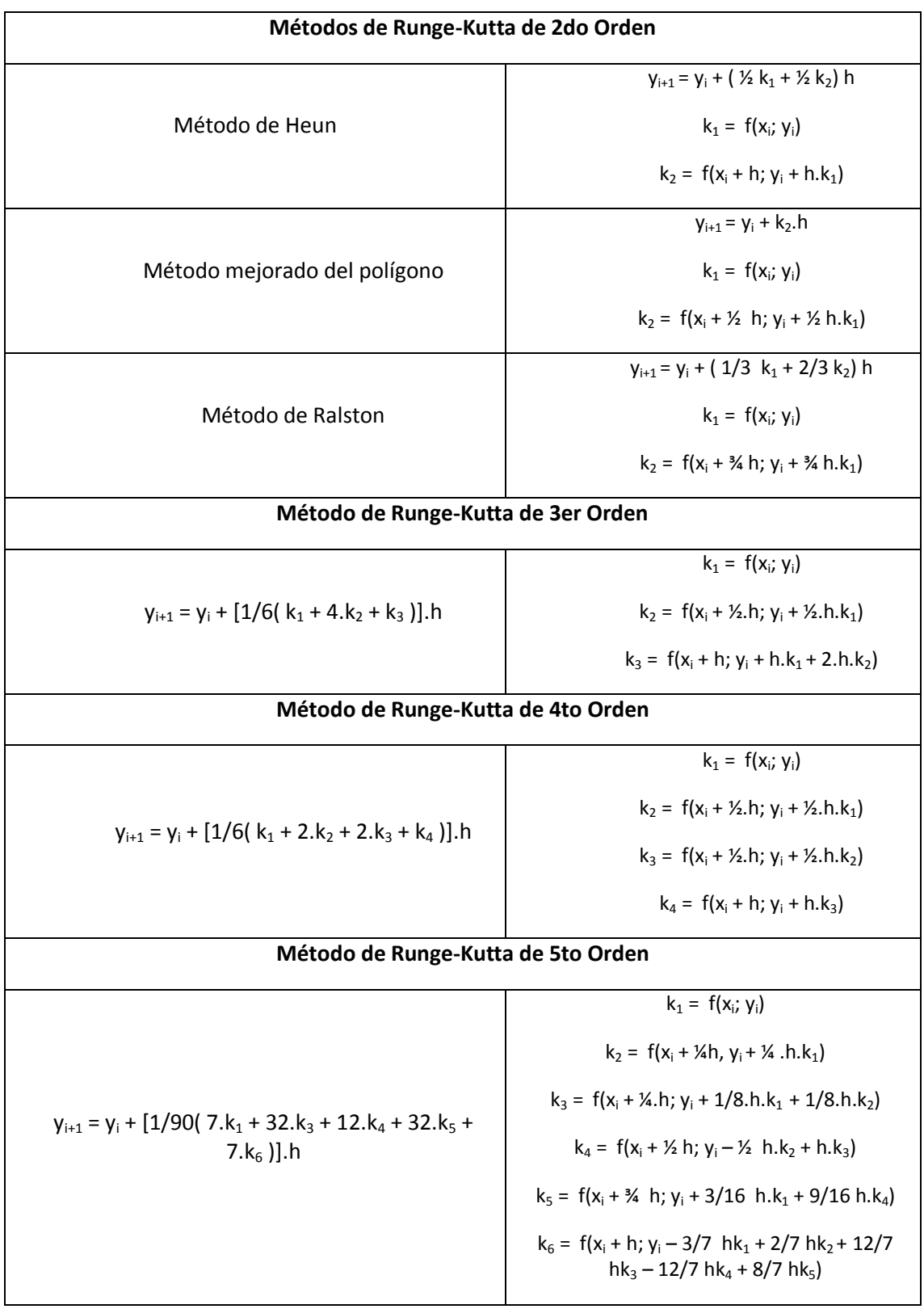

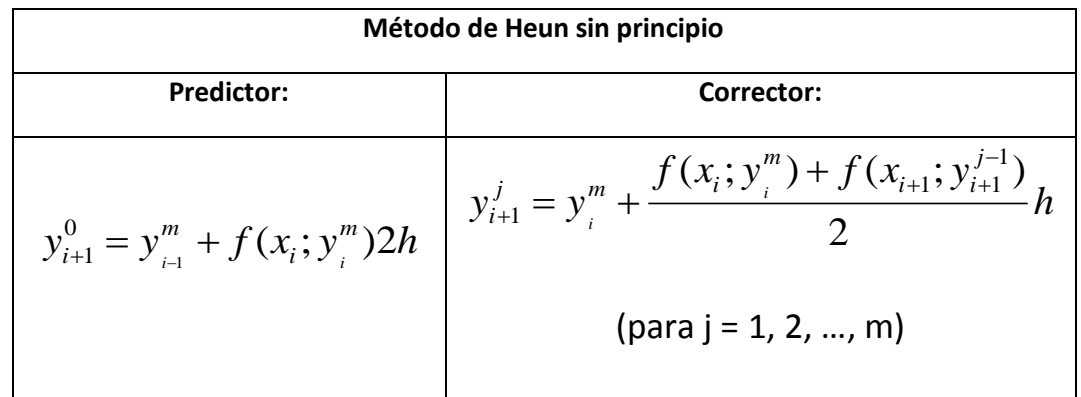

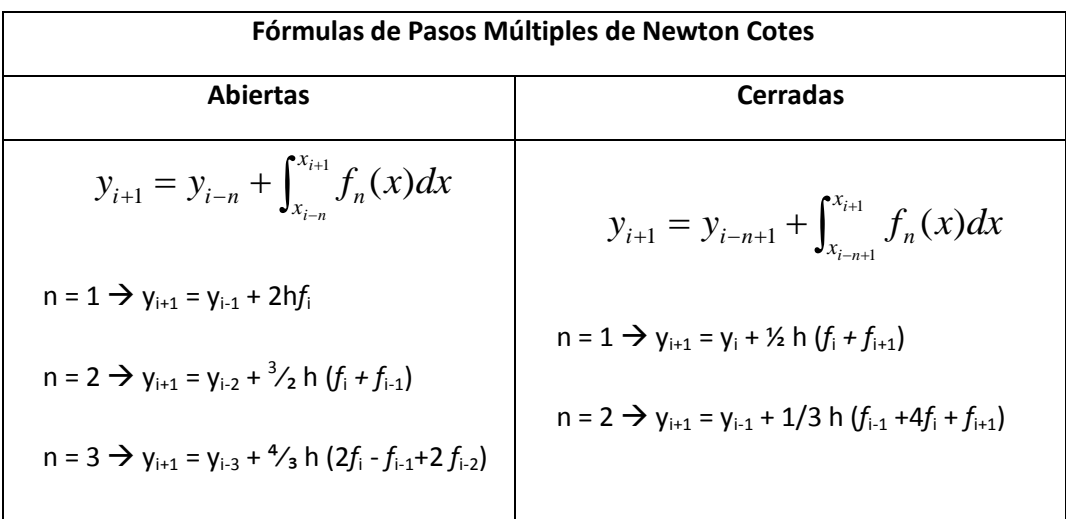

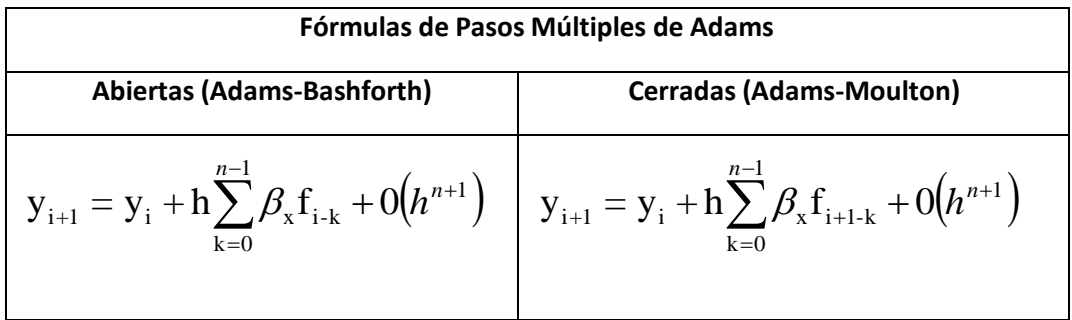

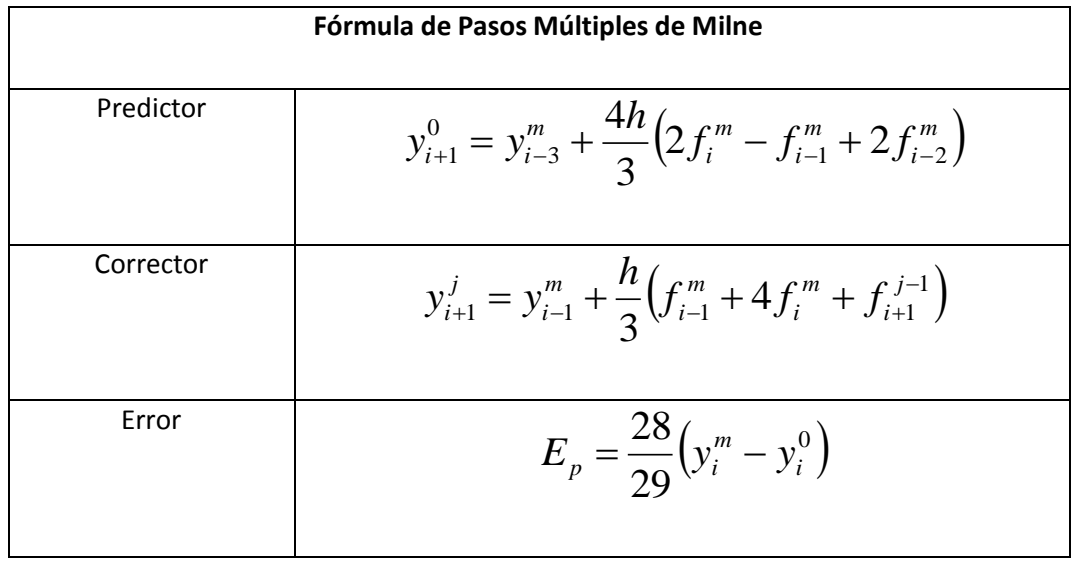

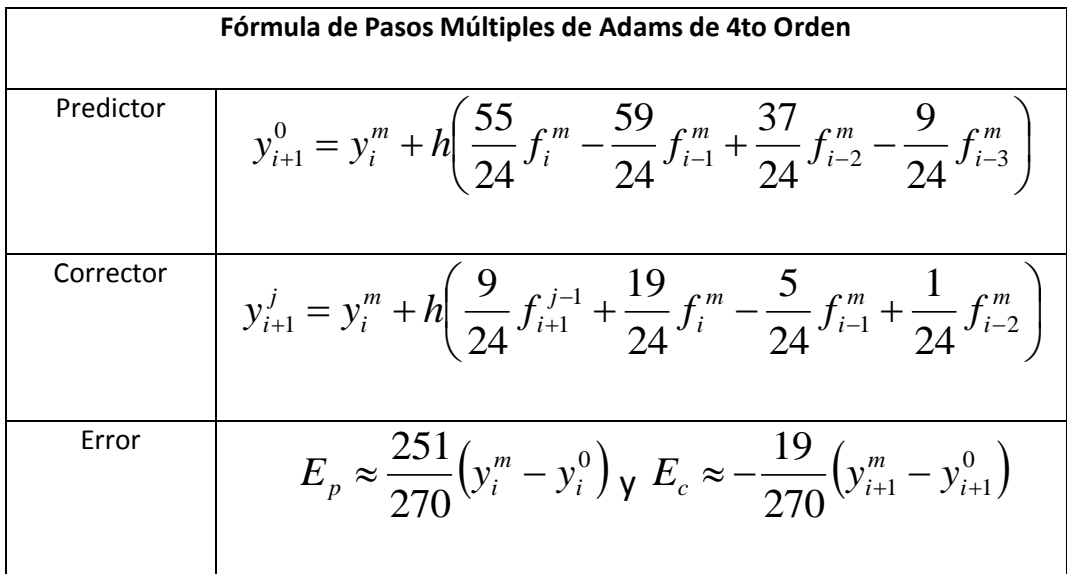

# Cálculo Numérico

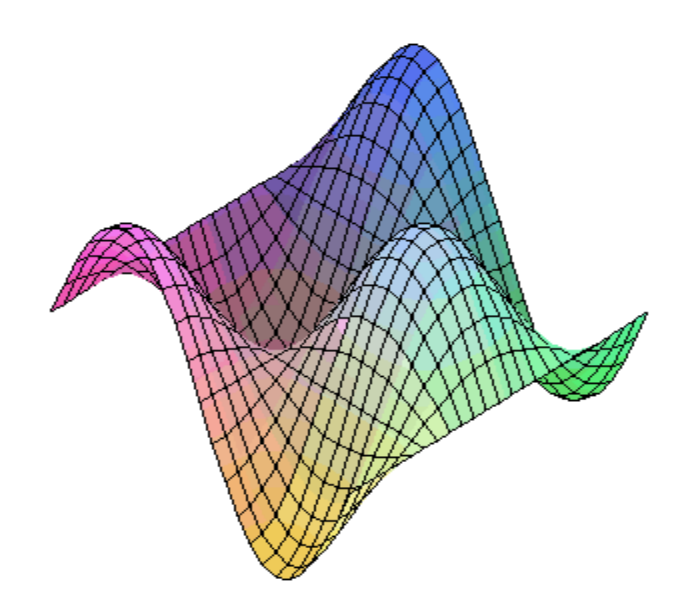

# Luis Castellanos

Maracaibo, Estado Zulia, Venezuela